#### <span id="page-0-0"></span>6: Window Filter [Design](#page-0-0)

- [Inverse](#page-1-0) DTFT
- [Rectangular](#page-11-0) window
- [Dirichlet](#page-20-0) Kernel +
- Window [relationships](#page-36-0)
- [Common](#page-47-0) Windows
- Order [Estimation](#page-57-0)
- [Example](#page-69-0) Design
- [Frequency](#page-81-0) sampling
- [Summary](#page-90-0)
- [MATLAB](#page-100-0) routines

# **6: Window Filter Design**

<span id="page-1-0"></span>6: Window Filter [Design](#page-0-0)

- [Inverse](#page-1-0) DTFT
- [Rectangular](#page-11-0) window
- [Dirichlet](#page-20-0) Kernel +
- Window [relationships](#page-36-0)
- [Common](#page-47-0) Windows
- Order [Estimation](#page-57-0)
- [Example](#page-69-0) Design
- [Frequency](#page-81-0) sampling
- [Summary](#page-90-0)
- [MATLAB](#page-100-0) routines

# For any BIBO stable filter,  $H(e^{j\omega})$  is the DTFT of  $h[n]$

#### 6: Window Filter [Design](#page-0-0)

- [Inverse](#page-1-0) DTFT
- [Rectangular](#page-11-0) window
- [Dirichlet](#page-20-0) Kernel +
- Window [relationships](#page-36-0)
- [Common](#page-47-0) Windows
- Order [Estimation](#page-57-0)
- [Example](#page-69-0) Design
- [Frequency](#page-81-0) sampling
- [Summary](#page-90-0)
- [MATLAB](#page-100-0) routines

For any BIBO stable filter,  $H(e^{j\omega})$  is the DTFT of  $h[n]$ 

 $H(e^{j\omega}) = \sum_{-\infty}^{\infty} h[n]e^{-j\omega n}$ 

6: Window Filter [Design](#page-0-0)

- [Inverse](#page-1-0) DTFT
- [Rectangular](#page-11-0) window
- [Dirichlet](#page-20-0) Kernel +
- Window [relationships](#page-36-0)
- [Common](#page-47-0) Windows
- Order [Estimation](#page-57-0)
- [Example](#page-69-0) Design
- [Frequency](#page-81-0) sampling
- [Summary](#page-90-0)
- [MATLAB](#page-100-0) routines

For any BIBO stable filter,  $H(e^{j\omega})$  is the DTFT of  $h[n]$ 

 $H(e^{j\omega}) = \sum_{-\infty}^{\infty} h[n]e^{-j\omega n} \quad \Leftrightarrow \quad h[n] = \frac{1}{2\pi} \int_{-\pi}^{\pi} H(e^{j\omega})e^{j\omega n} d\omega$ 

6: Window Filter [Design](#page-0-0)

- [Inverse](#page-1-0) DTFT
- [Rectangular](#page-11-0) window
- [Dirichlet](#page-20-0) Kernel +
- Window [relationships](#page-36-0)
- [Common](#page-47-0) Windows
- Order [Estimation](#page-57-0)
- [Example](#page-69-0) Design
- [Frequency](#page-81-0) sampling
- [Summary](#page-90-0)
- [MATLAB](#page-100-0) routines

For any BIBO stable filter,  $H(e^{j\omega})$  is the DTFT of  $h[n]$ 

 $H(e^{j\omega}) = \sum_{-\infty}^{\infty} h[n]e^{-j\omega n} \quad \Leftrightarrow \quad h[n] = \frac{1}{2\pi} \int_{-\pi}^{\pi} H(e^{j\omega})e^{j\omega n} d\omega$ 

If we know  $H(e^{j\omega})$  exactly, the IDTFT gives the ideal  $h[n]$ 

#### 6: Window Filter [Design](#page-0-0)

- [Inverse](#page-1-0) DTFT
- [Rectangular](#page-11-0) window
- [Dirichlet](#page-20-0) Kernel +
- Window [relationships](#page-36-0)
- [Common](#page-47-0) Windows
- Order [Estimation](#page-57-0)
- [Example](#page-69-0) Design
- [Frequency](#page-81-0) sampling
- [Summary](#page-90-0)
- [MATLAB](#page-100-0) routines

For any BIBO stable filter,  $H(e^{j\omega})$  is the DTFT of  $h[n]$ 

 $H(e^{j\omega}) = \sum_{-\infty}^{\infty} h[n]e^{-j\omega n} \quad \Leftrightarrow \quad h[n] = \frac{1}{2\pi} \int_{-\pi}^{\pi} H(e^{j\omega})e^{j\omega n} d\omega$ 

If we know  $H(e^{j\omega})$  exactly, the IDTFT gives the ideal  $h[n]$ 

Example: Ideal Lowpass filter

 $H(e^{j\omega}) =$  $=\begin{cases} 1 & |\omega|\leq\omega_0 \ 0 & |\omega|>\omega_0 \end{cases}$ 

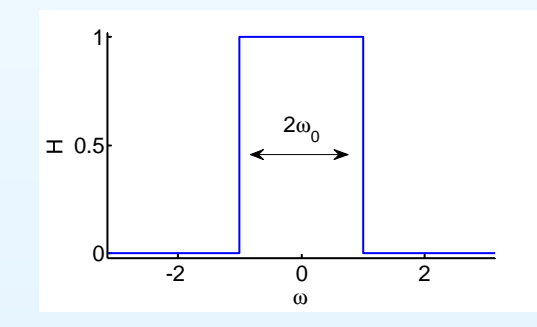

#### 6: Window Filter [Design](#page-0-0)

- [Inverse](#page-1-0) DTFT
- [Rectangular](#page-11-0) window
- [Dirichlet](#page-20-0) Kernel +
- Window [relationships](#page-36-0)
- [Common](#page-47-0) Windows
- Order [Estimation](#page-57-0)
- [Example](#page-69-0) Design
- [Frequency](#page-81-0) sampling
- [Summary](#page-90-0)
- [MATLAB](#page-100-0) routines

For any BIBO stable filter,  $H(e^{j\omega})$  is the DTFT of  $h[n]$ 

 $H(e^{j\omega}) = \sum_{-\infty}^{\infty} h[n]e^{-j\omega n} \quad \Leftrightarrow \quad h[n] = \frac{1}{2\pi} \int_{-\pi}^{\pi} H(e^{j\omega})e^{j\omega n} d\omega$ 

If we know  $H(e^{j\omega})$  exactly, the IDTFT gives the ideal  $h[n]$ 

Example: Ideal Lowpass filter

$$
H(e^{j\omega}) = \begin{cases} 1 & |\omega| \leq \omega_0 \\ 0 & |\omega| > \omega_0 \end{cases} \Leftrightarrow h[n] = \frac{\sin \omega_0 n}{\pi n}
$$

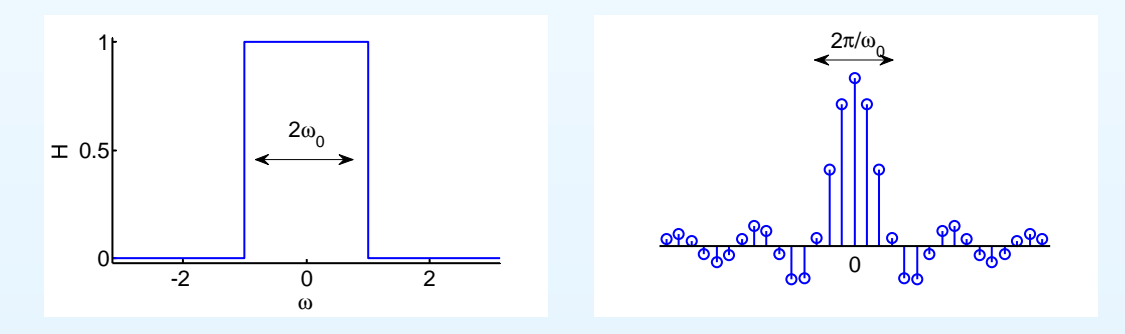

#### 6: Window Filter [Design](#page-0-0)

- [Inverse](#page-1-0) DTFT
- [Rectangular](#page-11-0) window
- [Dirichlet](#page-20-0) Kernel +
- Window [relationships](#page-36-0)
- [Common](#page-47-0) Windows
- Order [Estimation](#page-57-0)
- [Example](#page-69-0) Design
- [Frequency](#page-81-0) sampling
- [Summary](#page-90-0)
- [MATLAB](#page-100-0) routines

For any BIBO stable filter,  $H(e^{j\omega})$  is the DTFT of  $h[n]$ 

 $H(e^{j\omega}) = \sum_{-\infty}^{\infty} h[n]e^{-j\omega n} \quad \Leftrightarrow \quad h[n] = \frac{1}{2\pi} \int_{-\pi}^{\pi} H(e^{j\omega})e^{j\omega n} d\omega$ 

If we know  $H(e^{j\omega})$  exactly, the IDTFT gives the ideal  $h[n]$ 

Example: Ideal Lowpass filter

$$
H(e^{j\omega}) = \begin{cases} 1 & |\omega| \leq \omega_0 \\ 0 & |\omega| > \omega_0 \end{cases} \Leftrightarrow h[n] = \frac{\sin \omega_0 n}{\pi n}
$$

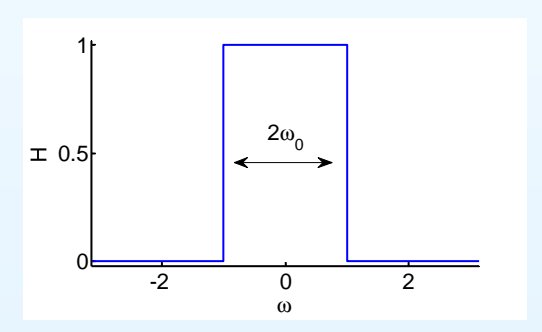

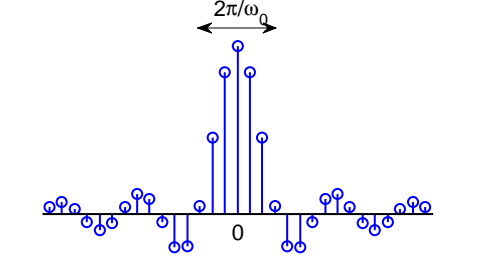

Note: Width in  $\omega$  is  $2\omega_0$ , width in  $n$  is  $\frac{2\pi}{\omega_0}$ 

#### 6: Window Filter [Design](#page-0-0)

- [Inverse](#page-1-0) DTFT
- [Rectangular](#page-11-0) window
- [Dirichlet](#page-20-0) Kernel +
- Window [relationships](#page-36-0)
- [Common](#page-47-0) Windows
- Order [Estimation](#page-57-0)
- [Example](#page-69-0) Design
- [Frequency](#page-81-0) sampling
- [Summary](#page-90-0)
- [MATLAB](#page-100-0) routines

For any BIBO stable filter,  $H(e^{j\omega})$  is the DTFT of  $h[n]$ 

 $H(e^{j\omega}) = \sum_{-\infty}^{\infty} h[n]e^{-j\omega n} \quad \Leftrightarrow \quad h[n] = \frac{1}{2\pi} \int_{-\pi}^{\pi} H(e^{j\omega})e^{j\omega n} d\omega$ 

If we know  $H(e^{j\omega})$  exactly, the IDTFT gives the ideal  $h[n]$ 

Example: Ideal Lowpass filter

$$
H(e^{j\omega}) = \begin{cases} 1 & |\omega| \leq \omega_0 \\ 0 & |\omega| > \omega_0 \end{cases} \Leftrightarrow h[n] = \frac{\sin \omega_0 n}{\pi n}
$$

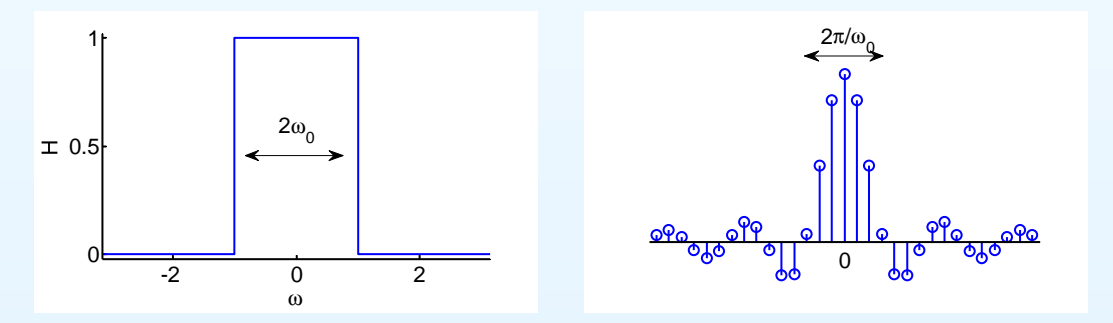

Note: Width in  $\omega$  is  $2\omega_0$ , width in  $n$  is  $\frac{2\pi}{\omega_0}$ : product is  $4\pi$  always

#### 6: Window Filter [Design](#page-0-0)

- [Inverse](#page-1-0) DTFT
- [Rectangular](#page-11-0) window
- [Dirichlet](#page-20-0) Kernel +
- Window [relationships](#page-36-0)
- [Common](#page-47-0) Windows
- Order [Estimation](#page-57-0)
- [Example](#page-69-0) Design
- [Frequency](#page-81-0) sampling
- [Summary](#page-90-0)
- [MATLAB](#page-100-0) routines

For any BIBO stable filter,  $H(e^{j\omega})$  is the DTFT of  $h[n]$ 

 $H(e^{j\omega}) = \sum_{-\infty}^{\infty} h[n]e^{-j\omega n} \quad \Leftrightarrow \quad h[n] = \frac{1}{2\pi} \int_{-\pi}^{\pi} H(e^{j\omega})e^{j\omega n} d\omega$ 

If we know  $H(e^{j\omega})$  exactly, the IDTFT gives the ideal  $h[n]$ 

Example: Ideal Lowpass filter

$$
H(e^{j\omega}) = \begin{cases} 1 & |\omega| \leq \omega_0 \\ 0 & |\omega| > \omega_0 \end{cases} \Leftrightarrow h[n] = \frac{\sin \omega_0 n}{\pi n}
$$

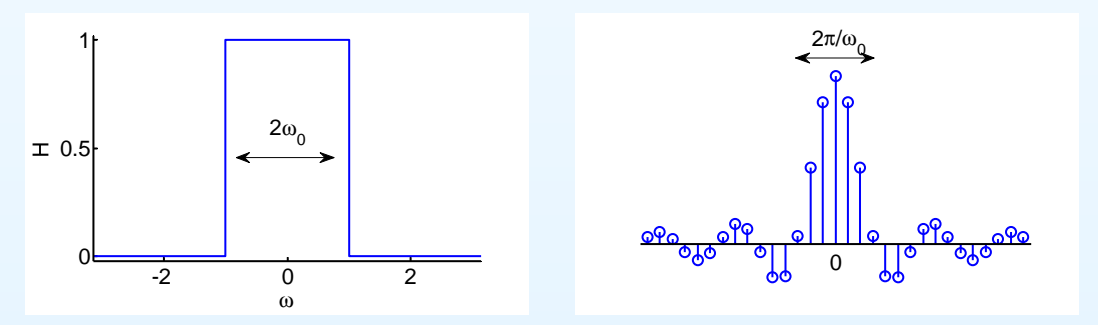

Note: Width in  $\omega$  is  $2\omega_0$ , width in  $n$  is  $\frac{2\pi}{\omega_0}$ : product is  $4\pi$  always Sadly  $h\!\left[n\right]$  is infinite and non-causal.

#### 6: Window Filter [Design](#page-0-0)

- [Inverse](#page-1-0) DTFT
- [Rectangular](#page-11-0) window
- [Dirichlet](#page-20-0) Kernel +
- Window [relationships](#page-36-0)
- [Common](#page-47-0) Windows
- Order [Estimation](#page-57-0)
- [Example](#page-69-0) Design
- [Frequency](#page-81-0) sampling
- [Summary](#page-90-0)
- [MATLAB](#page-100-0) routines

For any BIBO stable filter,  $H(e^{j\omega})$  is the DTFT of  $h[n]$ 

 $H(e^{j\omega}) = \sum_{-\infty}^{\infty} h[n]e^{-j\omega n} \quad \Leftrightarrow \quad h[n] = \frac{1}{2\pi} \int_{-\pi}^{\pi} H(e^{j\omega})e^{j\omega n} d\omega$ 

If we know  $H(e^{j\omega})$  exactly, the IDTFT gives the ideal  $h[n]$ 

Example: Ideal Lowpass filter

$$
H(e^{j\omega}) = \begin{cases} 1 & |\omega| \leq \omega_0 \\ 0 & |\omega| > \omega_0 \end{cases} \Leftrightarrow h[n] = \frac{\sin \omega_0 n}{\pi n}
$$

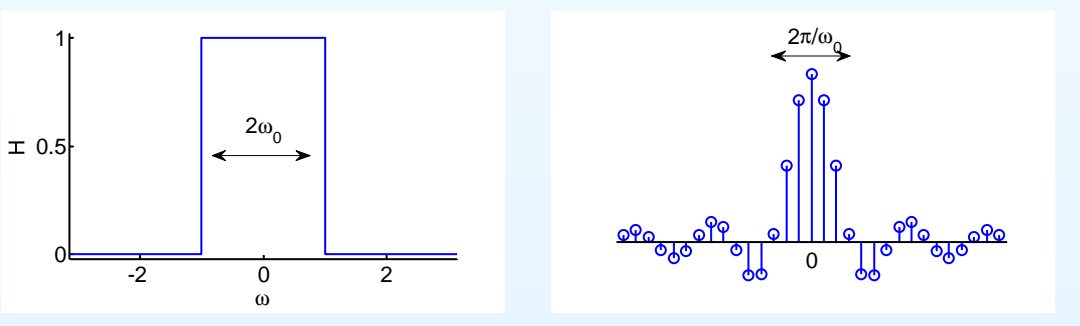

Note: Width in  $\omega$  is  $2\omega_0$ , width in  $n$  is  $\frac{2\pi}{\omega_0}$ : product is  $4\pi$  always Sadly  $h[n]$  is infinite and non-causal. Solution: multiply  $h[n]$  by a window

<span id="page-11-0"></span>6: Window Filter [Design](#page-0-0)

- [Inverse](#page-1-0) DTFT
- [Rectangular](#page-11-0) window
- [Dirichlet](#page-20-0) Kernel +
- Window [relationships](#page-36-0)
- [Common](#page-47-0) Windows
- Order [Estimation](#page-57-0)
- [Example](#page-69-0) Design
- [Frequency](#page-81-0) sampling
- [Summary](#page-90-0)
- [MATLAB](#page-100-0) routines

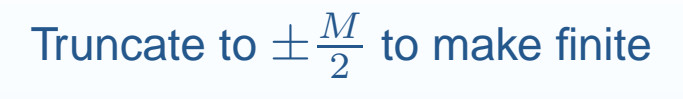

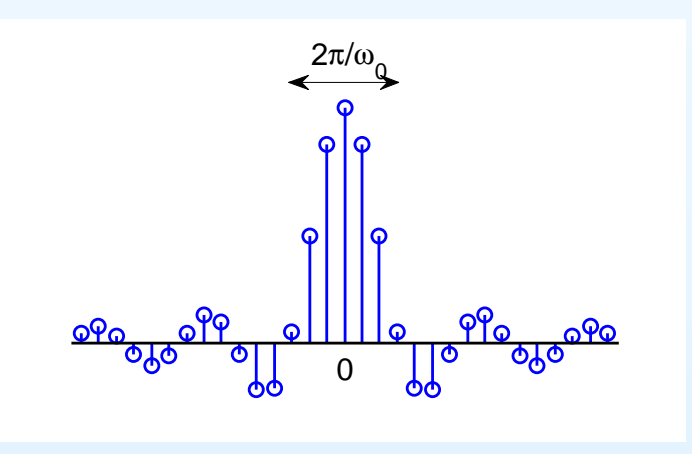

6: Window Filter [Design](#page-0-0)

- [Inverse](#page-1-0) DTFT
- [Rectangular](#page-11-0) window
- [Dirichlet](#page-20-0) Kernel +
- Window [relationships](#page-36-0)
- [Common](#page-47-0) Windows
- Order [Estimation](#page-57-0)
- [Example](#page-69-0) Design
- [Frequency](#page-81-0) sampling
- [Summary](#page-90-0)
- [MATLAB](#page-100-0) routines

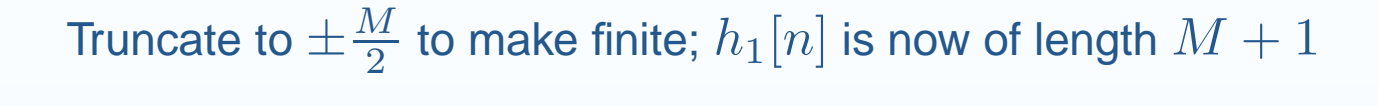

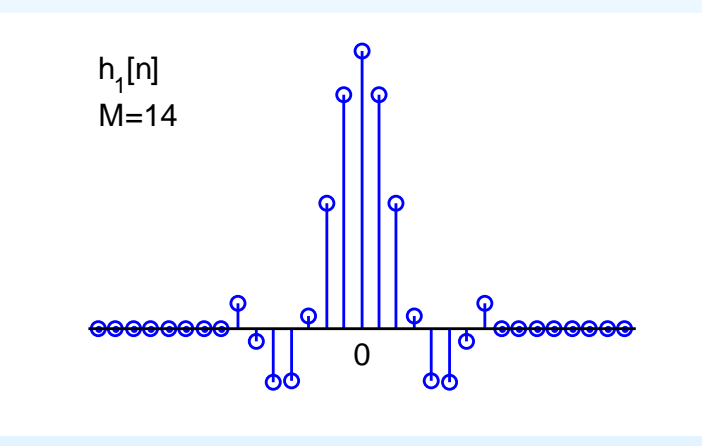

6: Window Filter [Design](#page-0-0)

- [Inverse](#page-1-0) DTFT
- [Rectangular](#page-11-0) window
- [Dirichlet](#page-20-0) Kernel +
- Window [relationships](#page-36-0)
- [Common](#page-47-0) Windows
- Order [Estimation](#page-57-0)
- [Example](#page-69-0) Design
- [Frequency](#page-81-0) sampling
- [Summary](#page-90-0)
- [MATLAB](#page-100-0) routines

Truncate to  $\pm\frac{M}{2}$  to make finite;  $h_1[n]$  is now of length  $M+1$ 

#### MSE Optimality:

Define mean square error (MSE) in frequency domain

$$
E = \frac{1}{2\pi} \int_{-\pi}^{\pi} \left| H(e^{j\omega}) - H_1(e^{j\omega}) \right|^2 d\omega
$$

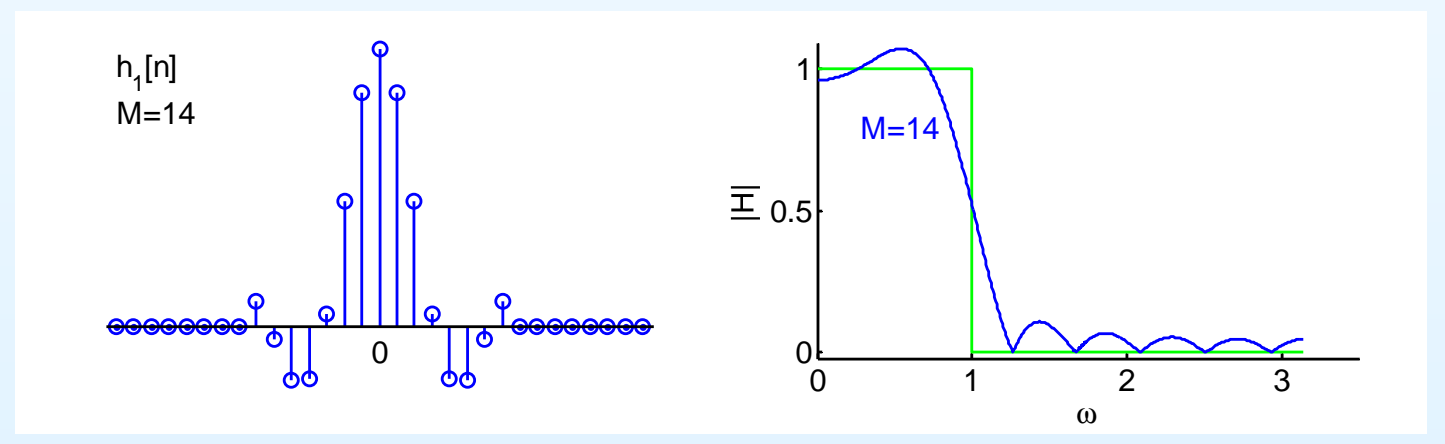

6: Window Filter [Design](#page-0-0)

- [Inverse](#page-1-0) DTFT
- [Rectangular](#page-11-0) window
- [Dirichlet](#page-20-0) Kernel +
- Window [relationships](#page-36-0)
- [Common](#page-47-0) Windows
- Order [Estimation](#page-57-0)
- [Example](#page-69-0) Design
- [Frequency](#page-81-0) sampling
- [Summary](#page-90-0)
- [MATLAB](#page-100-0) routines

Truncate to  $\pm\frac{M}{2}$  to make finite;  $h_1[n]$  is now of length  $M+1$ 

#### MSE Optimality:

Define mean square error (MSE) in frequency domain

$$
E = \frac{1}{2\pi} \int_{-\pi}^{\pi} \left| H(e^{j\omega}) - H_1(e^{j\omega}) \right|^2 d\omega
$$
  
= 
$$
\frac{1}{2\pi} \int_{-\pi}^{\pi} \left| H(e^{j\omega}) - \sum_{-\frac{M}{2}}^{\frac{M}{2}} h_1[n] e^{-j\omega n} \right|^2 d\omega
$$

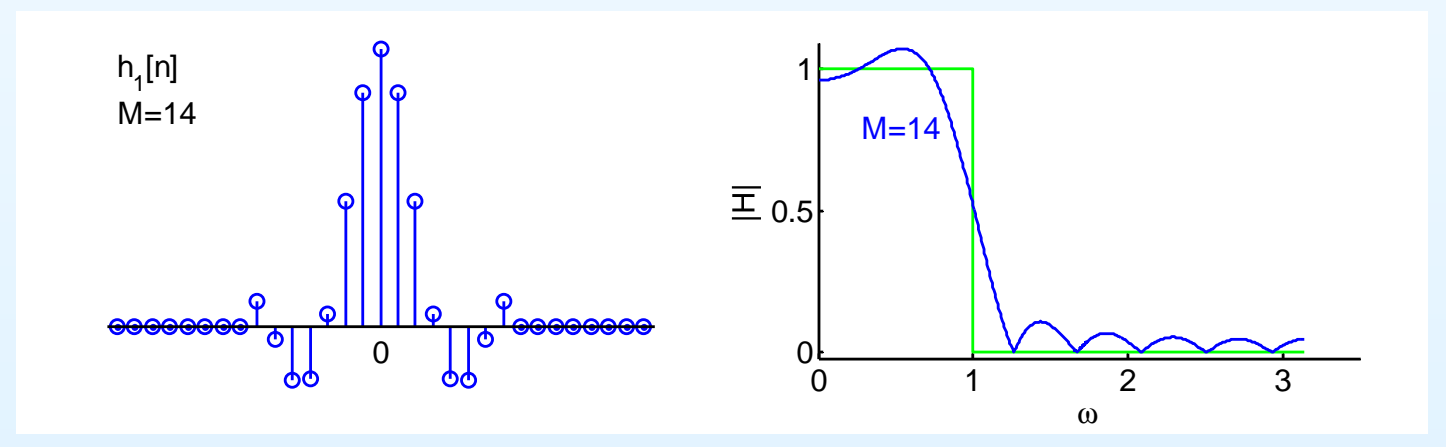

6: Window Filter [Design](#page-0-0)

- [Inverse](#page-1-0) DTFT
- [Rectangular](#page-11-0) window
- [Dirichlet](#page-20-0) Kernel +
- Window [relationships](#page-36-0)
- [Common](#page-47-0) Windows
- Order [Estimation](#page-57-0)
- [Example](#page-69-0) Design
- [Frequency](#page-81-0) sampling
- [Summary](#page-90-0)
- [MATLAB](#page-100-0) routines

Truncate to  $\pm\frac{M}{2}$  to make finite;  $h_1[n]$  is now of length  $M+1$ 

#### MSE Optimality:

Define mean square error (MSE) in frequency domain

$$
E = \frac{1}{2\pi} \int_{-\pi}^{\pi} \left| H(e^{j\omega}) - H_1(e^{j\omega}) \right|^2 d\omega
$$
  
= 
$$
\frac{1}{2\pi} \int_{-\pi}^{\pi} \left| H(e^{j\omega}) - \sum_{-\frac{M}{2}}^{\frac{M}{2}} h_1[n] e^{-j\omega n} \right|^2 d\omega
$$

Minimum  $E$  is when  $h_1[n] = h[n].$ 

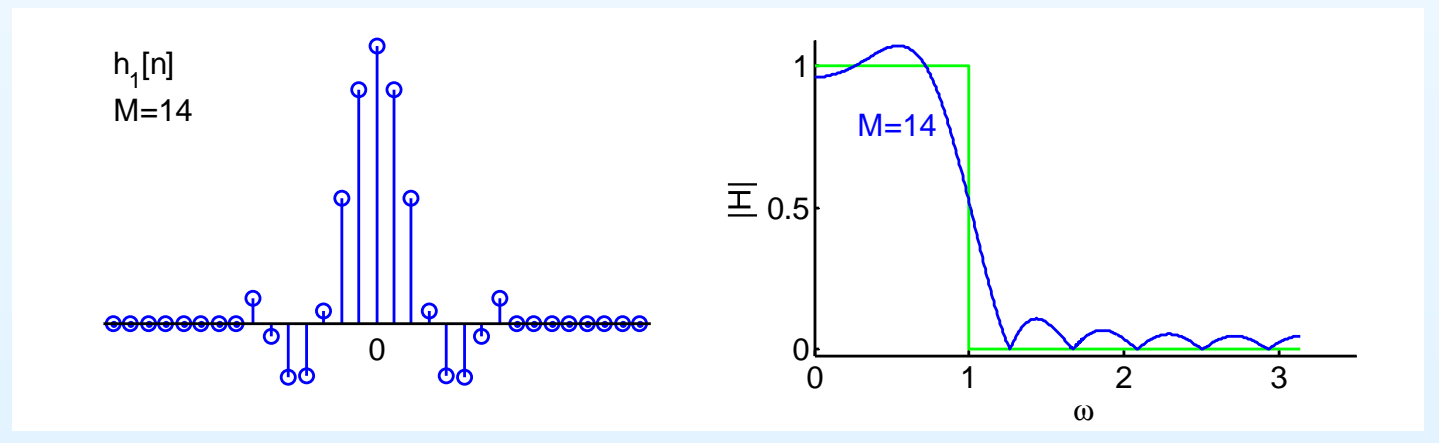

6: Window Filter [Design](#page-0-0)

- [Inverse](#page-1-0) DTFT
- [Rectangular](#page-11-0) window
- [Dirichlet](#page-20-0) Kernel +
- Window [relationships](#page-36-0)
- [Common](#page-47-0) Windows
- Order [Estimation](#page-57-0)
- [Example](#page-69-0) Design
- [Frequency](#page-81-0) sampling
- [Summary](#page-90-0)
- [MATLAB](#page-100-0) routines

Truncate to  $\pm\frac{M}{2}$  to make finite;  $h_1[n]$  is now of length  $M+1$ 

#### MSE Optimality:

Define mean square error (MSE) in frequency domain

$$
E = \frac{1}{2\pi} \int_{-\pi}^{\pi} \left| H(e^{j\omega}) - H_1(e^{j\omega}) \right|^2 d\omega
$$
  
= 
$$
\frac{1}{2\pi} \int_{-\pi}^{\pi} \left| H(e^{j\omega}) - \sum_{-\frac{M}{2}}^{\frac{M}{2}} h_1[n] e^{-j\omega n} \right|^2 d\omega
$$

Minimum  $E$  is when  $h_1[n] = h[n]$ . Proof: From Parseval:  $E = \sum$  $\,M$  2 $-\frac{M}{2}$  $|h[n] - h_1[n]|^2 + \sum_{|n| > \frac{M}{2}} |h[n]|^2$ 

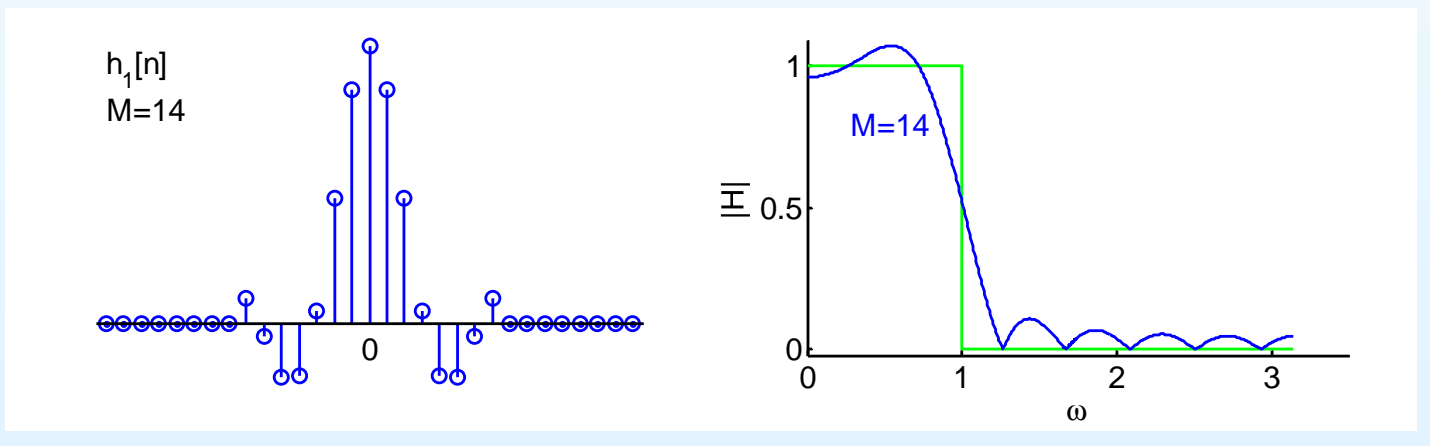

6: Window Filter [Design](#page-0-0)

- [Inverse](#page-1-0) DTFT
- [Rectangular](#page-11-0) window
- [Dirichlet](#page-20-0) Kernel +
- Window [relationships](#page-36-0)
- [Common](#page-47-0) Windows
- Order [Estimation](#page-57-0)
- [Example](#page-69-0) Design
- [Frequency](#page-81-0) sampling
- [Summary](#page-90-0)
- [MATLAB](#page-100-0) routines

Truncate to  $\pm\frac{M}{2}$  to make finite;  $h_1[n]$  is now of length  $M+1$ 

#### MSE Optimality:

Define mean square error (MSE) in frequency domain

$$
E = \frac{1}{2\pi} \int_{-\pi}^{\pi} \left| H(e^{j\omega}) - H_1(e^{j\omega}) \right|^2 d\omega
$$
  
= 
$$
\frac{1}{2\pi} \int_{-\pi}^{\pi} \left| H(e^{j\omega}) - \sum_{-\frac{M}{2}}^{\frac{M}{2}} h_1[n] e^{-j\omega n} \right|^2 d\omega
$$

Minimum  $E$  is when  $h_1[n] = h[n]$ . Proof: From Parseval:  $E = \sum$  $\,M$  2 $-\frac{M}{2}$ However:  $9\%$  overshoot at a discontinuity even for large  $n.$  $|h[n] -h_1[n]|^2 + \sum_{|n|>\frac{M}{2}} |h[n]|^2$ 

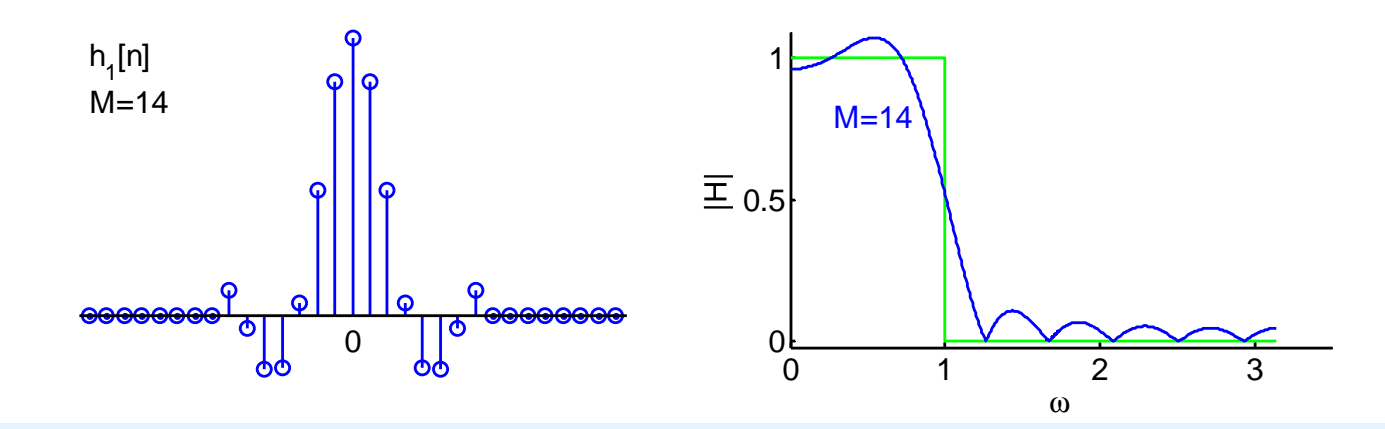

6: Window Filter [Design](#page-0-0)

- [Inverse](#page-1-0) DTFT
- [Rectangular](#page-11-0) window
- [Dirichlet](#page-20-0) Kernel +
- Window [relationships](#page-36-0)
- [Common](#page-47-0) Windows
- Order [Estimation](#page-57-0)
- [Example](#page-69-0) Design
- [Frequency](#page-81-0) sampling
- [Summary](#page-90-0)
- [MATLAB](#page-100-0) routines

Truncate to  $\pm\frac{M}{2}$  to make finite;  $h_1[n]$  is now of length  $M+1$ 

#### MSE Optimality:

Define mean square error (MSE) in frequency domain

$$
E = \frac{1}{2\pi} \int_{-\pi}^{\pi} \left| H(e^{j\omega}) - H_1(e^{j\omega}) \right|^2 d\omega
$$
  
= 
$$
\frac{1}{2\pi} \int_{-\pi}^{\pi} \left| H(e^{j\omega}) - \sum_{-\frac{M}{2}}^{\frac{M}{2}} h_1[n] e^{-j\omega n} \right|^2 d\omega
$$

Minimum  $E$  is when  $h_1[n] = h[n]$ . Proof: From Parseval:  $E = \sum$  $\,M$  2 $-\frac{M}{2}$ However:  $9\%$  overshoot at a discontinuity even for large  $n.$  $|h[n] -h_1[n]|^2 + \sum_{|n|>\frac{M}{2}} |h[n]|^2$ 

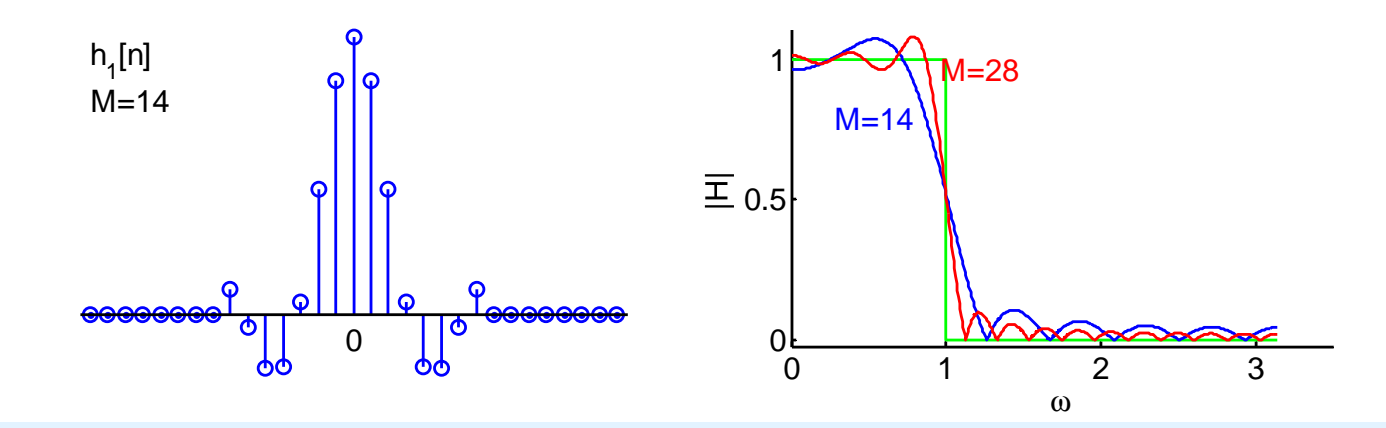

6: Window Filter [Design](#page-0-0)

- [Inverse](#page-1-0) DTFT
- [Rectangular](#page-11-0) window
- [Dirichlet](#page-20-0) Kernel +
- Window [relationships](#page-36-0)
- [Common](#page-47-0) Windows
- Order [Estimation](#page-57-0)
- [Example](#page-69-0) Design
- [Frequency](#page-81-0) sampling
- [Summary](#page-90-0)
- [MATLAB](#page-100-0) routines

Truncate to  $\pm\frac{M}{2}$  to make finite;  $h_1[n]$  is now of length  $M+1$ 

#### MSE Optimality:

Define mean square error (MSE) in frequency domain

$$
E = \frac{1}{2\pi} \int_{-\pi}^{\pi} \left| H(e^{j\omega}) - H_1(e^{j\omega}) \right|^2 d\omega
$$
  
= 
$$
\frac{1}{2\pi} \int_{-\pi}^{\pi} \left| H(e^{j\omega}) - \sum_{-\frac{M}{2}}^{\frac{M}{2}} h_1[n] e^{-j\omega n} \right|^2 d\omega
$$

Minimum  $E$  is when  $h_1[n] = h[n]$ . Proof: From Parseval:  $E = \sum$  $\,M$  2 $-\frac{M}{2}$  $|h[n] -h_1[n]|^2 + \sum_{|n|>\frac{M}{2}} |h[n]|^2$ 

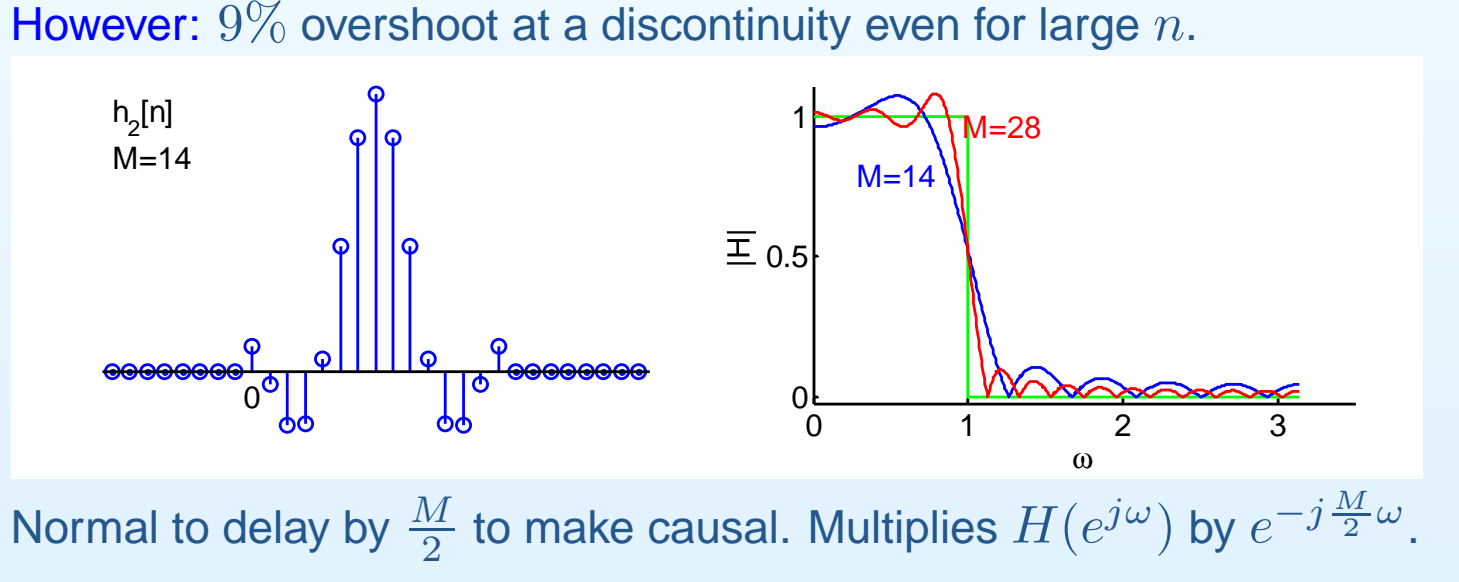

<span id="page-20-0"></span>6: Window Filter [Design](#page-0-0)

- [Inverse](#page-1-0) DTFT
- [Rectangular](#page-11-0) window
- [Dirichlet](#page-20-0) Kernel +
- Window [relationships](#page-36-0)
- [Common](#page-47-0) Windows
- Order [Estimation](#page-57-0)
- [Example](#page-69-0) Design
- [Frequency](#page-81-0) sampling
- [Summary](#page-90-0)
- [MATLAB](#page-100-0) routines

Truncation  $\Leftrightarrow$  Multiply  $h[n]$  by a rectangular window,  $w[n] = \delta_{-\frac{M}{2} \leq n \leq \frac{M}{2}}$ 

6: Window Filter [Design](#page-0-0)

- [Inverse](#page-1-0) DTFT
- [Rectangular](#page-11-0) window
- [Dirichlet](#page-20-0) Kernel +
- Window [relationships](#page-36-0)
- [Common](#page-47-0) Windows
- Order [Estimation](#page-57-0)
- [Example](#page-69-0) Design
- [Frequency](#page-81-0) sampling
- [Summary](#page-90-0)
- [MATLAB](#page-100-0) routines

Truncation  $\Leftrightarrow$  Multiply  $h[n]$  by a rectangular window,  $w[n] = \delta_{-\frac{M}{2} \leq n \leq \frac{M}{2}}$  $\Leftrightarrow$  Circular Convolution  $H_{M+1}(e^{j\omega}) = \frac{1}{2\pi} H(e^{j\omega}) \circledast W(e^{j\omega})$ 

6: Window Filter [Design](#page-0-0)

- [Inverse](#page-1-0) DTFT
- [Rectangular](#page-11-0) window
- [Dirichlet](#page-20-0) Kernel +
- Window [relationships](#page-36-0)
- [Common](#page-47-0) Windows
- Order [Estimation](#page-57-0)
- [Example](#page-69-0) Design
- [Frequency](#page-81-0) sampling
- [Summary](#page-90-0)
- [MATLAB](#page-100-0) routines

Truncation  $\Leftrightarrow$  Multiply  $h[n]$  by a rectangular window,  $w[n] = \delta_{-\frac{M}{2} \leq n \leq \frac{M}{2}}$  $\Leftrightarrow$  Circular Convolution  $H_{M+1}(e^{j\omega}) = \frac{1}{2\pi} H(e^{j\omega}) \circledast W(e^{j\omega})$ 

$$
W(e^{j\omega}) = \sum_{-\frac{M}{2}}^{\frac{M}{2}} e^{-j\omega n}
$$

6: Window Filter [Design](#page-0-0)

- [Inverse](#page-1-0) DTFT
- [Rectangular](#page-11-0) window
- [Dirichlet](#page-20-0) Kernel +
- Window [relationships](#page-36-0)
- [Common](#page-47-0) Windows
- Order [Estimation](#page-57-0)
- [Example](#page-69-0) Design
- [Frequency](#page-81-0) sampling
- [Summary](#page-90-0)
- [MATLAB](#page-100-0) routines

Truncation  $\Leftrightarrow$  Multiply  $h[n]$  by a rectangular window,  $w[n] = \delta_{-\frac{M}{2} \leq n \leq \frac{M}{2}}$  $\Leftrightarrow$  Circular Convolution  $H_{M+1}(e^{j\omega}) = \frac{1}{2\pi} H(e^{j\omega}) \circledast W(e^{j\omega})$ 

$$
W(e^{j\omega}) = \sum_{-\frac{M}{2}}^{\frac{M}{2}} e^{-j\omega n} \stackrel{\text{(i)}}{=} 1 + 2 \sum_{1}^{\infty} 0.5M \cos(n\omega)
$$

6: Window Filter [Design](#page-0-0)

- [Inverse](#page-1-0) DTFT
- [Rectangular](#page-11-0) window
- [Dirichlet](#page-20-0) Kernel +
- Window [relationships](#page-36-0)
- [Common](#page-47-0) Windows
- Order [Estimation](#page-57-0)
- [Example](#page-69-0) Design
- [Frequency](#page-81-0) sampling
- [Summary](#page-90-0)
- [MATLAB](#page-100-0) routines

Truncation  $\Leftrightarrow$  Multiply  $h[n]$  by a rectangular window,  $w[n] = \delta_{-\frac{M}{2} \leq n \leq \frac{M}{2}}$  $\Leftrightarrow$  Circular Convolution  $H_{M+1}(e^{j\omega}) = \frac{1}{2\pi} H(e^{j\omega}) \circledast W(e^{j\omega})$ 

$$
W(e^{j\omega}) = \sum_{-\frac{M}{2}}^{\frac{M}{2}} e^{-j\omega n} \stackrel{\text{(i)}}{=} 1 + 2 \sum_{1}^{\infty} \cos (n\omega)
$$
  
**Proof:** (i)  $e^{-j\omega(-n)} + e^{-j\omega(+n)} = 2 \cos (n\omega)$ 

6: Window Filter [Design](#page-0-0)

- [Inverse](#page-1-0) DTFT
- [Rectangular](#page-11-0) window
- [Dirichlet](#page-20-0) Kernel +
- Window [relationships](#page-36-0)
- [Common](#page-47-0) Windows
- Order [Estimation](#page-57-0)
- [Example](#page-69-0) Design
- [Frequency](#page-81-0) sampling
- [Summary](#page-90-0)
- [MATLAB](#page-100-0) routines

Truncation  $\Leftrightarrow$  Multiply  $h[n]$  by a rectangular window,  $w[n] = \delta_{-\frac{M}{2} \leq n \leq \frac{M}{2}}$  $\Leftrightarrow$  Circular Convolution  $H_{M+1}(e^{j\omega}) = \frac{1}{2\pi} H(e^{j\omega}) \circledast W(e^{j\omega})$ 

$$
W(e^{j\omega}) = \sum_{-\frac{M}{2}}^{\frac{M}{2}} e^{-j\omega n} \stackrel{\text{(i)}}{=} 1 + 2 \sum_{1}^{\infty} \cos (n\omega) \stackrel{\text{(ii)}}{=} \frac{\sin 0.5(M+1)\omega}{\sin 0.5\omega}
$$
  
\n**Proof:** (i)  $e^{-j\omega(-n)} + e^{-j\omega(+n)} = 2 \cos (n\omega)$ 

6: Window Filter [Design](#page-0-0)

- [Inverse](#page-1-0) DTFT
- [Rectangular](#page-11-0) window
- [Dirichlet](#page-20-0) Kernel +
- Window [relationships](#page-36-0)
- [Common](#page-47-0) Windows
- Order [Estimation](#page-57-0)
- [Example](#page-69-0) Design
- [Frequency](#page-81-0) sampling
- [Summary](#page-90-0)
- [MATLAB](#page-100-0) routines

Truncation  $\Leftrightarrow$  Multiply  $h[n]$  by a rectangular window,  $w[n] = \delta_{-\frac{M}{2} \leq n \leq \frac{M}{2}}$  $\Leftrightarrow$  Circular Convolution  $H_{M+1}(e^{j\omega}) = \frac{1}{2\pi} H(e^{j\omega}) \circledast W(e^{j\omega})$ 

$$
W(e^{j\omega}) = \sum_{-\frac{M}{2}}^{\frac{M}{2}} e^{-j\omega n} \stackrel{\text{(i)}}{=} 1 + 2 \sum_{1}^{0.5M} \cos(n\omega) \stackrel{\text{(ii)}}{=} \frac{\sin 0.5(M+1)\omega}{\sin 0.5\omega}
$$
  
\n**Proof:** (i)  $e^{-j\omega(-n)} + e^{-j\omega(+n)} = 2 \cos(n\omega)$  (ii) Sum geom. progression

- 6: Window Filter [Design](#page-0-0)
- [Inverse](#page-1-0) DTFT
- [Rectangular](#page-11-0) window
- [Dirichlet](#page-20-0) Kernel +
- Window [relationships](#page-36-0)
- [Common](#page-47-0) Windows
- Order [Estimation](#page-57-0)
- [Example](#page-69-0) Design
- [Frequency](#page-81-0) sampling
- [Summary](#page-90-0)
- [MATLAB](#page-100-0) routines

Truncation  $\Leftrightarrow$  Multiply  $h[n]$  by a rectangular window,  $w[n] = \delta_{-\frac{M}{2} \leq n \leq \frac{M}{2}}$  $\Leftrightarrow$  Circular Convolution  $H_{M+1}(e^{j\omega}) = \frac{1}{2\pi} H(e^{j\omega}) \circledast W(e^{j\omega})$ 

$$
W(e^{j\omega}) = \sum_{-\frac{M}{2}}^{\frac{M}{2}} e^{-j\omega n} \stackrel{\text{(i)}}{=} 1 + 2 \sum_{1}^{0.5M} \cos(n\omega) \stackrel{\text{(ii)}}{=} \frac{\sin 0.5(M+1)\omega}{\sin 0.5\omega}
$$
  
\n**Proof:** (i)  $e^{-j\omega(-n)} + e^{-j\omega(+n)} = 2 \cos(n\omega)$  (ii) Sum geom. progression

#### 6: Window Filter [Design](#page-0-0)

- [Inverse](#page-1-0) DTFT
- [Rectangular](#page-11-0) window
- [Dirichlet](#page-20-0) Kernel +
- Window [relationships](#page-36-0)
- [Common](#page-47-0) Windows
- Order [Estimation](#page-57-0)
- [Example](#page-69-0) Design
- [Frequency](#page-81-0) sampling
- [Summary](#page-90-0)
- [MATLAB](#page-100-0) routines

Truncation  $\Leftrightarrow$  Multiply  $h[n]$  by a rectangular window,  $w[n] = \delta_{-\frac{M}{2} \leq n \leq \frac{M}{2}}$  $\Leftrightarrow$  Circular Convolution  $H_{M+1}(e^{j\omega}) = \frac{1}{2\pi} H(e^{j\omega}) \circledast W(e^{j\omega})$ 

$$
W(e^{j\omega}) = \sum_{-\frac{M}{2}}^{\frac{M}{2}} e^{-j\omega n} \stackrel{\text{(i)}}{=} 1 + 2 \sum_{1}^{0.5M} \cos(n\omega) \stackrel{\text{(ii)}}{=} \frac{\sin 0.5(M+1)\omega}{\sin 0.5\omega}
$$
  
\n**Proof:** (i)  $e^{-j\omega(-n)} + e^{-j\omega(+n)} = 2 \cos(n\omega)$  (ii) Sum geom. progression

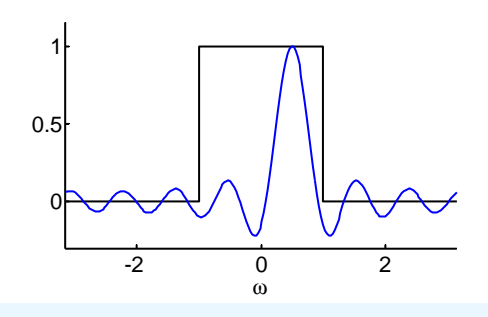

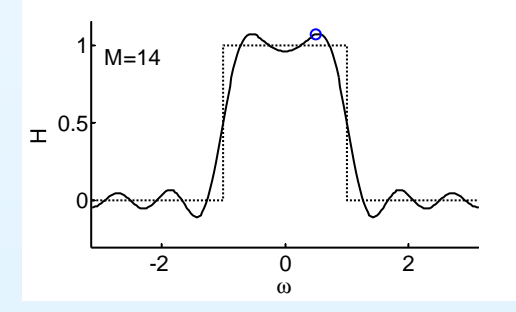

- 6: Window Filter [Design](#page-0-0)
- [Inverse](#page-1-0) DTFT
- [Rectangular](#page-11-0) window
- [Dirichlet](#page-20-0) Kernel +
- Window [relationships](#page-36-0)
- [Common](#page-47-0) Windows
- Order [Estimation](#page-57-0)
- [Example](#page-69-0) Design
- [Frequency](#page-81-0) sampling
- [Summary](#page-90-0)
- [MATLAB](#page-100-0) routines

Truncation  $\Leftrightarrow$  Multiply  $h[n]$  by a rectangular window,  $w[n] = \delta_{-\frac{M}{2} \leq n \leq \frac{M}{2}}$  $\Leftrightarrow$  Circular Convolution  $H_{M+1}(e^{j\omega}) = \frac{1}{2\pi} H(e^{j\omega}) \circledast W(e^{j\omega})$ 

$$
W(e^{j\omega}) = \sum_{-\frac{M}{2}}^{\frac{M}{2}} e^{-j\omega n} \stackrel{\text{(i)}}{=} 1 + 2 \sum_{1}^{0.5M} \cos(n\omega) \stackrel{\text{(ii)}}{=} \frac{\sin 0.5(M+1)\omega}{\sin 0.5\omega}
$$
  
**Proof:** (i)  $e^{-j\omega(-n)} + e^{-j\omega(+n)} = 2 \cos(n\omega)$  (ii) Sum geom. progression

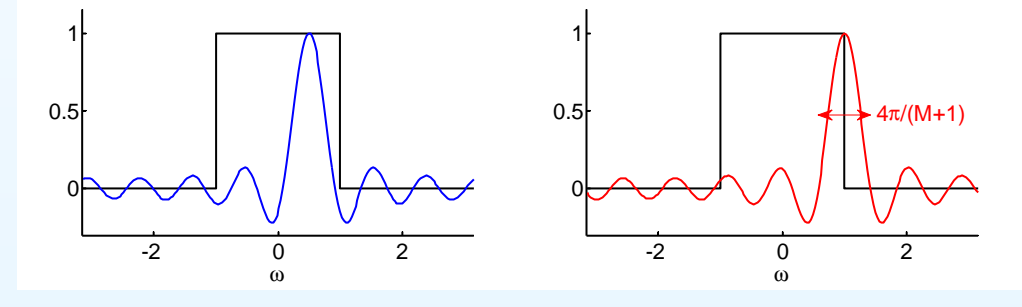

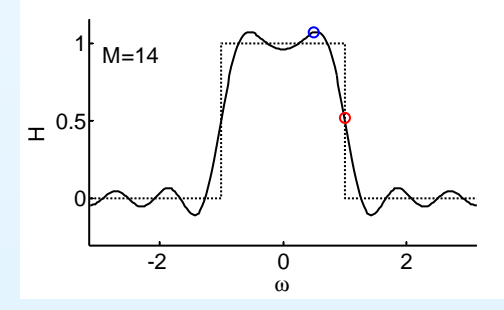

- 6: Window Filter [Design](#page-0-0)
- [Inverse](#page-1-0) DTFT
- [Rectangular](#page-11-0) window
- [Dirichlet](#page-20-0) Kernel +
- Window [relationships](#page-36-0)
- [Common](#page-47-0) Windows
- Order [Estimation](#page-57-0)
- [Example](#page-69-0) Design
- [Frequency](#page-81-0) sampling
- [Summary](#page-90-0)
- [MATLAB](#page-100-0) routines

Truncation  $\Leftrightarrow$  Multiply  $h[n]$  by a rectangular window,  $w[n] = \delta_{-\frac{M}{2} \leq n \leq \frac{M}{2}}$  $\Leftrightarrow$  Circular Convolution  $H_{M+1}(e^{j\omega}) = \frac{1}{2\pi} H(e^{j\omega}) \circledast W(e^{j\omega})$ 

$$
W(e^{j\omega}) = \sum_{-\frac{M}{2}}^{\frac{M}{2}} e^{-j\omega n} \stackrel{\text{(i)}}{=} 1 + 2 \sum_{1}^{0.5M} \cos(n\omega) \stackrel{\text{(ii)}}{=} \frac{\sin 0.5(M+1)\omega}{\sin 0.5\omega}
$$
  
\n**Proof:** (i)  $e^{-j\omega(-n)} + e^{-j\omega(+n)} = 2 \cos(n\omega)$  (ii) Sum geom. progression

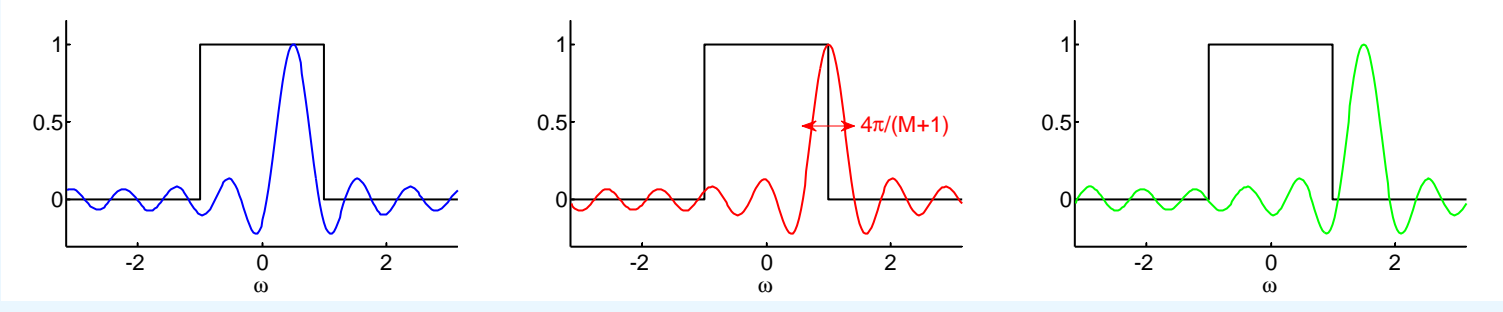

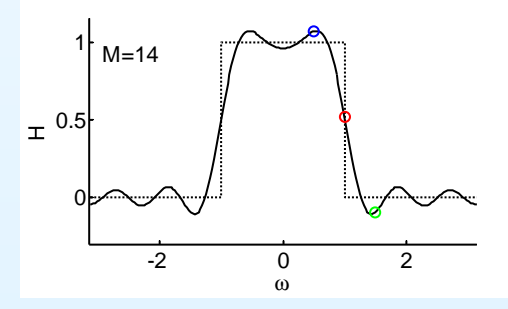

- 6: Window Filter [Design](#page-0-0)
- [Inverse](#page-1-0) DTFT
- [Rectangular](#page-11-0) window
- [Dirichlet](#page-20-0) Kernel +
- Window [relationships](#page-36-0)
- [Common](#page-47-0) Windows
- Order [Estimation](#page-57-0)
- [Example](#page-69-0) Design
- [Frequency](#page-81-0) sampling
- [Summary](#page-90-0)
- [MATLAB](#page-100-0) routines

Truncation  $\Leftrightarrow$  Multiply  $h[n]$  by a rectangular window,  $w[n] = \delta_{-\frac{M}{2} \leq n \leq \frac{M}{2}}$  $\Leftrightarrow$  Circular Convolution  $H_{M+1}(e^{j\omega}) = \frac{1}{2\pi} H(e^{j\omega}) \circledast W(e^{j\omega})$ 

$$
W(e^{j\omega}) = \sum_{-\frac{M}{2}}^{\frac{M}{2}} e^{-j\omega n} \stackrel{\text{(i)}}{=} 1 + 2 \sum_{1}^{0.5M} \cos(n\omega) \stackrel{\text{(ii)}}{=} \frac{\sin 0.5(M+1)\omega}{\sin 0.5\omega}
$$
  
\n**Proof:** (i)  $e^{-j\omega(-n)} + e^{-j\omega(+n)} = 2 \cos(n\omega)$  (ii) Sum geom. progression

# Effect: convolve ideal freq response with Dirichlet kernel (aliassed sinc)

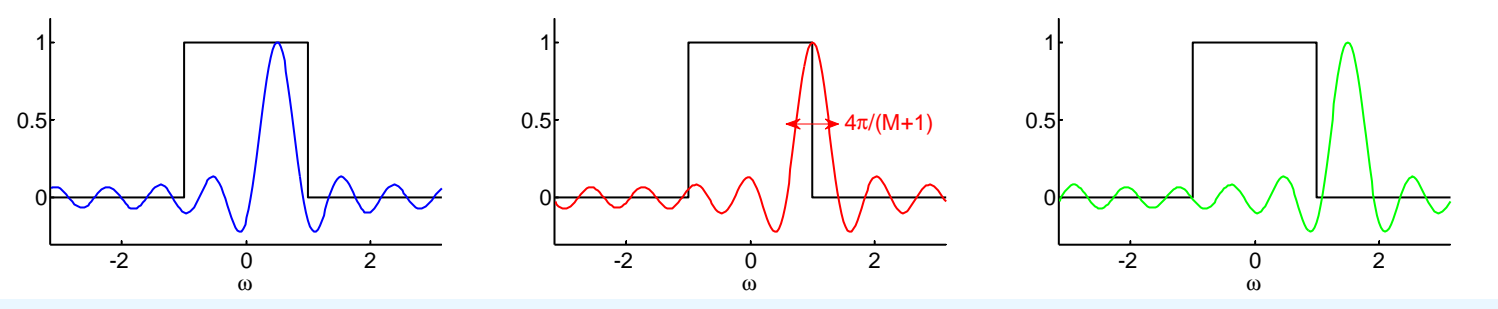

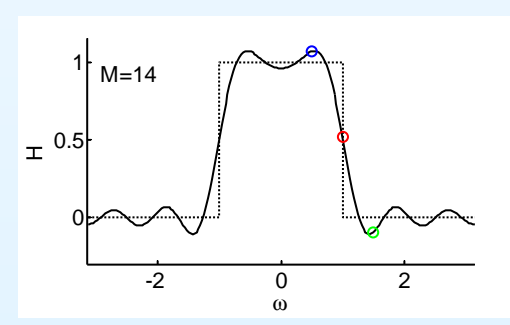

Provided that  $\frac{4\pi}{M+1} \ll 2\omega_0 \Leftrightarrow M+1 \gg \frac{2\pi}{\omega_0}$ :

- 6: Window Filter [Design](#page-0-0)
- [Inverse](#page-1-0) DTFT
- [Rectangular](#page-11-0) window
- [Dirichlet](#page-20-0) Kernel +
- Window [relationships](#page-36-0)
- [Common](#page-47-0) Windows
- Order [Estimation](#page-57-0)
- [Example](#page-69-0) Design
- [Frequency](#page-81-0) sampling
- [Summary](#page-90-0)
- [MATLAB](#page-100-0) routines

Truncation  $\Leftrightarrow$  Multiply  $h[n]$  by a rectangular window,  $w[n] = \delta_{-\frac{M}{2} \leq n \leq \frac{M}{2}}$  $\Leftrightarrow$  Circular Convolution  $H_{M+1}(e^{j\omega}) = \frac{1}{2\pi} H(e^{j\omega}) \circledast W(e^{j\omega})$ 

$$
W(e^{j\omega}) = \sum_{-\frac{M}{2}}^{\frac{M}{2}} e^{-j\omega n} \stackrel{\text{(i)}}{=} 1 + 2 \sum_{1}^{0.5M} \cos(n\omega) \stackrel{\text{(ii)}}{=} \frac{\sin 0.5(M+1)\omega}{\sin 0.5\omega}
$$
  
\n**Proof:** (i)  $e^{-j\omega(-n)} + e^{-j\omega(+n)} = 2 \cos(n\omega)$  (ii) Sum geom. progression

# Effect: convolve ideal freq response with Dirichlet kernel (aliassed sinc)

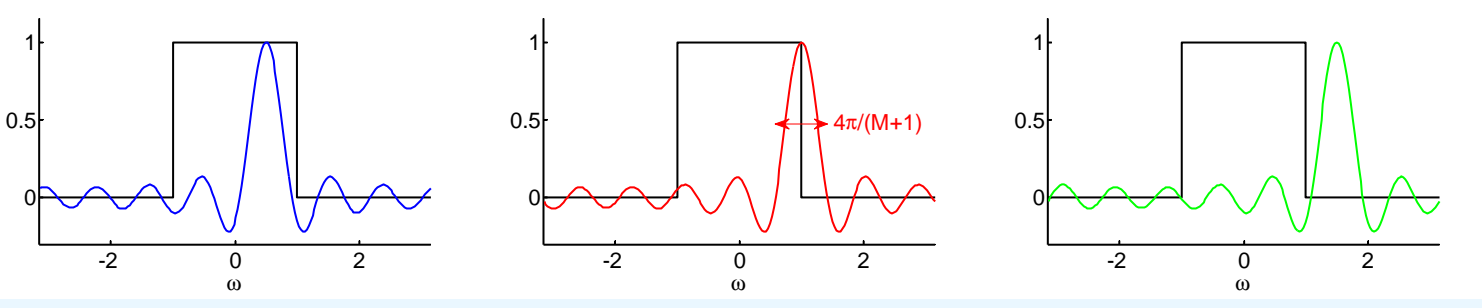

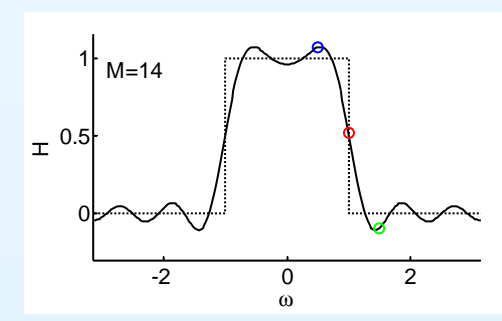

Provided that  $\frac{4\pi}{M+1} \ll 2\omega_0 \Leftrightarrow\ M+1 \gg \frac{2\pi}{\omega_0}$ : Passband ripple:  $\Delta\omega\approx\frac{4\pi}{M+1}$ 

#### 6: Window Filter [Design](#page-0-0)

- [Inverse](#page-1-0) DTFT
- [Rectangular](#page-11-0) window
- [Dirichlet](#page-20-0) Kernel +
- Window [relationships](#page-36-0)
- [Common](#page-47-0) Windows
- Order [Estimation](#page-57-0)
- [Example](#page-69-0) Design
- [Frequency](#page-81-0) sampling
- [Summary](#page-90-0)
- [MATLAB](#page-100-0) routines

Truncation  $\Leftrightarrow$  Multiply  $h[n]$  by a rectangular window,  $w[n] = \delta_{-\frac{M}{2} \leq n \leq \frac{M}{2}}$  $\Leftrightarrow$  Circular Convolution  $H_{M+1}(e^{j\omega}) = \frac{1}{2\pi} H(e^{j\omega}) \circledast W(e^{j\omega})$ 

$$
W(e^{j\omega}) = \sum_{-\frac{M}{2}}^{\frac{M}{2}} e^{-j\omega n} \stackrel{\text{(i)}}{=} 1 + 2 \sum_{1}^{0.5M} \cos(n\omega) \stackrel{\text{(ii)}}{=} \frac{\sin 0.5(M+1)\omega}{\sin 0.5\omega}
$$
  
\n**Proof:** (i)  $e^{-j\omega(-n)} + e^{-j\omega(+n)} = 2 \cos(n\omega)$  (ii) Sum geom. progression

# Effect: convolve ideal freq response with Dirichlet kernel (aliassed sinc)

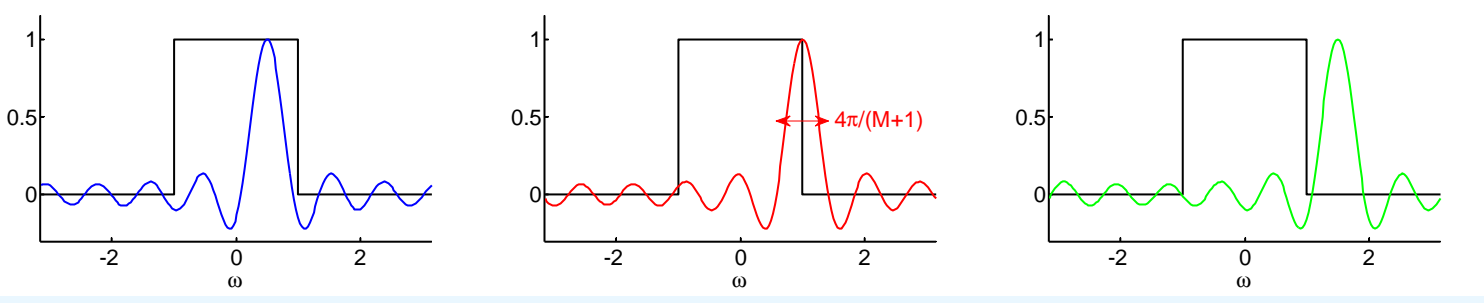

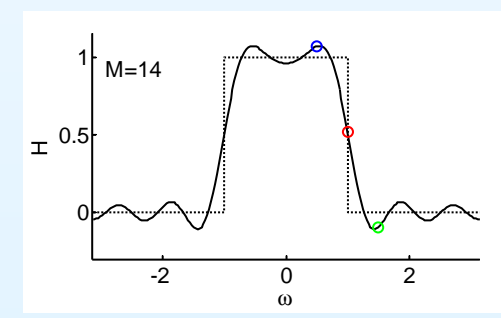

Provided that  $\frac{4\pi}{M+1} \ll 2\omega_0 \Leftrightarrow \ M+1 \gg \frac{2\pi}{\omega_0}$ : Passband ripple:  $\Delta \omega \approx \frac{4\pi}{M+1}$  , stopband  $\frac{2\pi}{M+1}$ 

#### 6: Window Filter [Design](#page-0-0)

- [Inverse](#page-1-0) DTFT
- [Rectangular](#page-11-0) window
- [Dirichlet](#page-20-0) Kernel +
- Window [relationships](#page-36-0)
- [Common](#page-47-0) Windows
- Order [Estimation](#page-57-0)
- [Example](#page-69-0) Design
- [Frequency](#page-81-0) sampling
- [Summary](#page-90-0)
- [MATLAB](#page-100-0) routines

Truncation  $\Leftrightarrow$  Multiply  $h[n]$  by a rectangular window,  $w[n] = \delta_{-\frac{M}{2} \leq n \leq \frac{M}{2}}$  $\Leftrightarrow$  Circular Convolution  $H_{M+1}(e^{j\omega}) = \frac{1}{2\pi} H(e^{j\omega}) \circledast W(e^{j\omega})$ 

$$
W(e^{j\omega}) = \sum_{-\frac{M}{2}}^{\frac{M}{2}} e^{-j\omega n} \stackrel{\text{(i)}}{=} 1 + 2 \sum_{1}^{0.5M} \cos(n\omega) \stackrel{\text{(ii)}}{=} \frac{\sin 0.5(M+1)\omega}{\sin 0.5\omega}
$$
  
\n**Proof:** (i)  $e^{-j\omega(-n)} + e^{-j\omega(+n)} = 2 \cos(n\omega)$  (ii) Sum geom. progression

# Effect: convolve ideal freq response with Dirichlet kernel (aliassed sinc)

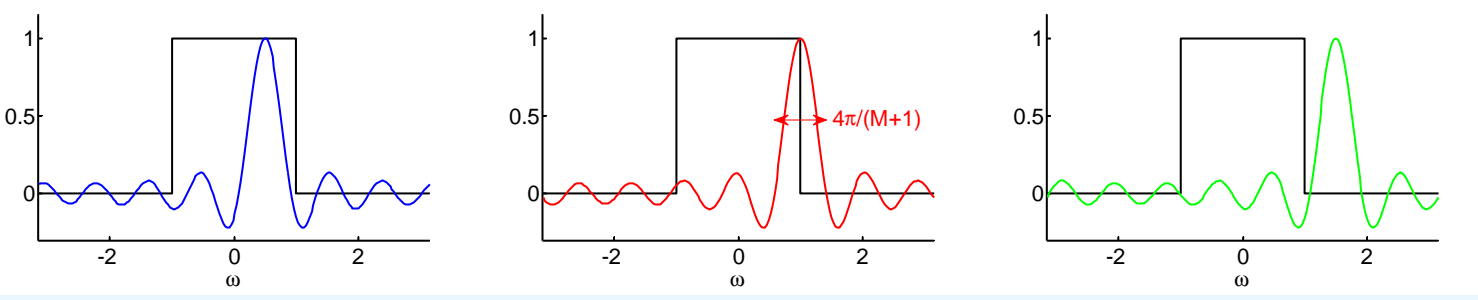

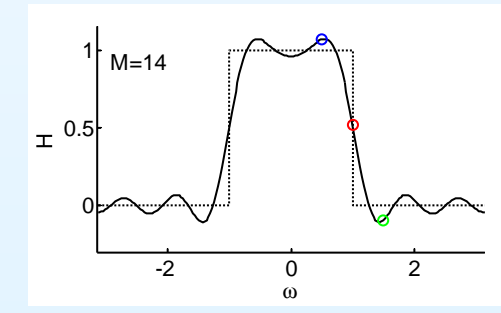

Provided that  $\frac{4\pi}{M+1} \ll 2\omega_0 \Leftrightarrow \ M+1 \gg \frac{2\pi}{\omega_0}$ : Passband ripple:  $\Delta\omega\approx\frac{4\pi}{M+1}$  , stopband  $\frac{2\pi}{M+1}$ Transition pk-to-pk:  $\Delta\omega\approx\frac{4\pi}{M+1}$ 

- 6: Window Filter [Design](#page-0-0)
- [Inverse](#page-1-0) DTFT
- [Rectangular](#page-11-0) window
- [Dirichlet](#page-20-0) Kernel +
- Window [relationships](#page-36-0)
- [Common](#page-47-0) Windows
- Order [Estimation](#page-57-0)
- [Example](#page-69-0) Design
- [Frequency](#page-81-0) sampling
- [Summary](#page-90-0)
- [MATLAB](#page-100-0) routines

Truncation  $\Leftrightarrow$  Multiply  $h[n]$  by a rectangular window,  $w[n] = \delta_{-\frac{M}{2} \leq n \leq \frac{M}{2}}$  $\Leftrightarrow$  Circular Convolution  $H_{M+1}(e^{j\omega}) = \frac{1}{2\pi} H(e^{j\omega}) \circledast W(e^{j\omega})$ 

$$
W(e^{j\omega}) = \sum_{-\frac{M}{2}}^{\frac{M}{2}} e^{-j\omega n} \stackrel{\text{(i)}}{=} 1 + 2 \sum_{1}^{0.5M} \cos(n\omega) \stackrel{\text{(ii)}}{=} \frac{\sin 0.5(M+1)\omega}{\sin 0.5\omega}
$$
  
\n**Proof:** (i)  $e^{-j\omega(-n)} + e^{-j\omega(+n)} = 2 \cos(n\omega)$  (ii) Sum geom. progression

# Effect: convolve ideal freq response with Dirichlet kernel (aliassed sinc)

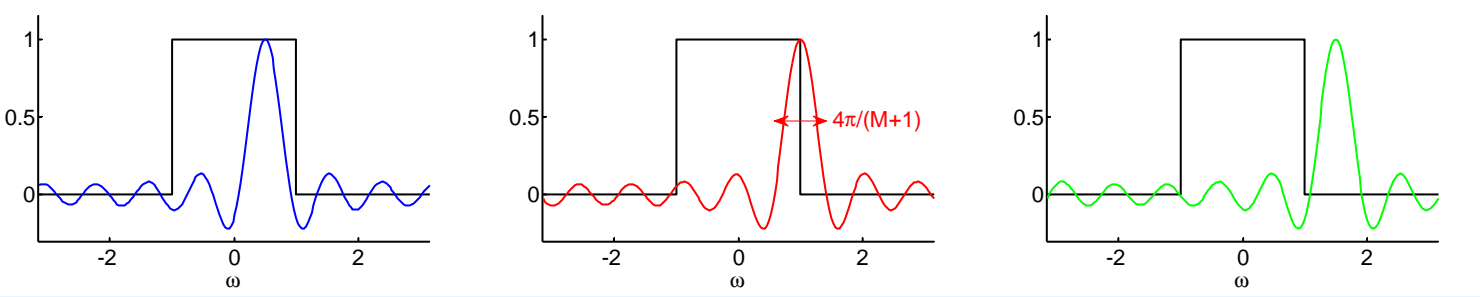

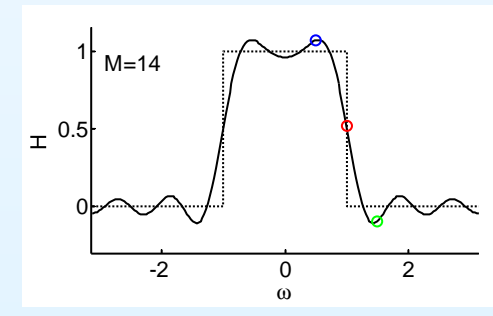

Provided that  $\frac{4\pi}{M+1} \ll 2\omega_0 \Leftrightarrow \ M+1 \gg \frac{2\pi}{\omega_0}$ : Passband ripple:  $\Delta\omega\approx\frac{4\pi}{M+1}$  , stopband  $\frac{2\pi}{M+1}$ Transition pk-to-pk:  $\Delta\omega\approx\frac{4\pi}{M+1}$ Transition Gradient:  $\left.\frac{d|H|}{d\omega}\right|_{\omega=\omega_0}\approx\frac{M+1}{2\pi}$
<span id="page-36-0"></span>6: Window Filter [Design](#page-0-0)

- [Inverse](#page-1-0) DTFT
- [Rectangular](#page-11-0) window
- [Dirichlet](#page-20-0) Kernel +
- Window [relationships](#page-36-0)
- [Common](#page-47-0) Windows
- Order [Estimation](#page-57-0)
- [Example](#page-69-0) Design
- [Frequency](#page-81-0) sampling
- [Summary](#page-90-0)
- [MATLAB](#page-100-0) routines

#### 6: Window Filter [Design](#page-0-0)

- [Inverse](#page-1-0) DTFT
- [Rectangular](#page-11-0) window
- [Dirichlet](#page-20-0) Kernel +
- Window [relationships](#page-36-0)
- [Common](#page-47-0) Windows
- Order [Estimation](#page-57-0)
- [Example](#page-69-0) Design
- [Frequency](#page-81-0) sampling
- [Summary](#page-90-0)
- [MATLAB](#page-100-0) routines

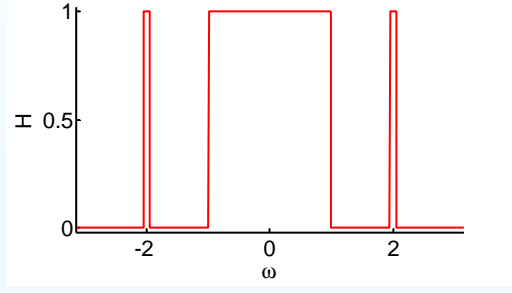

- 6: Window Filter [Design](#page-0-0)
- [Inverse](#page-1-0) DTFT
- [Rectangular](#page-11-0) window
- [Dirichlet](#page-20-0) Kernel +
- Window [relationships](#page-36-0)
- [Common](#page-47-0) Windows
- Order [Estimation](#page-57-0)
- [Example](#page-69-0) Design
- [Frequency](#page-81-0) sampling
- [Summary](#page-90-0)
- [MATLAB](#page-100-0) routines

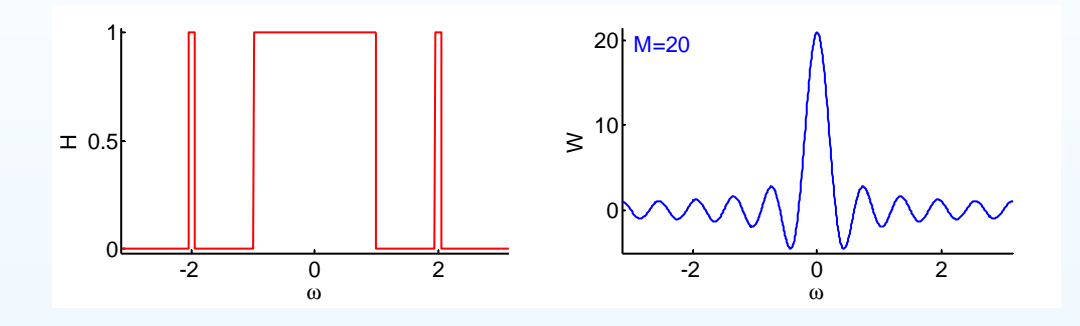

- 6: Window Filter [Design](#page-0-0)
- [Inverse](#page-1-0) DTFT
- [Rectangular](#page-11-0) window
- [Dirichlet](#page-20-0) Kernel +
- Window [relationships](#page-36-0)
- [Common](#page-47-0) Windows
- Order [Estimation](#page-57-0)
- [Example](#page-69-0) Design
- [Frequency](#page-81-0) sampling
- [Summary](#page-90-0)
- [MATLAB](#page-100-0) routines

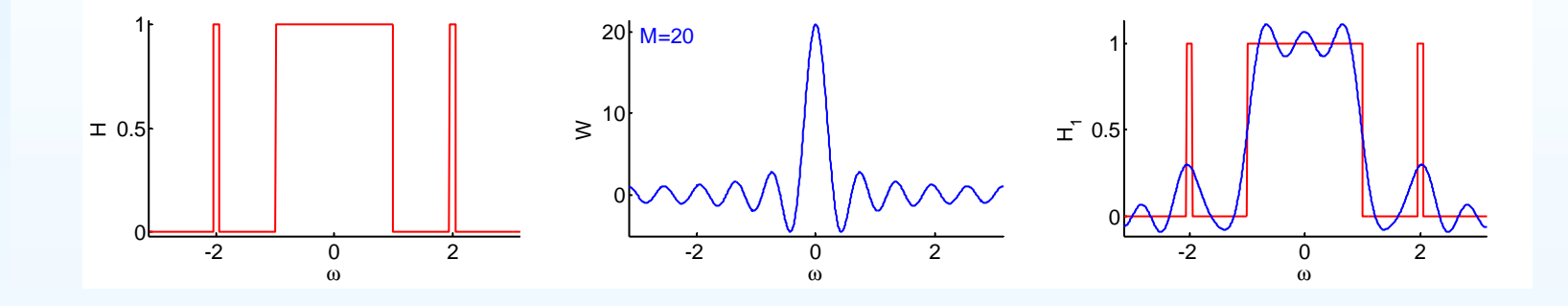

- 6: Window Filter [Design](#page-0-0)
- [Inverse](#page-1-0) DTFT
- [Rectangular](#page-11-0) window
- [Dirichlet](#page-20-0) Kernel +
- Window [relationships](#page-36-0)
- [Common](#page-47-0) Windows
- Order [Estimation](#page-57-0)
- [Example](#page-69-0) Design
- [Frequency](#page-81-0) sampling
- [Summary](#page-90-0)
- [MATLAB](#page-100-0) routines

When you multiply an impulse response by a window  $M+1$  long<br> $H_{M,0,1}(e^{j\omega})=\frac{1}{\omega}H(e^{j\omega})\otimes W(e^{j\omega})$  $H_{M+1}(e^{j\omega}) = \frac{1}{2\pi}H(e^{j\omega})\circledast W(e^{j\omega})$ 

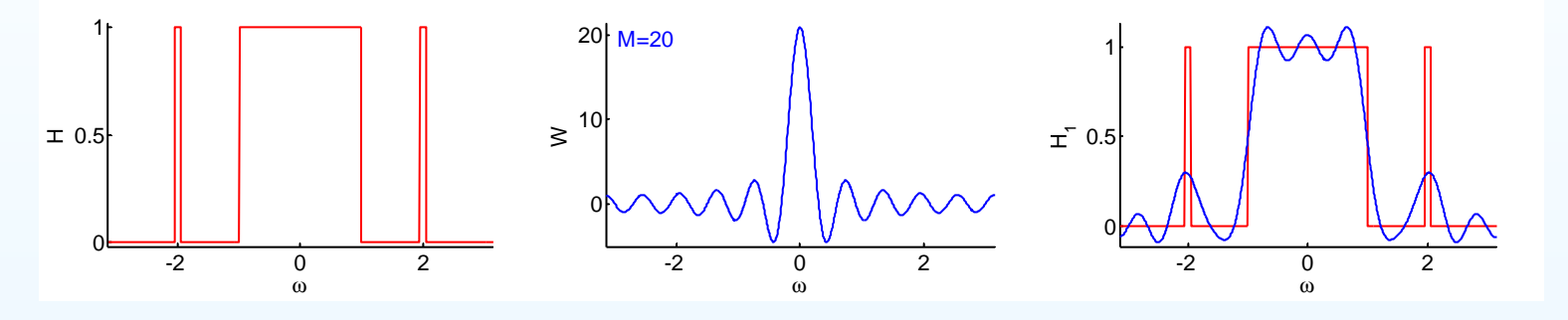

(a) passband gain  $\approx w[0]$ ; peak $\approx \frac{w[0]}{2} + \frac{0.5}{2\pi} \int_{\rm{mainlobe}} W(e^{j\omega}) d\omega$ 

- 6: Window Filter [Design](#page-0-0)
- [Inverse](#page-1-0) DTFT
- [Rectangular](#page-11-0) window
- [Dirichlet](#page-20-0) Kernel +
- Window [relationships](#page-36-0)
- [Common](#page-47-0) Windows
- Order [Estimation](#page-57-0)
- [Example](#page-69-0) Design
- [Frequency](#page-81-0) sampling
- [Summary](#page-90-0)
- [MATLAB](#page-100-0) routines

When you multiply an impulse response by a window  $M+1$  long<br> $H_{M,0,1}(e^{j\omega})=\frac{1}{\omega}H(e^{j\omega})\otimes W(e^{j\omega})$  $H_{M+1}(e^{j\omega}) = \frac{1}{2\pi}H(e^{j\omega})\circledast W(e^{j\omega})$ 

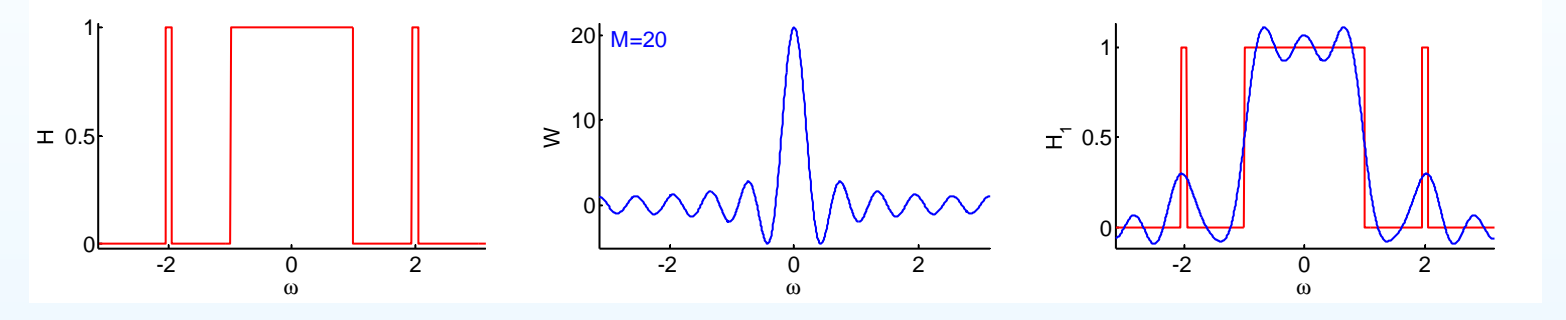

(a) passband gain  $\approx w[0]$ ; peak $\approx \frac{w[0]}{2} + \frac{0.5}{2\pi} \int_{\rm{mainlobe}} W(e^{j\omega}) d\omega$ rectangular window: passband gain =  $1$ ; peak gain =  $1.09$ 

- 6: Window Filter [Design](#page-0-0)
- [Inverse](#page-1-0) DTFT
- [Rectangular](#page-11-0) window
- [Dirichlet](#page-20-0) Kernel +
- Window [relationships](#page-36-0)
- [Common](#page-47-0) Windows
- Order [Estimation](#page-57-0)
- [Example](#page-69-0) Design
- [Frequency](#page-81-0) sampling
- [Summary](#page-90-0)
- [MATLAB](#page-100-0) routines

When you multiply an impulse response by a window  $M+1$  long<br> $H_{M,0,1}(e^{j\omega})=\frac{1}{\omega}H(e^{j\omega})\otimes W(e^{j\omega})$  $H_{M+1}(e^{j\omega}) = \frac{1}{2\pi}H(e^{j\omega})\circledast W(e^{j\omega})$ 

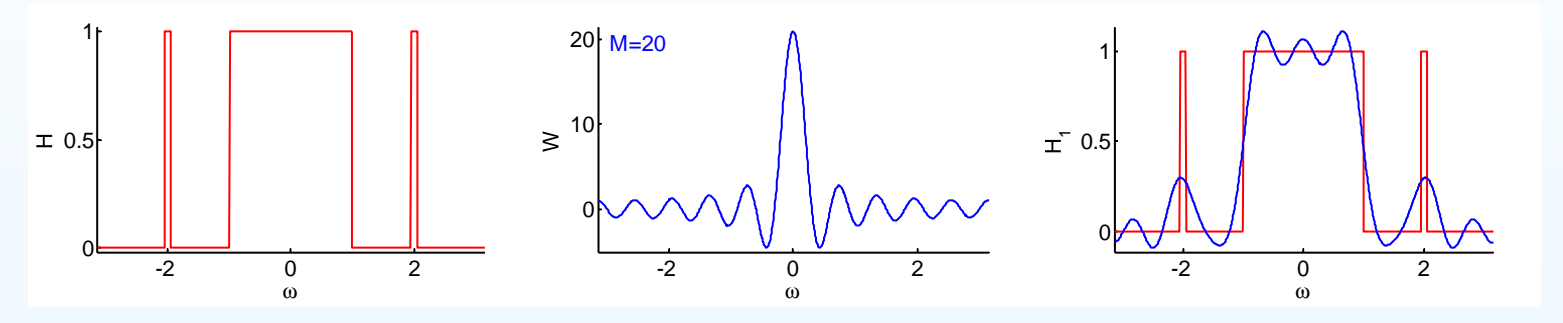

(a) passband gain  $\approx w[0]$ ; peak $\approx \frac{w[0]}{2} + \frac{0.5}{2\pi} \int_{\rm{mainlobe}} W(e^{j\omega}) d\omega$ rectangular window: passband gain =  $1$ ; peak gain =  $1.09$ 

(b) transition bandwidth,  $\Delta\omega$  = width of the main lobe transition amplitude,  $\Delta H$  = integral of main lobe $\div 2\pi$ 

- 6: Window Filter [Design](#page-0-0)
- [Inverse](#page-1-0) DTFT
- [Rectangular](#page-11-0) window
- [Dirichlet](#page-20-0) Kernel +
- Window [relationships](#page-36-0)
- [Common](#page-47-0) Windows
- Order [Estimation](#page-57-0)
- [Example](#page-69-0) Design
- [Frequency](#page-81-0) sampling
- [Summary](#page-90-0)
- [MATLAB](#page-100-0) routines

When you multiply an impulse response by a window  $M+1$  long<br> $H_{M,0,1}(e^{j\omega})=\frac{1}{\omega}H(e^{j\omega})\otimes W(e^{j\omega})$  $H_{M+1}(e^{j\omega}) = \frac{1}{2\pi}H(e^{j\omega})\circledast W(e^{j\omega})$ 

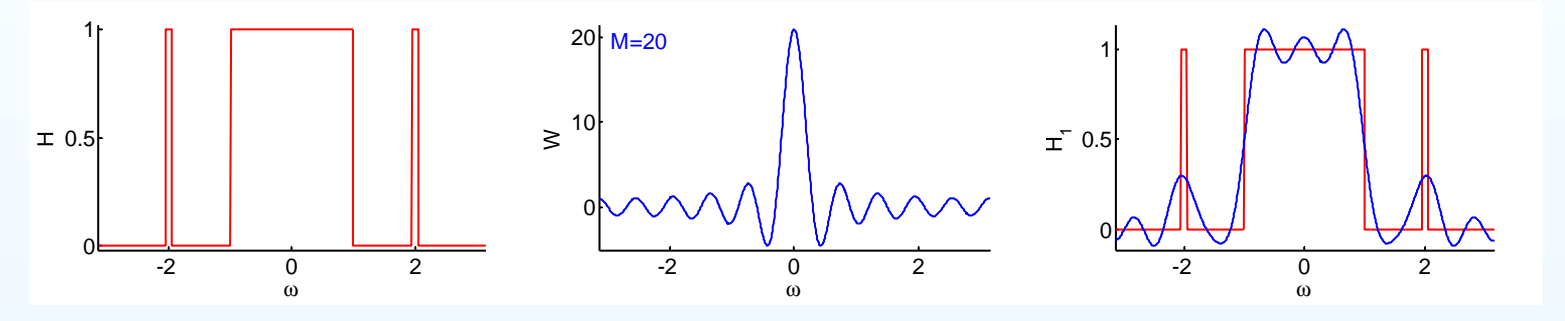

(a) passband gain  $\approx w[0]$ ; peak $\approx \frac{w[0]}{2} + \frac{0.5}{2\pi} \int_{\rm{mainlobe}} W(e^{j\omega}) d\omega$ rectangular window: passband gain =  $1$ ; peak gain =  $1.09$ 

(b) transition bandwidth,  $\Delta\omega$  = width of the main lobe transition amplitude,  $\Delta H$  = integral of main lobe $\div 2\pi$ <br>sectorarylar viadova  $\Delta H = \frac{4\pi}{3} \Delta H \approx 1.18$ rectangular window:  $\Delta \omega = \frac{4\pi}{M+1}$ ,  $\Delta H \approx 1.18$ 

- 6: Window Filter [Design](#page-0-0)
- [Inverse](#page-1-0) DTFT
- [Rectangular](#page-11-0) window
- [Dirichlet](#page-20-0) Kernel +
- Window [relationships](#page-36-0)
- [Common](#page-47-0) Windows
- Order [Estimation](#page-57-0)
- [Example](#page-69-0) Design
- [Frequency](#page-81-0) sampling
- [Summary](#page-90-0)
- [MATLAB](#page-100-0) routines

When you multiply an impulse response by a window  $M+1$  long<br> $H_{M,0,1}(e^{j\omega})=\frac{1}{\omega}H(e^{j\omega})\otimes W(e^{j\omega})$  $H_{M+1}(e^{j\omega}) = \frac{1}{2\pi}H(e^{j\omega})\circledast W(e^{j\omega})$ 

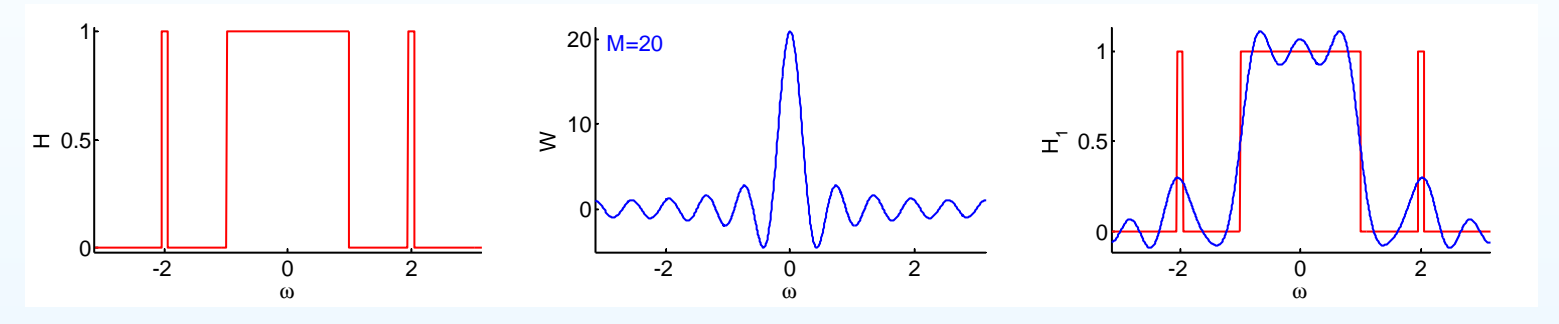

(a) passband gain  $\approx w[0]$ ; peak $\approx \frac{w[0]}{2} + \frac{0.5}{2\pi} \int_{\rm{mainlobe}} W(e^{j\omega}) d\omega$ rectangular window: passband gain =  $1$ ; peak gain =  $1.09$ 

(b) transition bandwidth,  $\Delta\omega$  = width of the main lobe transition amplitude,  $\Delta H$  = integral of main lobe $\div 2\pi$ <br>sectorarylar viadova  $\Delta H = \frac{4\pi}{3} \Delta H \approx 1.18$ rectangular window:  $\Delta \omega = \frac{4\pi}{M+1}$ ,  $\Delta H \approx 1.18$ 

(c) stopband gain is an integral over oscillating sidelobes of  $W(e^{j\omega})$ 

- 6: Window Filter [Design](#page-0-0)
- [Inverse](#page-1-0) DTFT
- [Rectangular](#page-11-0) window
- [Dirichlet](#page-20-0) Kernel +
- Window [relationships](#page-36-0)
- [Common](#page-47-0) Windows
- Order [Estimation](#page-57-0)
- [Example](#page-69-0) Design
- [Frequency](#page-81-0) sampling
- [Summary](#page-90-0)
- [MATLAB](#page-100-0) routines

When you multiply an impulse response by a window  $M+1$  long<br> $H_{M,0,1}(e^{j\omega})=\frac{1}{\omega}H(e^{j\omega})\otimes W(e^{j\omega})$  $H_{M+1}(e^{j\omega}) = \frac{1}{2\pi}H(e^{j\omega})\circledast W(e^{j\omega})$ 

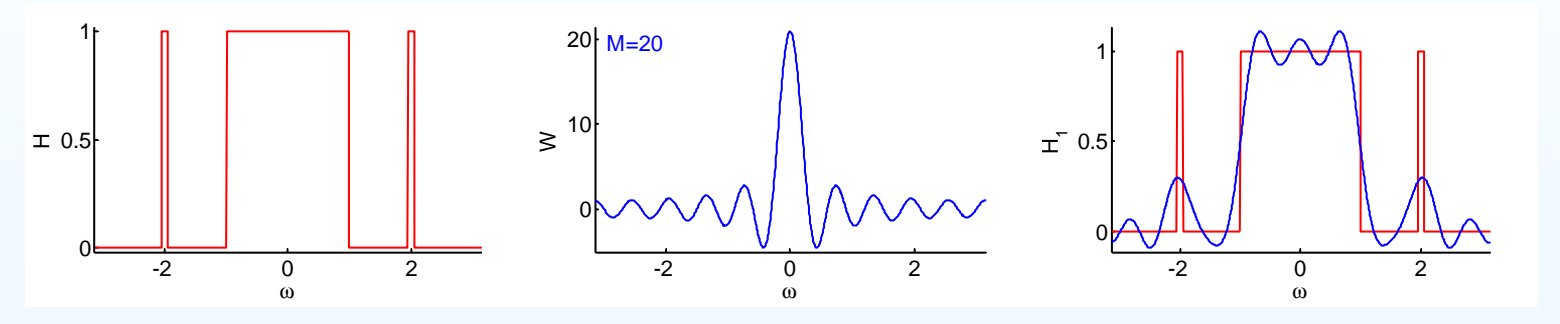

(a) passband gain  $\approx w[0]$ ; peak $\approx \frac{w[0]}{2} + \frac{0.5}{2\pi} \int_{\rm{mainlobe}} W(e^{j\omega}) d\omega$ rectangular window: passband gain =  $1$ ; peak gain =  $1.09$ 

(b) transition bandwidth,  $\Delta\omega$  = width of the main lobe transition amplitude,  $\Delta H$  = integral of main lobe $\div 2\pi$ <br>sectorarylar viadova  $\Delta H = \frac{4\pi}{3} \Delta H \approx 1.18$ rectangular window:  $\Delta \omega = \frac{4\pi}{M+1}$ ,  $\Delta H \approx 1.18$ 

(c) stopband gain is an integral over oscillating sidelobes of  $W(e^{j\omega})$ rect window:  $\left|\min H(e^{j\omega})\right|=0.09\ll \left|\min W(e^{j\omega})\right|=\frac{M+1}{1.5\pi}$ 

- 6: Window Filter [Design](#page-0-0)
- [Inverse](#page-1-0) DTFT
- [Rectangular](#page-11-0) window
- [Dirichlet](#page-20-0) Kernel +
- Window [relationships](#page-36-0)
- [Common](#page-47-0) Windows
- Order [Estimation](#page-57-0)
- [Example](#page-69-0) Design
- [Frequency](#page-81-0) sampling
- [Summary](#page-90-0)
- [MATLAB](#page-100-0) routines

When you multiply an impulse response by a window  $M+1$  long<br> $H_{M,0,1}(e^{j\omega})=\frac{1}{\omega}H(e^{j\omega})\otimes W(e^{j\omega})$  $H_{M+1}(e^{j\omega}) = \frac{1}{2\pi}H(e^{j\omega})\circledast W(e^{j\omega})$ 

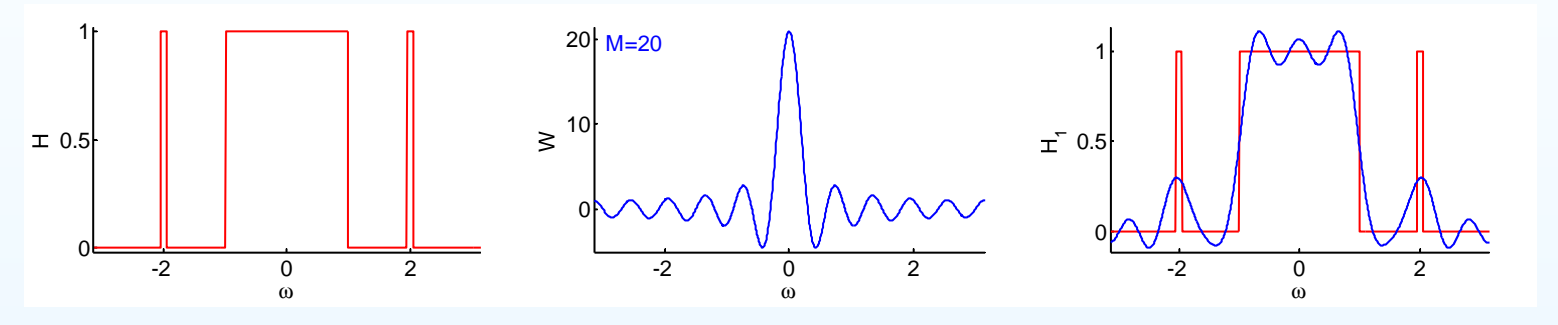

(a) passband gain  $\approx w[0]$ ; peak $\approx \frac{w[0]}{2} + \frac{0.5}{2\pi} \int_{\rm{mainlobe}} W(e^{j\omega}) d\omega$ rectangular window: passband gain =  $1$ ; peak gain =  $1.09$ 

(b) transition bandwidth,  $\Delta\omega$  = width of the main lobe transition amplitude,  $\Delta H$  = integral of main lobe $\div 2\pi$ <br>sectorarylar viadova  $\Delta H = \frac{4\pi}{3} \Delta H \approx 1.18$ rectangular window:  $\Delta \omega = \frac{4\pi}{M+1}$ ,  $\Delta H \approx 1.18$ 

(c) stopband gain is an integral over oscillating sidelobes of  $W(e^{j\omega})$ rect window:  $\left|\min H(e^{j\omega})\right|=0.09\ll \left|\min W(e^{j\omega})\right|=\frac{M+1}{1.5\pi}$ 

(d) features narrower than the main lobe will be broadened andattenuated

- <span id="page-47-0"></span>6: Window Filter [Design](#page-0-0)
- [Inverse](#page-1-0) DTFT
- [Rectangular](#page-11-0) window
- [Dirichlet](#page-20-0) Kernel +
- Window [relationships](#page-36-0)
- [Common](#page-47-0) Windows
- Order [Estimation](#page-57-0)
- [Example](#page-69-0) Design
- [Frequency](#page-81-0) sampling
- [Summary](#page-90-0)
- [MATLAB](#page-100-0) routines

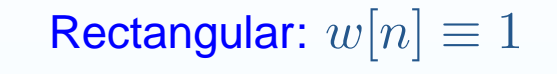

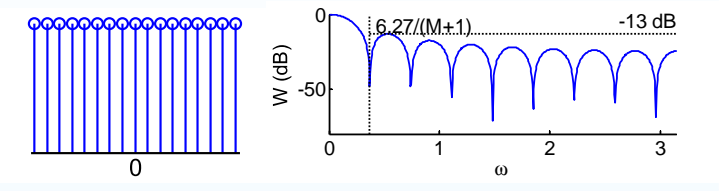

- 6: Window Filter [Design](#page-0-0)
- [Inverse](#page-1-0) DTFT
- [Rectangular](#page-11-0) window
- [Dirichlet](#page-20-0) Kernel +
- Window [relationships](#page-36-0)
- [Common](#page-47-0) Windows
- Order [Estimation](#page-57-0)
- [Example](#page-69-0) Design
- [Frequency](#page-81-0) sampling
- [Summary](#page-90-0)
- [MATLAB](#page-100-0) routines

Rectangular:  $w[n] \equiv 1$ don't use

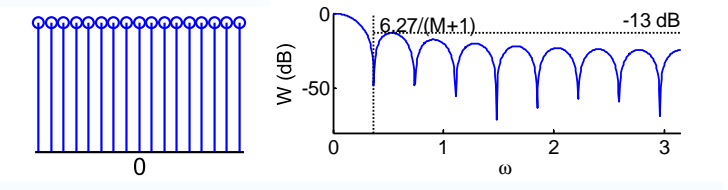

- 6: Window Filter [Design](#page-0-0)
- [Inverse](#page-1-0) DTFT
- [Rectangular](#page-11-0) window
- [Dirichlet](#page-20-0) Kernel +
- Window [relationships](#page-36-0)
- [Common](#page-47-0) Windows
- Order [Estimation](#page-57-0)
- [Example](#page-69-0) Design
- [Frequency](#page-81-0) sampling
- [Summary](#page-90-0)
- [MATLAB](#page-100-0) routines

Rectangular:  $w[n] \equiv 1$ don't use

#### Hanning:  $0.5+0.5 c_1$  $c_k = \cos$  $2\pi k n$  $M\!+\!1$

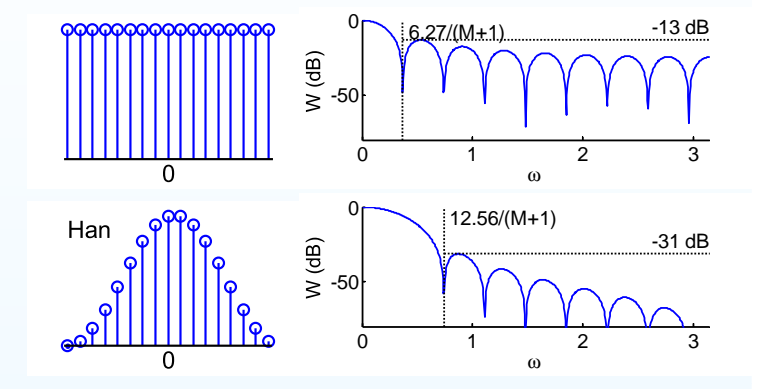

- 6: Window Filter [Design](#page-0-0)
- [Inverse](#page-1-0) DTFT
- [Rectangular](#page-11-0) window
- [Dirichlet](#page-20-0) Kernel +
- Window [relationships](#page-36-0)
- [Common](#page-47-0) Windows
- Order [Estimation](#page-57-0)
- [Example](#page-69-0) Design
- [Frequency](#page-81-0) sampling
- [Summary](#page-90-0)
- [MATLAB](#page-100-0) routines

Rectangular:  $w[n] \equiv 1$ don't use

Hanning:  $0.5+0.5 c_1$  $c_k = \cos$  rapid sidelobe decay $2\pi k n$  $M\!+\!1$ 

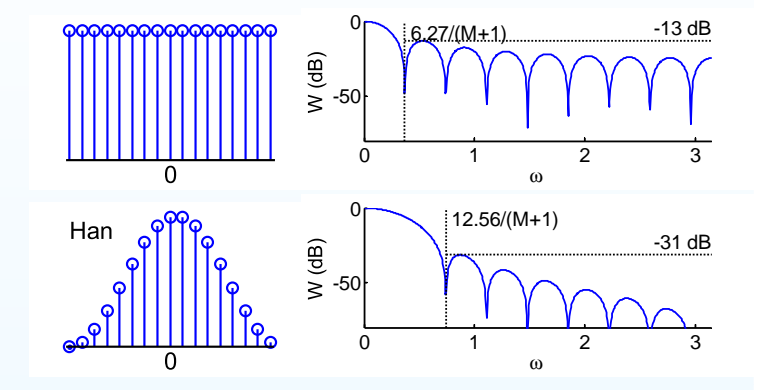

- 6: Window Filter [Design](#page-0-0)
- [Inverse](#page-1-0) DTFT
- [Rectangular](#page-11-0) window
- [Dirichlet](#page-20-0) Kernel +
- Window [relationships](#page-36-0)
- [Common](#page-47-0) Windows
- Order [Estimation](#page-57-0)
- [Example](#page-69-0) Design
- [Frequency](#page-81-0) sampling
- [Summary](#page-90-0)
- [MATLAB](#page-100-0) routines

Rectangular:  $w[n] \equiv 1$ don't use

Hanning:  $0.5+0.5 c_1$  $c_k = \cos$  rapid sidelobe decay $2\pi k n$  $M\!+\!1$ 

Hamming:  $0.54 + 0.46c_1$ 

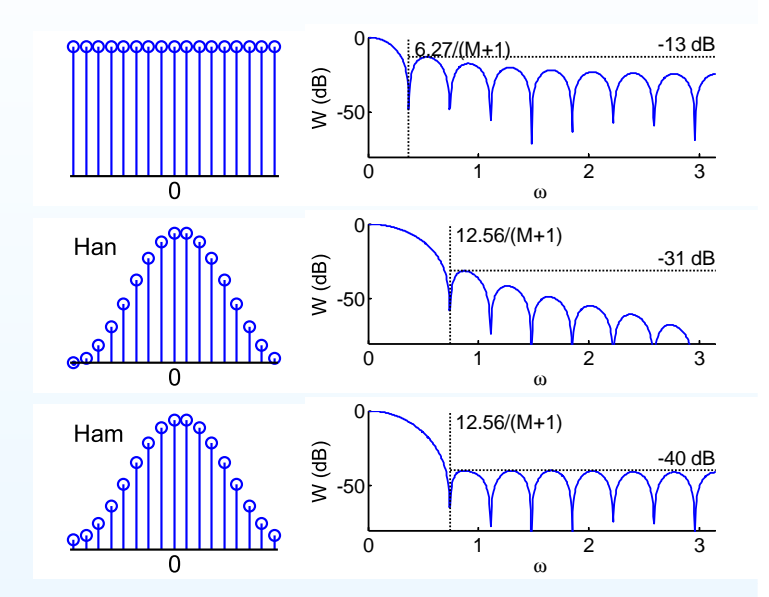

- 6: Window Filter [Design](#page-0-0)
- [Inverse](#page-1-0) DTFT
- [Rectangular](#page-11-0) window
- [Dirichlet](#page-20-0) Kernel +
- Window [relationships](#page-36-0)
- [Common](#page-47-0) Windows
- Order [Estimation](#page-57-0)
- [Example](#page-69-0) Design
- [Frequency](#page-81-0) sampling
- [Summary](#page-90-0)
- [MATLAB](#page-100-0) routines

Rectangular:  $w[n] \equiv 1$ don't use

Hanning:  $0.5+0.5 c_1$  $c_k = \cos$  rapid sidelobe decay $2\pi k n$  $M\!+\!1$ 

Hamming:  $0.54 + 0.46c_1$ best peak sidelobe

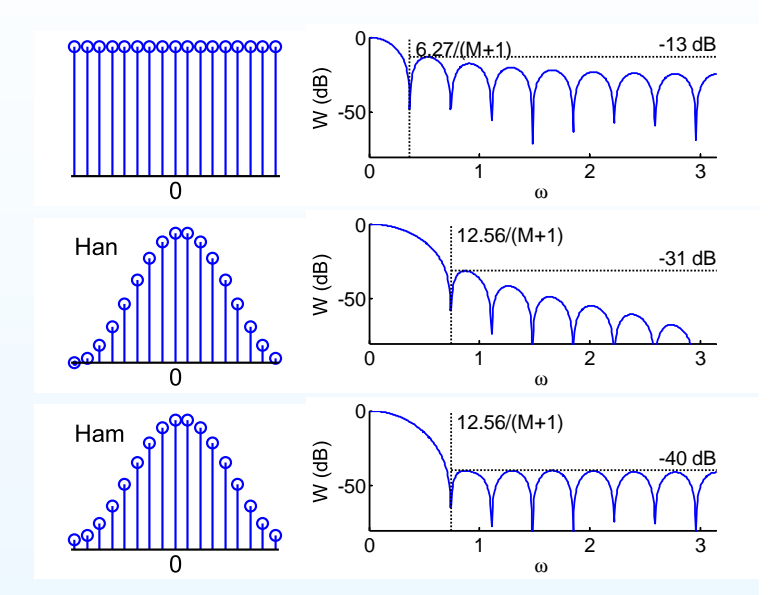

- 6: Window Filter [Design](#page-0-0)
- [Inverse](#page-1-0) DTFT
- [Rectangular](#page-11-0) window
- [Dirichlet](#page-20-0) Kernel +
- Window [relationships](#page-36-0)
- [Common](#page-47-0) Windows
- Order [Estimation](#page-57-0)
- [Example](#page-69-0) Design
- [Frequency](#page-81-0) sampling
- [Summary](#page-90-0)
- [MATLAB](#page-100-0) routines

Rectangular:  $w[n] \equiv 1$ don't use

Hanning:  $0.5+0.5c_1$  $c_k$  $k = \cos \frac{2\pi k n}{M+1}$ rapid sidelobe decay

Hamming:  $0.54+0.46c_{\rm 1}$ best peak sidelobe

Blackman-Harris 3-term:  $0.42 + 0.5c_1 + 0.08c_2$ 

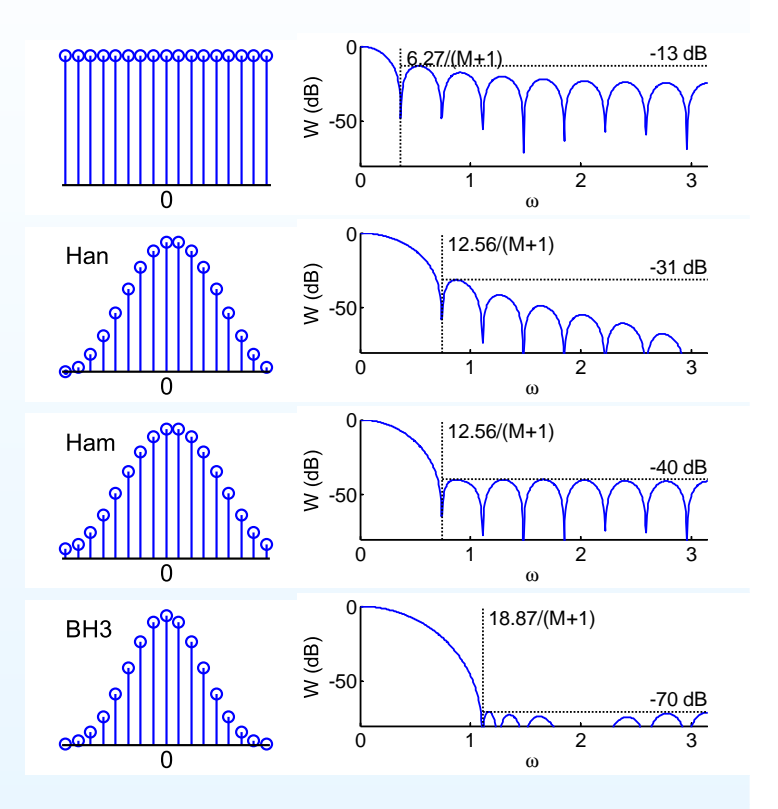

- 6: Window Filter [Design](#page-0-0)
- [Inverse](#page-1-0) DTFT
- [Rectangular](#page-11-0) window
- [Dirichlet](#page-20-0) Kernel +
- Window [relationships](#page-36-0)
- [Common](#page-47-0) Windows
- Order [Estimation](#page-57-0)
- [Example](#page-69-0) Design
- [Frequency](#page-81-0) sampling
- [Summary](#page-90-0)
- [MATLAB](#page-100-0) routines

Rectangular:  $w[n] \equiv 1$ don't use

Hanning:  $0.5+0.5c_1$  $c_k$  $k = \cos \frac{2\pi k n}{M+1}$ rapid sidelobe decay

Hamming:  $0.54+0.46c_{\rm 1}$ best peak sidelobe

Blackman-Harris 3-term:  $0.42 + 0.5c_1 + 0.08c_2$ best peak sidelobe

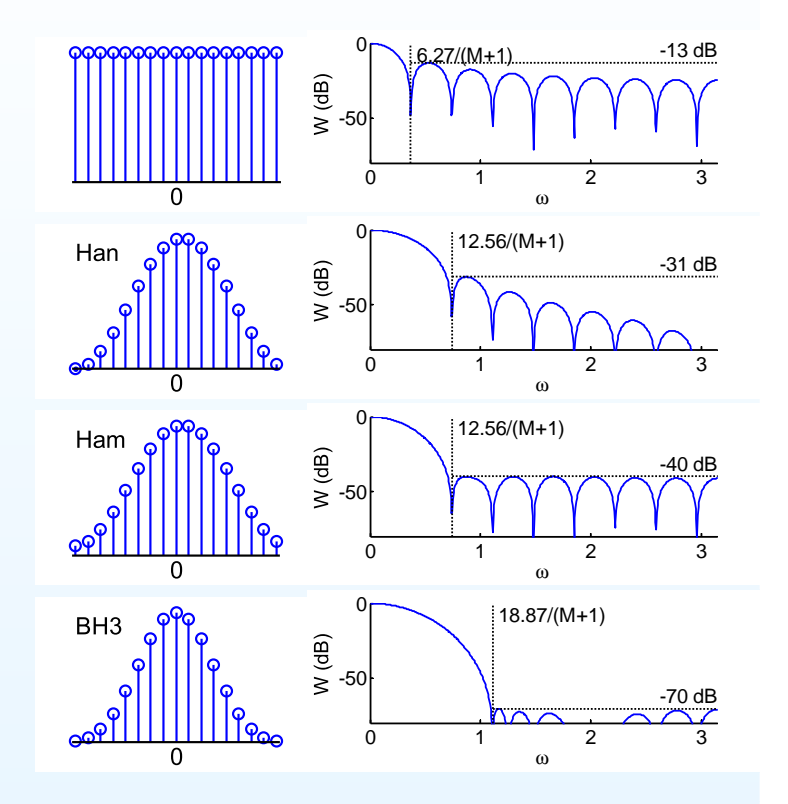

- 6: Window Filter [Design](#page-0-0)
- [Inverse](#page-1-0) DTFT
- [Rectangular](#page-11-0) window
- [Dirichlet](#page-20-0) Kernel +
- Window [relationships](#page-36-0)
- [Common](#page-47-0) Windows
- Order [Estimation](#page-57-0)
- [Example](#page-69-0) Design
- [Frequency](#page-81-0) sampling
- [Summary](#page-90-0)
- [MATLAB](#page-100-0) routines

Rectangular:  $w[n] \equiv 1$ don't use

Hanning:  $0.5+0.5c_1$  $c_k$  $k = \cos \frac{2\pi k n}{M+1}$ rapid sidelobe decay

Hamming:  $0.54+0.46c_{\rm 1}$ best peak sidelobe

Blackman-Harris 3-term:  $0.42 + 0.5c_1 + 0.08c_2$ best peak sidelobe

Kaiser: $I_0\left(\beta\sqrt{1-\left(\frac{2n}{M}\right)^2}\right)$  $I_0(\beta)$ 

 $\beta$  controls width v sidelobes

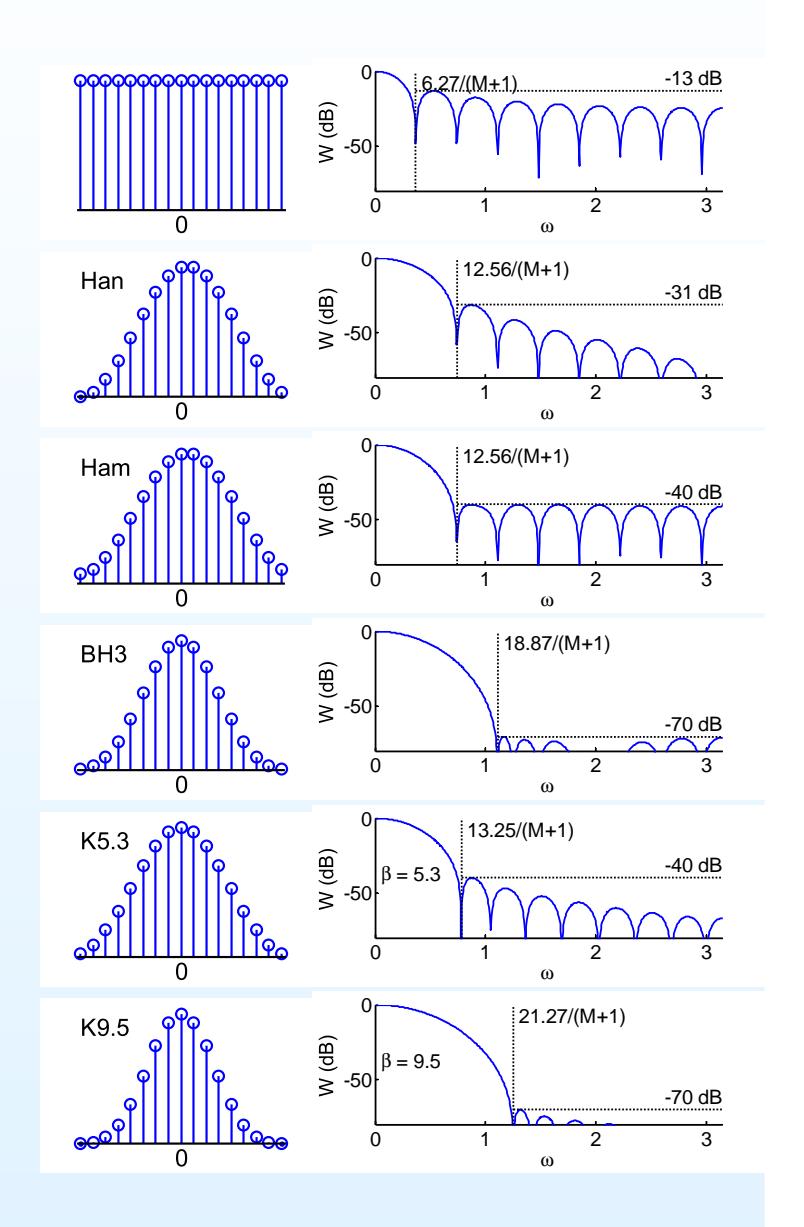

- 6: Window Filter [Design](#page-0-0)
- [Inverse](#page-1-0) DTFT
- [Rectangular](#page-11-0) window
- [Dirichlet](#page-20-0) Kernel +
- Window [relationships](#page-36-0)
- [Common](#page-47-0) Windows
- Order [Estimation](#page-57-0)
- [Example](#page-69-0) Design
- [Frequency](#page-81-0) sampling
- [Summary](#page-90-0)
- [MATLAB](#page-100-0) routines

Rectangular:  $w[n] \equiv 1$ don't use

Hanning:  $0.5+0.5c_1$  $c_k$  $k = \cos \frac{2\pi k n}{M+1}$ rapid sidelobe decay

Hamming:  $0.54+0.46c_{\rm 1}$ best peak sidelobe

Blackman-Harris 3-term:  $0.42 + 0.5c_1 + 0.08c_2$ best peak sidelobe

Kaiser: $I_0\left(\beta\sqrt{1-\left(\frac{2n}{M}\right)^2}\right)$  $I_0(\beta)$ 

 $\beta$  controls width v sidelobes Good compromise: Width <sup>v</sup> sidelobe <sup>v</sup> decay

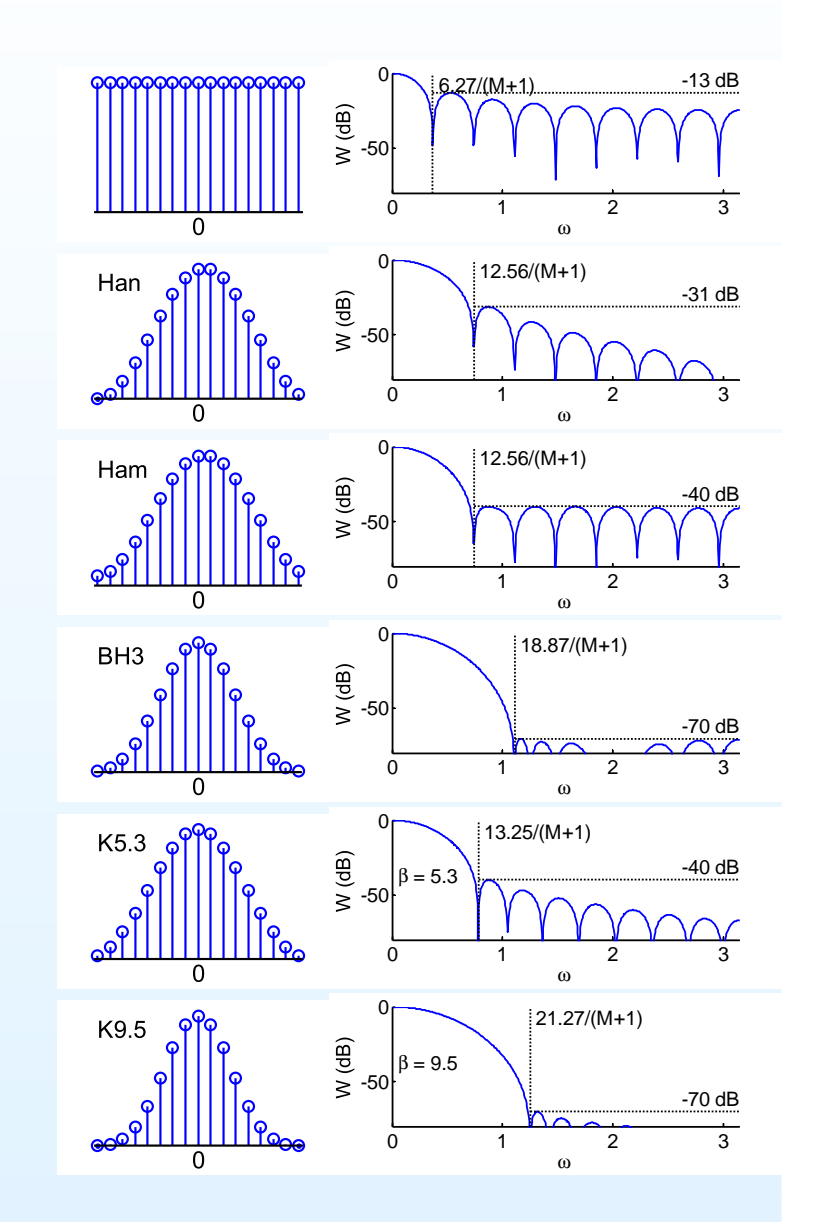

<span id="page-57-0"></span>6: Window Filter [Design](#page-0-0)

- [Inverse](#page-1-0) DTFT
- [Rectangular](#page-11-0) window
- [Dirichlet](#page-20-0) Kernel +
- Window [relationships](#page-36-0)
- [Common](#page-47-0) Windows
- Order [Estimation](#page-57-0)
- [Example](#page-69-0) Design
- [Frequency](#page-81-0) sampling
- [Summary](#page-90-0)
- [MATLAB](#page-100-0) routines

Several formulae estimate the required order of a filter,  $M.$ 

#### 6: Window Filter [Design](#page-0-0)

- [Inverse](#page-1-0) DTFT
- [Rectangular](#page-11-0) window
- [Dirichlet](#page-20-0) Kernel +
- Window [relationships](#page-36-0)
- [Common](#page-47-0) Windows
- Order [Estimation](#page-57-0)
- [Example](#page-69-0) Design
- [Frequency](#page-81-0) sampling
- [Summary](#page-90-0)
- [MATLAB](#page-100-0) routines

Several formulae estimate the required order of a filter,  $M.$ 

## E.g. for lowpass filter

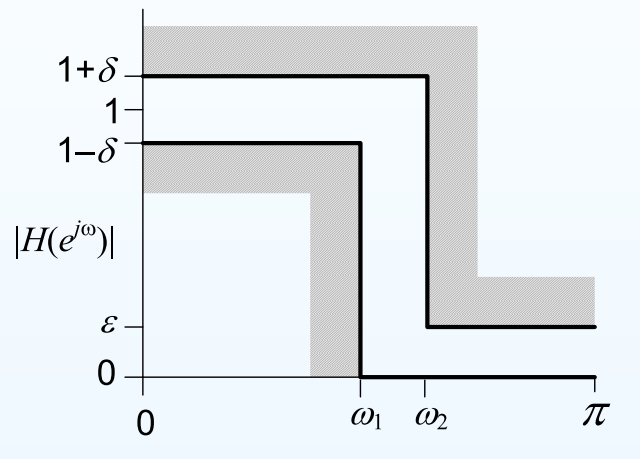

#### 6: Window Filter [Design](#page-0-0)

- [Inverse](#page-1-0) DTFT
- [Rectangular](#page-11-0) window
- [Dirichlet](#page-20-0) Kernel +
- Window [relationships](#page-36-0)
- [Common](#page-47-0) Windows
- Order [Estimation](#page-57-0)
- [Example](#page-69-0) Design
- [Frequency](#page-81-0) sampling
- [Summary](#page-90-0)
- [MATLAB](#page-100-0) routines

Several formulae estimate the required order of a filter,  $M.$ 

E.g. for lowpass filter

## Estimated order is

$$
M \approx \frac{-5.6 - 4.3 \log_{10}(\delta \epsilon)}{\omega_2 - \omega_1}
$$

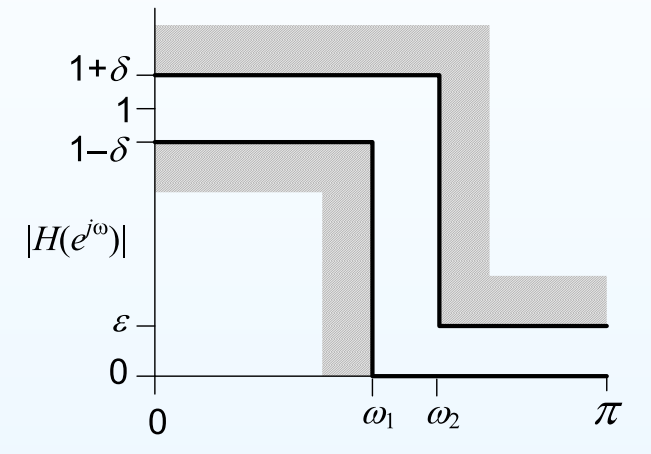

- 6: Window Filter [Design](#page-0-0)
- [Inverse](#page-1-0) DTFT
- [Rectangular](#page-11-0) window
- [Dirichlet](#page-20-0) Kernel +
- Window [relationships](#page-36-0)
- [Common](#page-47-0) Windows
- Order [Estimation](#page-57-0)
- [Example](#page-69-0) Design
- [Frequency](#page-81-0) sampling
- [Summary](#page-90-0)
- [MATLAB](#page-100-0) routines

Several formulae estimate the required order of a filter,  $M.$ 

E.g. for lowpass filter

## Estimated order is

$$
M \approx \frac{-5.6 - 4.3 \log_{10}(\delta \epsilon)}{\omega_2 - \omega_1} \approx \frac{-8 - 20 \log_{10} \epsilon}{2.2 \Delta \omega}
$$

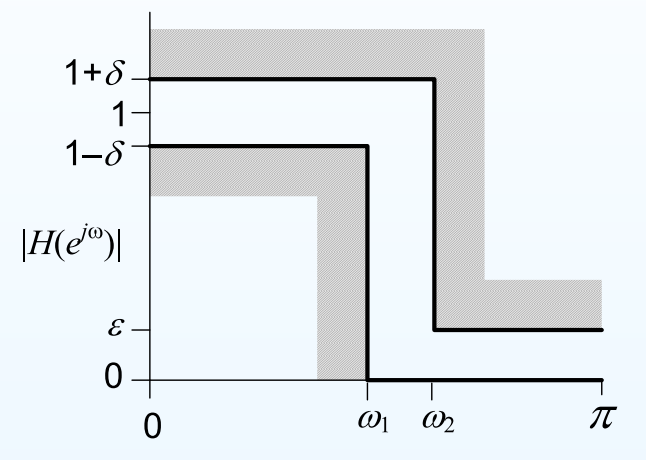

#### 6: Window Filter [Design](#page-0-0)

- [Inverse](#page-1-0) DTFT
- [Rectangular](#page-11-0) window
- [Dirichlet](#page-20-0) Kernel +
- Window [relationships](#page-36-0)
- [Common](#page-47-0) Windows
- Order [Estimation](#page-57-0)
- [Example](#page-69-0) Design
- [Frequency](#page-81-0) sampling
- [Summary](#page-90-0)
- [MATLAB](#page-100-0) routines

Several formulae estimate the required order of a filter,  $M.$ 

E.g. for lowpass filter

### Estimated order is

$$
M \approx \frac{-5.6 - 4.3 \log_{10}(\delta \epsilon)}{\omega_2 - \omega_1} \approx \frac{-8 - 20 \log_{10} \epsilon}{2.2 \Delta \omega}
$$

Required  $M$  increases as either the<br>transition width  $\omega_2 = \omega_1$  or the gai transition width,  $\omega_2-\omega_1$ , or the gain tolerances  $\delta$  and  $\epsilon$  get smaller.

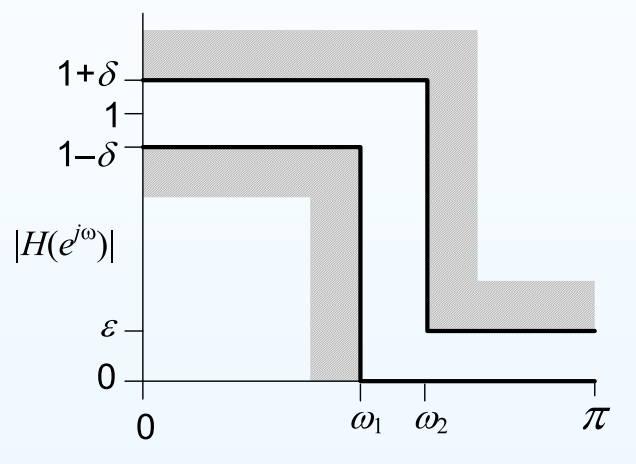

#### 6: Window Filter [Design](#page-0-0)

- [Inverse](#page-1-0) DTFT
- [Rectangular](#page-11-0) window
- [Dirichlet](#page-20-0) Kernel +
- Window [relationships](#page-36-0)
- [Common](#page-47-0) Windows
- Order [Estimation](#page-57-0)
- [Example](#page-69-0) Design
- [Frequency](#page-81-0) sampling
- [Summary](#page-90-0)
- [MATLAB](#page-100-0) routines

Several formulae estimate the required order of a filter,  $M.$ 

E.g. for lowpass filter

### Estimated order is

$$
M \approx \frac{-5.6 - 4.3 \log_{10}(\delta \epsilon)}{\omega_2 - \omega_1} \approx \frac{-8 - 20 \log_{10} \epsilon}{2.2 \Delta \omega}
$$

Required  $M$  increases as either the<br>transition width  $\omega_2 = \omega_1$  or the gai transition width,  $\omega_2-\omega_1$ , or the gain tolerances  $\delta$  and  $\epsilon$  get smaller.

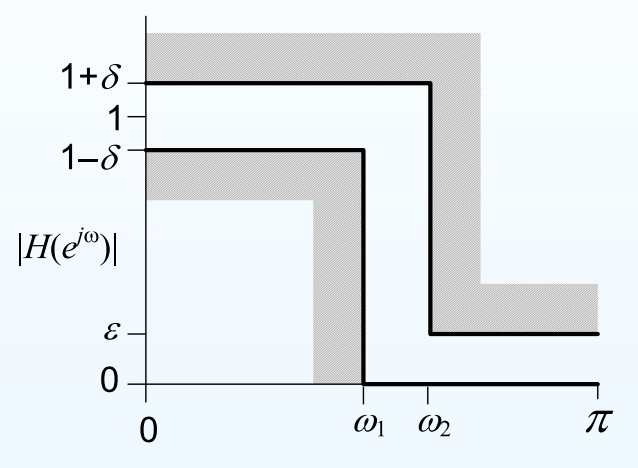

### Example:

Transition band:  $f_1 = 1.8$  kHz,  $f_2 = 2.0$  kHz,  $f_s = 12$  kHz,.

#### 6: Window Filter [Design](#page-0-0)

- [Inverse](#page-1-0) DTFT
- [Rectangular](#page-11-0) window
- [Dirichlet](#page-20-0) Kernel +
- Window [relationships](#page-36-0)
- [Common](#page-47-0) Windows
- Order [Estimation](#page-57-0)
- [Example](#page-69-0) Design
- [Frequency](#page-81-0) sampling
- [Summary](#page-90-0)
- [MATLAB](#page-100-0) routines

Several formulae estimate the required order of a filter,  $M.$ 

E.g. for lowpass filter

### Estimated order is

$$
M \approx \frac{-5.6 - 4.3 \log_{10}(\delta \epsilon)}{\omega_2 - \omega_1} \approx \frac{-8 - 20 \log_{10} \epsilon}{2.2 \Delta \omega}
$$

Required  $M$  increases as either the<br>transition width  $\omega_2 = \omega_1$  or the gai transition width,  $\omega_2-\omega_1$ , or the gain tolerances  $\delta$  and  $\epsilon$  get smaller.

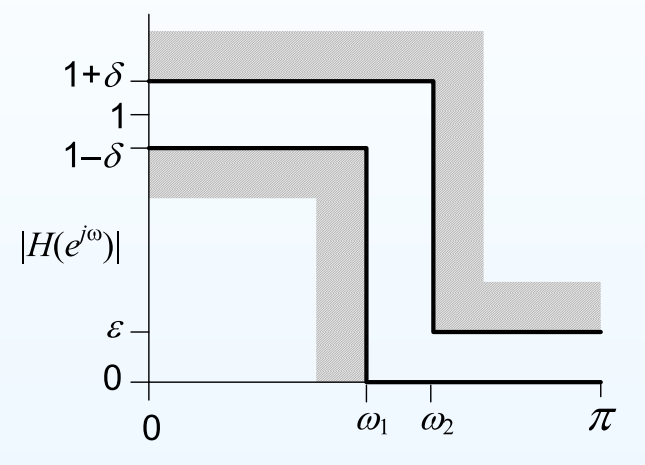

### Example:

Transition band:  $f_1=1.8$  kHz,  $f_2=2.0$  kHz,  $f_s=12$  kHz,.  $\omega_1 =$  $\frac{2\pi f_1}{f_s} = 0.943, \omega_2 = \frac{2\pi f_2}{f_s} = 1.047$ 

#### 6: Window Filter [Design](#page-0-0)

- [Inverse](#page-1-0) DTFT
- [Rectangular](#page-11-0) window
- [Dirichlet](#page-20-0) Kernel +
- Window [relationships](#page-36-0)
- [Common](#page-47-0) Windows
- Order [Estimation](#page-57-0)
- [Example](#page-69-0) Design
- [Frequency](#page-81-0) sampling
- [Summary](#page-90-0)
- [MATLAB](#page-100-0) routines

Several formulae estimate the required order of a filter,  $M.$ 

E.g. for lowpass filter

### Estimated order is

$$
M \approx \frac{-5.6 - 4.3 \log_{10}(\delta \epsilon)}{\omega_2 - \omega_1} \approx \frac{-8 - 20 \log_{10} \epsilon}{2.2 \Delta \omega}
$$

Required  $M$  increases as either the<br>transition width  $\omega_2 = \omega_1$  or the gai transition width,  $\omega_2-\omega_1$ , or the gain tolerances  $\delta$  and  $\epsilon$  get smaller.

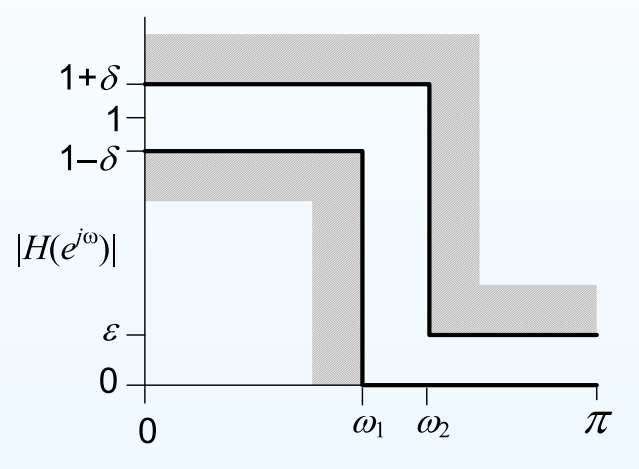

### Example:

Transition band:  $f_1=1.8$  kHz,  $f_2=2.0$  kHz,  $f_s=12$  kHz,.  $\omega_1 =$  $\frac{2\pi f_1}{f_s} = 0.943, \omega_2 = \frac{2\pi f_2}{f_s} = 1.047$ 

Ripple:  $20 \log_{10} (1 + \delta) = 0.1$  dB,  $20 \log_{10} \epsilon = -35$  dB

#### 6: Window Filter [Design](#page-0-0)

- [Inverse](#page-1-0) DTFT
- [Rectangular](#page-11-0) window
- [Dirichlet](#page-20-0) Kernel +
- Window [relationships](#page-36-0)
- [Common](#page-47-0) Windows
- Order [Estimation](#page-57-0)
- [Example](#page-69-0) Design
- [Frequency](#page-81-0) sampling
- [Summary](#page-90-0)
- [MATLAB](#page-100-0) routines

Several formulae estimate the required order of a filter,  $M.$ 

E.g. for lowpass filter

### Estimated order is

$$
M \approx \frac{-5.6 - 4.3 \log_{10}(\delta \epsilon)}{\omega_2 - \omega_1} \approx \frac{-8 - 20 \log_{10} \epsilon}{2.2 \Delta \omega}
$$

Required  $M$  increases as either the<br>transition width  $\omega_2 = \omega_1$  or the gai transition width,  $\omega_2-\omega_1$ , or the gain tolerances  $\delta$  and  $\epsilon$  get smaller.

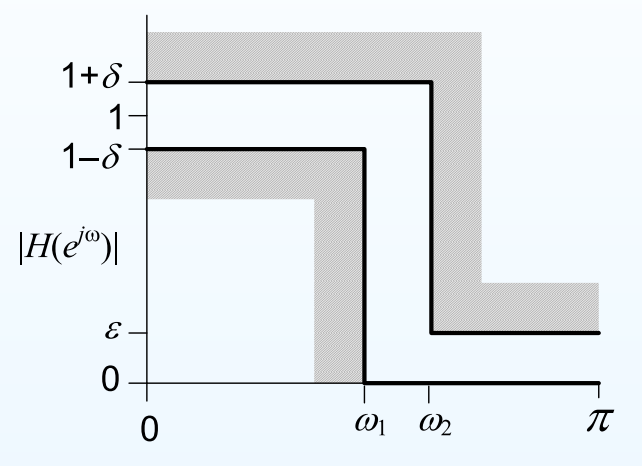

### Example:

Transition band:  $f_1=1.8$  kHz,  $f_2=2.0$  kHz,  $f_s=12$  kHz,.  $\omega_1 =$  $\frac{2\pi f_1}{f_s} = 0.943, \omega_2 = \frac{2\pi f_2}{f_s} = 1.047$ 

Ripple:  $20\log_{10}{(1+\delta)} = 0.1$  dB,  $20\log_{10}{\epsilon} = -35$  dB  $\delta = 10^{\frac{0.1}{20}} - 1 = 0.0116, \epsilon = 10^{\frac{-35}{20}} = 0.0178$ 

#### 6: Window Filter [Design](#page-0-0)

- [Inverse](#page-1-0) DTFT
- [Rectangular](#page-11-0) window
- [Dirichlet](#page-20-0) Kernel +
- Window [relationships](#page-36-0)
- [Common](#page-47-0) Windows
- Order [Estimation](#page-57-0)
- [Example](#page-69-0) Design
- [Frequency](#page-81-0) sampling
- [Summary](#page-90-0)
- [MATLAB](#page-100-0) routines

Several formulae estimate the required order of a filter,  $M.$ 

E.g. for lowpass filter

### Estimated order is

$$
M \approx \frac{-5.6 - 4.3 \log_{10}(\delta \epsilon)}{\omega_2 - \omega_1} \approx \frac{-8 - 20 \log_{10} \epsilon}{2.2 \Delta \omega}
$$

Required  $M$  increases as either the<br>transition width  $\omega_2 = \omega_1$  or the gai transition width,  $\omega_2-\omega_1$ , or the gain tolerances  $\delta$  and  $\epsilon$  get smaller.

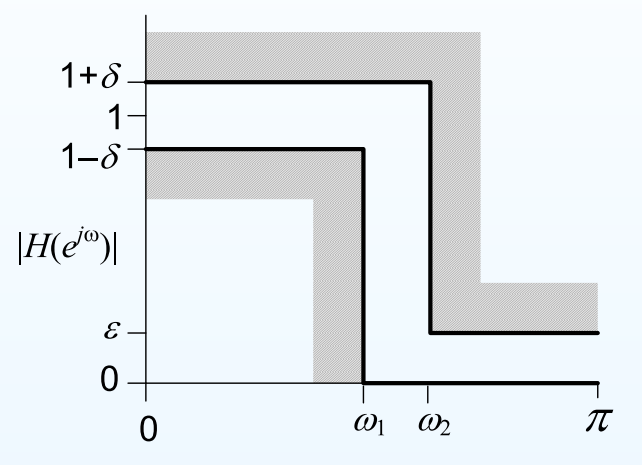

### Example:

Translation band: 
$$
f_1 = 1.8
$$
 kHz,  $f_2 = 2.0$  kHz,  $f_s = 12$  kHz,  $\omega_1 = \frac{2\pi f_1}{f_s} = 0.943$ ,  $\omega_2 = \frac{2\pi f_2}{f_s} = 1.047$ 

\nRipple:  $20 \log_{10} (1 + \delta) = 0.1$  dB,  $20 \log_{10} \epsilon = -35$  dB

\n $\delta = 10^{\frac{0.1}{20}} - 1 = 0.0116$ ,  $\epsilon = 10^{\frac{-35}{20}} = 0.0178$ 

$$
M \approx \frac{-5.6 - 4.3 \log_{10} (2 \times 10^{-4})}{1.047 - 0.943} = \frac{10.25}{0.105} = 98
$$

#### 6: Window Filter [Design](#page-0-0)

- [Inverse](#page-1-0) DTFT
- [Rectangular](#page-11-0) window
- [Dirichlet](#page-20-0) Kernel +
- Window [relationships](#page-36-0)
- [Common](#page-47-0) Windows
- Order [Estimation](#page-57-0)
- [Example](#page-69-0) Design
- [Frequency](#page-81-0) sampling
- [Summary](#page-90-0)
- [MATLAB](#page-100-0) routines

Several formulae estimate the required order of a filter,  $M.$ 

E.g. for lowpass filter

### Estimated order is

$$
M \approx \frac{-5.6 - 4.3 \log_{10}(\delta \epsilon)}{\omega_2 - \omega_1} \approx \frac{-8 - 20 \log_{10} \epsilon}{2.2 \Delta \omega}
$$

Required  $M$  increases as either the<br>transition width  $\omega_2 = \omega_1$  or the gai transition width,  $\omega_2-\omega_1$ , or the gain tolerances  $\delta$  and  $\epsilon$  get smaller.

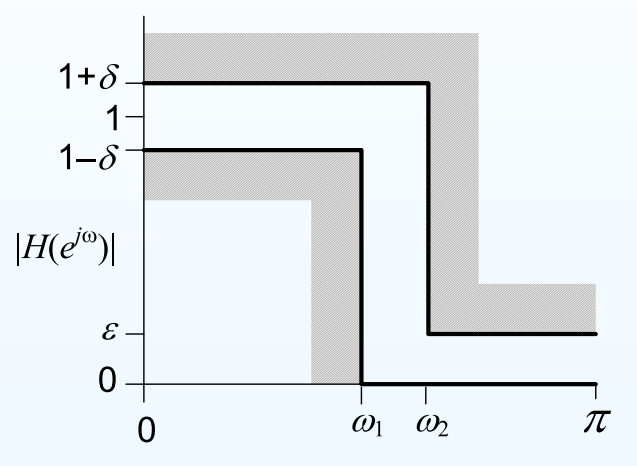

### Example:

Transition band: 
$$
f_1 = 1.8
$$
 kHz,  $f_2 = 2.0$  kHz,  $f_s = 12$  kHz,  $\omega_1 = \frac{2\pi f_1}{f_s} = 0.943$ ,  $\omega_2 = \frac{2\pi f_2}{f_s} = 1.047$ 

\nRipple:  $20 \log_{10} (1 + \delta) = 0.1$  dB,  $20 \log_{10} \epsilon = -35$  dB

\n $\delta = 10^{\frac{0.1}{20}} - 1 = 0.0116$ ,  $\epsilon = 10^{\frac{-35}{20}} = 0.0178$ 

\n $M \approx \frac{-5.6 - 4.3 \log_{10} (2 \times 10^{-4})}{1.047 - 0.943} = \frac{10.25}{0.105} = 98$  or  $\frac{35 - 8}{2.2 \Delta \omega} = 117$ 

#### 6: Window Filter [Design](#page-0-0)

- [Inverse](#page-1-0) DTFT
- [Rectangular](#page-11-0) window
- [Dirichlet](#page-20-0) Kernel +
- Window [relationships](#page-36-0)
- [Common](#page-47-0) Windows
- Order [Estimation](#page-57-0)
- [Example](#page-69-0) Design
- [Frequency](#page-81-0) sampling
- [Summary](#page-90-0)
- [MATLAB](#page-100-0) routines

Several formulae estimate the required order of a filter,  $M.$ 

E.g. for lowpass filter

### Estimated order is

$$
M \approx \frac{-5.6 - 4.3 \log_{10}(\delta \epsilon)}{\omega_2 - \omega_1} \approx \frac{-8 - 20 \log_{10} \epsilon}{2.2 \Delta \omega}
$$

Required  $M$  increases as either the<br>transition width  $\omega_2 = \omega_1$  or the gai transition width,  $\omega_2-\omega_1$ , or the gain tolerances  $\delta$  and  $\epsilon$  get smaller. Only approximate.

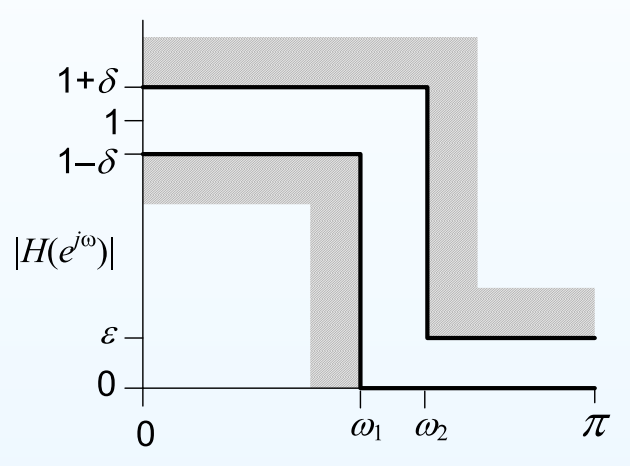

### Example:

Transition band:  $f_1=1.8$  kHz,  $f_2=2.0$  kHz,  $f_s=12$  kHz,.  $\omega_1 =$  $\frac{2\pi f_1}{f_s} = 0.943, \omega_2 = \frac{2\pi f_2}{f_s} = 1.047$ Ripple:  $20\log_{10}{(1+\delta)} = 0.1$  dB,  $20\log_{10}{\epsilon} = -35$  dB  $\delta = 10^{\frac{0.1}{20}} - 1 = 0.0116, \epsilon = 10^{\frac{-35}{20}} = 0.0178$ 

$$
M \approx \frac{-5.6 - 4.3 \log_{10} (2 \times 10^{-4})}{1.047 - 0.943} = \frac{10.25}{0.105} = 98
$$
 or  $\frac{35 - 8}{2.2 \Delta \omega} = 117$ 

# **Example Design**

#### <span id="page-69-0"></span>6: Window Filter [Design](#page-0-0)

- [Inverse](#page-1-0) DTFT
- [Rectangular](#page-11-0) window
- [Dirichlet](#page-20-0) Kernel +
- Window [relationships](#page-36-0)
- [Common](#page-47-0) Windows
- Order [Estimation](#page-57-0)
- [Example](#page-69-0) Design
- [Frequency](#page-81-0) sampling
- [Summary](#page-90-0)
- [MATLAB](#page-100-0) routines

## Specifications:

Bandpass:  $\omega_1=0.5$ ,  $\omega_2=1$ 

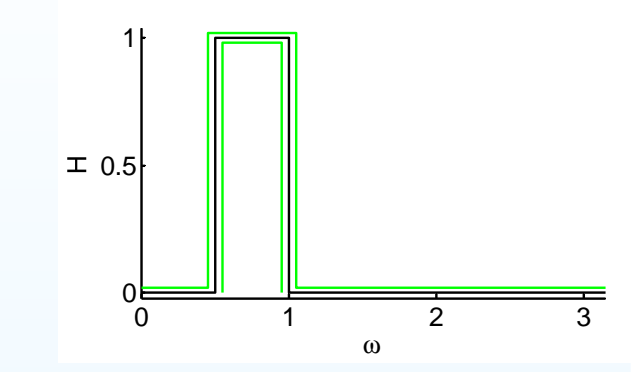

# **Example Design**

#### 6: Window Filter [Design](#page-0-0)

- [Inverse](#page-1-0) DTFT
- [Rectangular](#page-11-0) window
- [Dirichlet](#page-20-0) Kernel +
- Window [relationships](#page-36-0)
- [Common](#page-47-0) Windows
- Order [Estimation](#page-57-0)
- [Example](#page-69-0) Design
- [Frequency](#page-81-0) sampling
- [Summary](#page-90-0)
- [MATLAB](#page-100-0) routines

### Specifications:

Bandpass:  $\omega_1=0.5$ ,  $\omega_2=1$ Transition bandwidth:  $\Delta\omega=0.1$ 

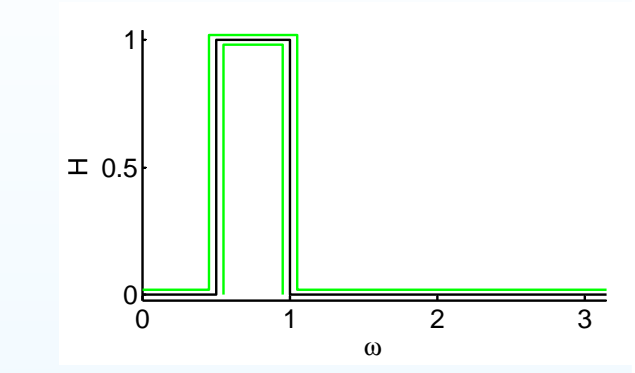

# **Example Design**

#### 6: Window Filter [Design](#page-0-0)

- [Inverse](#page-1-0) DTFT
- [Rectangular](#page-11-0) window
- [Dirichlet](#page-20-0) Kernel +
- Window [relationships](#page-36-0)
- [Common](#page-47-0) Windows
- Order [Estimation](#page-57-0)
- [Example](#page-69-0) Design
- [Frequency](#page-81-0) sampling
- [Summary](#page-90-0)
- [MATLAB](#page-100-0) routines

Specifications:

Bandpass:  $\omega_1=0.5$ ,  $\omega_2=1$ Transition bandwidth:  $\Delta\omega=0.1$ Ripple:  $\delta=\epsilon=0.02$ 

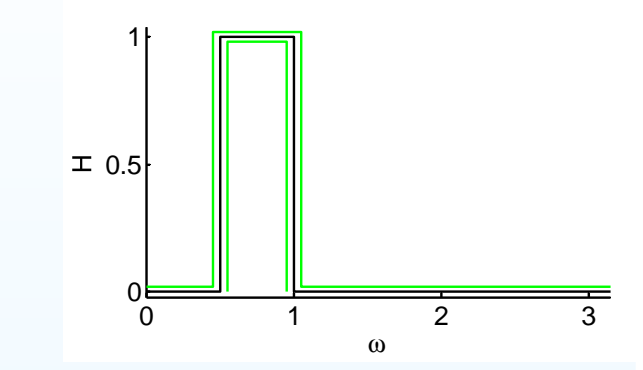
- 6: Window Filter [Design](#page-0-0)
- [Inverse](#page-1-0) DTFT
- [Rectangular](#page-11-0) window
- [Dirichlet](#page-20-0) Kernel +
- Window [relationships](#page-36-0)
- [Common](#page-47-0) Windows
- Order [Estimation](#page-57-0)
- [Example](#page-69-0) Design
- [Frequency](#page-81-0) sampling
- [Summary](#page-90-0)
- [MATLAB](#page-100-0) routines

Specifications:

Bandpass:  $\omega_1=0.5$ ,  $\omega_2=1$ Transition bandwidth:  $\Delta\omega=0.1$ Ripple:  $\delta=\epsilon=0.02$  $20 \log_{10} \epsilon = -34$  dB

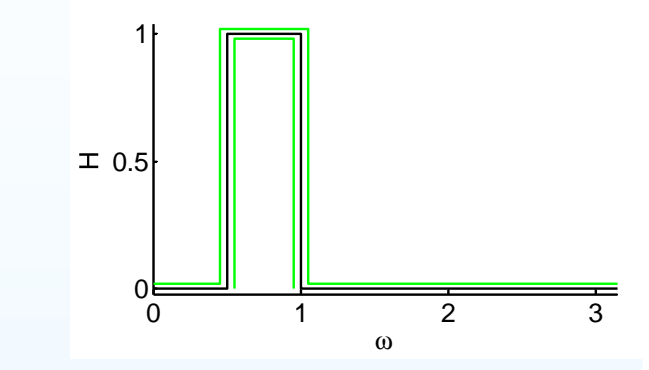

- 6: Window Filter [Design](#page-0-0)
- [Inverse](#page-1-0) DTFT
- [Rectangular](#page-11-0) window
- [Dirichlet](#page-20-0) Kernel +
- Window [relationships](#page-36-0)
- [Common](#page-47-0) Windows
- Order [Estimation](#page-57-0)
- [Example](#page-69-0) Design
- [Frequency](#page-81-0) sampling
- [Summary](#page-90-0)
- [MATLAB](#page-100-0) routines

Specifications:

Bandpass:  $\omega_1=0.5$ ,  $\omega_2=1$ Transition bandwidth:  $\Delta\omega=0.1$ Ripple:  $\delta=\epsilon=0.02$  $20 \log_{10} \epsilon = -34$  dB

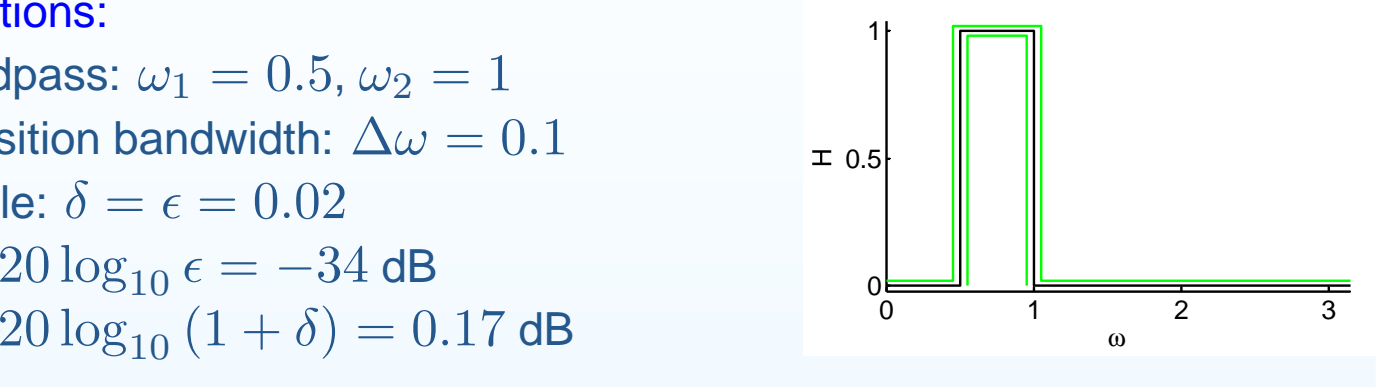

- 6: Window Filter [Design](#page-0-0)
- [Inverse](#page-1-0) DTFT
- [Rectangular](#page-11-0) window
- [Dirichlet](#page-20-0) Kernel +
- Window [relationships](#page-36-0)
- [Common](#page-47-0) Windows
- Order [Estimation](#page-57-0)
- [Example](#page-69-0) Design
- [Frequency](#page-81-0) sampling
- [Summary](#page-90-0)
- [MATLAB](#page-100-0) routines

### Specifications:

Bandpass:  $\omega_1=0.5$ ,  $\omega_2=1$ Transition bandwidth:  $\Delta\omega=0.1$ Ripple:  $\delta=\epsilon=0.02$  $20 \log_{10} \epsilon = -34$  dB  $20 \log_{10} (1 + \delta) = 0.17$  dB

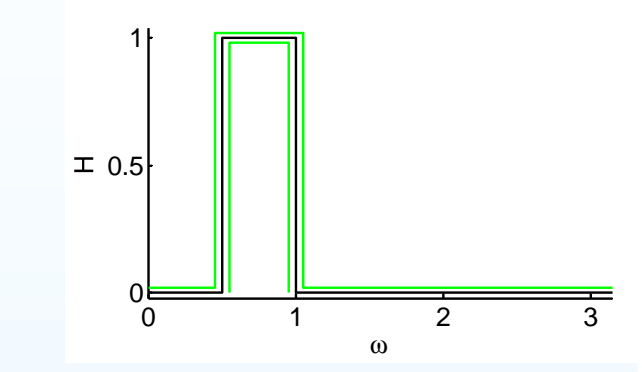

#### Order:

$$
M \approx \frac{-5.6 - 4.3 \log_{10}(\delta \epsilon)}{\omega_2 - \omega_1} = 92
$$

- 6: Window Filter [Design](#page-0-0)
- [Inverse](#page-1-0) DTFT
- [Rectangular](#page-11-0) window
- [Dirichlet](#page-20-0) Kernel +
- Window [relationships](#page-36-0)
- [Common](#page-47-0) Windows
- Order [Estimation](#page-57-0)
- [Example](#page-69-0) Design
- [Frequency](#page-81-0) sampling
- [Summary](#page-90-0)
- [MATLAB](#page-100-0) routines

Specifications:Bandpass:  $\omega_1=0.5$ ,  $\omega_2=1$ Transition bandwidth:  $\Delta\omega=0.1$ Ripple:  $\delta=\epsilon=0.02$ 

 $20 \log_{10} \epsilon = -34$  dB  $20 \log_{10} (1 + \delta) = 0.17$  dB

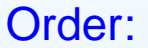

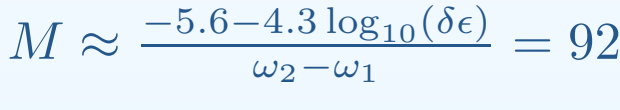

Ideal Impulse Response: Difference of two lowpass filters

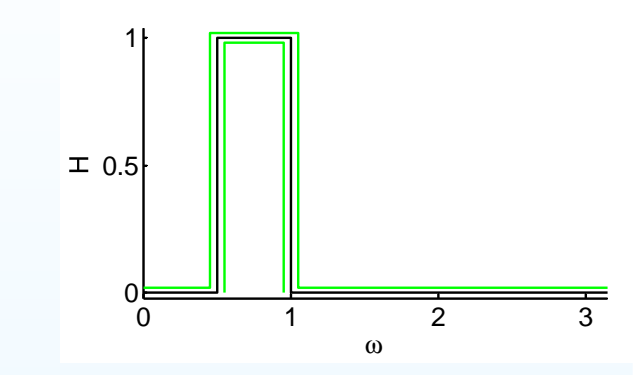

- 6: Window Filter [Design](#page-0-0)
- [Inverse](#page-1-0) DTFT
- [Rectangular](#page-11-0) window
- [Dirichlet](#page-20-0) Kernel +
- Window [relationships](#page-36-0)
- [Common](#page-47-0) Windows
- Order [Estimation](#page-57-0)
- [Example](#page-69-0) Design
- [Frequency](#page-81-0) sampling
- [Summary](#page-90-0)
- [MATLAB](#page-100-0) routines

Specifications:Bandpass:  $\omega_1=0.5$ ,  $\omega_2=1$ Transition bandwidth:  $\Delta\omega=0.1$ Ripple:  $\delta=\epsilon=0.02$  $20 \log_{10} \epsilon = -34$  dB  $20 \log_{10} (1 + \delta) = 0.17$  dB

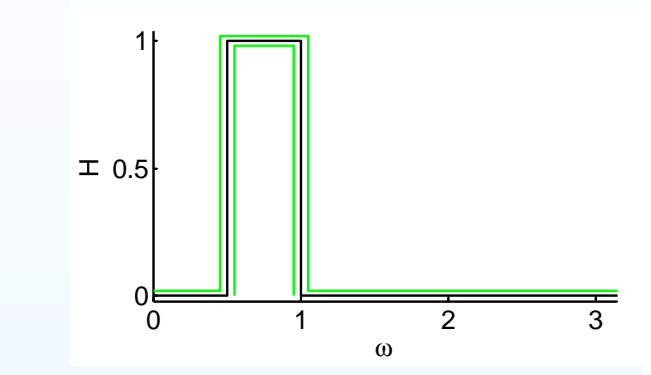

#### Order:

$$
M \approx \frac{-5.6 - 4.3 \log_{10}(\delta \epsilon)}{\omega_2 - \omega_1} = 92
$$

Ideal Impulse Response:

Difference of two lowpass filters

$$
h[n] = \frac{\sin \omega_2 n}{\pi n} - \frac{\sin \omega_1 n}{\pi n}
$$

- 6: Window Filter [Design](#page-0-0)
- [Inverse](#page-1-0) DTFT
- [Rectangular](#page-11-0) window
- [Dirichlet](#page-20-0) Kernel +
- Window [relationships](#page-36-0)
- [Common](#page-47-0) Windows
- Order [Estimation](#page-57-0)
- [Example](#page-69-0) Design
- [Frequency](#page-81-0) sampling
- [Summary](#page-90-0)
- [MATLAB](#page-100-0) routines

Specifications:

Bandpass:  $\omega_1=0.5$ ,  $\omega_2=1$ Transition bandwidth:  $\Delta\omega=0.1$ Ripple:  $\delta=\epsilon=0.02$  $20 \log_{10} \epsilon = -34$  dB  $20 \log_{10} (1 + \delta) = 0.17$  dB

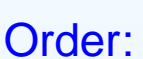

$$
M \approx \frac{-5.6 - 4.3 \log_{10}(\delta \epsilon)}{\omega_2 - \omega_1} = 92
$$

Ideal Impulse Response:

Difference of two lowpass filters $\sin \omega_1 n$ 

$$
h[n] = \frac{\sin \omega_2 n}{\pi n} - \frac{\sin \omega_1}{\pi n}
$$

Kaiser Window:  $\beta=2.5$ 

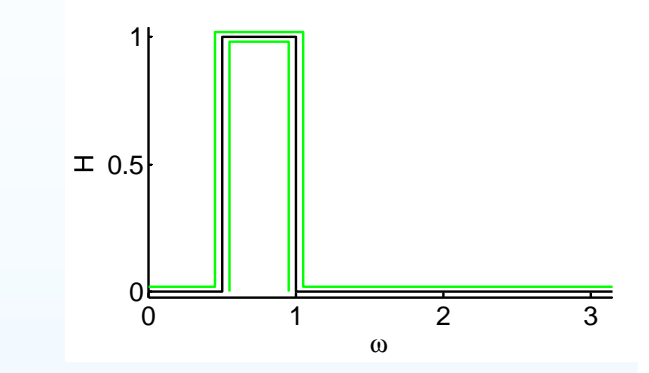

- 6: Window Filter [Design](#page-0-0)
- [Inverse](#page-1-0) DTFT
- [Rectangular](#page-11-0) window
- [Dirichlet](#page-20-0) Kernel +
- Window [relationships](#page-36-0)
- [Common](#page-47-0) Windows
- Order [Estimation](#page-57-0)
- [Example](#page-69-0) Design
- [Frequency](#page-81-0) sampling
- [Summary](#page-90-0)
- [MATLAB](#page-100-0) routines

### Specifications:

Bandpass:  $\omega_1=0.5$ ,  $\omega_2=1$ Transition bandwidth:  $\Delta\omega=0.1$ Ripple:  $\delta=\epsilon=0.02$  $20 \log_{10} \epsilon = -34$  dB  $20 \log_{10} (1 + \delta) = 0.17$  dB

#### Order:

$$
M \approx \frac{-5.6 - 4.3 \log_{10}(\delta \epsilon)}{\omega_2 - \omega_1} = 92
$$

#### Ideal Impulse Response:

Difference of two lowpass filters

$$
h[n] = \frac{\sin \omega_2 n}{\pi n} - \frac{\sin \omega_1 n}{\pi n}
$$

Kaiser Window:  $\beta=2.5$ 

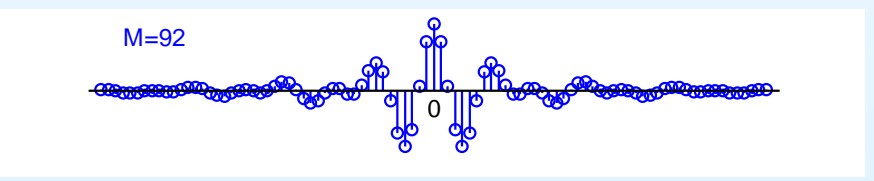

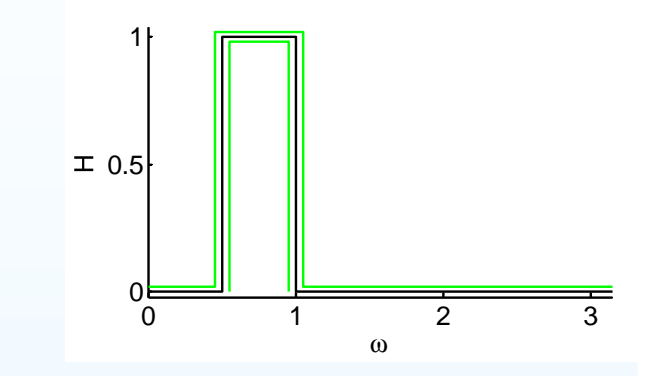

- 6: Window Filter [Design](#page-0-0)
- [Inverse](#page-1-0) DTFT
- [Rectangular](#page-11-0) window
- [Dirichlet](#page-20-0) Kernel +
- Window [relationships](#page-36-0)
- [Common](#page-47-0) Windows
- Order [Estimation](#page-57-0)
- [Example](#page-69-0) Design
- [Frequency](#page-81-0) sampling
- [Summary](#page-90-0)
- [MATLAB](#page-100-0) routines

### Specifications:

Bandpass:  $\omega_1=0.5$ ,  $\omega_2=1$ Transition bandwidth:  $\Delta\omega=0.1$ Ripple:  $\delta=\epsilon=0.02$  $20 \log_{10} \epsilon = -34$  dB  $20 \log_{10} (1 + \delta) = 0.17$  dB

#### Order:

$$
M \approx \frac{-5.6 - 4.3 \log_{10}(\delta \epsilon)}{\omega_2 - \omega_1} = 92
$$

### Ideal Impulse Response:

Difference of two lowpass filters $h[n] = \frac{\sin \omega_2 n}{\pi n} - \frac{\sin \omega_1 n}{\pi n}$ 

$$
Kaiser Window: \beta = 2.5
$$

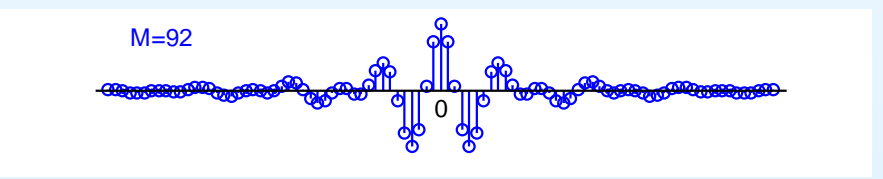

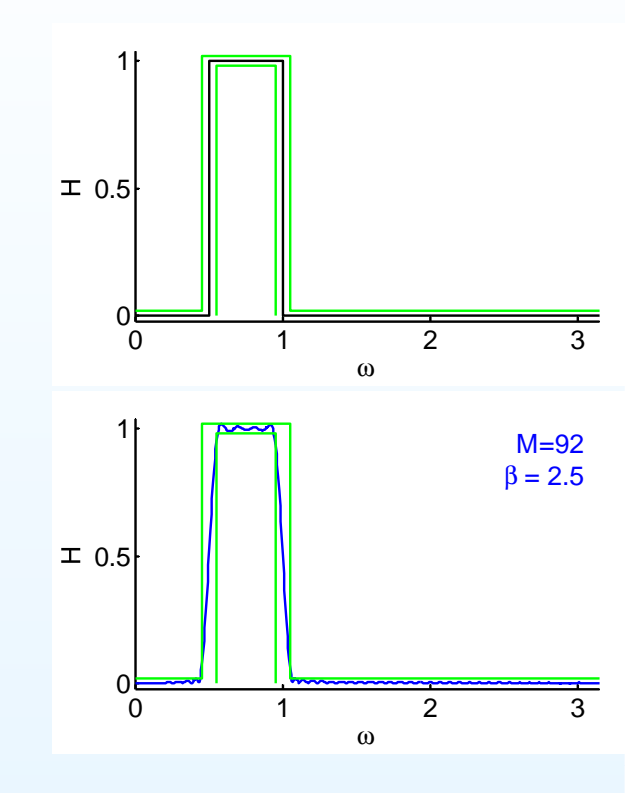

- 6: Window Filter [Design](#page-0-0)
- [Inverse](#page-1-0) DTFT
- [Rectangular](#page-11-0) window
- [Dirichlet](#page-20-0) Kernel +
- Window [relationships](#page-36-0)
- [Common](#page-47-0) Windows
- Order [Estimation](#page-57-0)
- [Example](#page-69-0) Design
- [Frequency](#page-81-0) sampling
- [Summary](#page-90-0)
- [MATLAB](#page-100-0) routines

#### Specifications:

Bandpass:  $\omega_1=0.5$ ,  $\omega_2=1$ Transition bandwidth:  $\Delta\omega=0.1$ Ripple:  $\delta=\epsilon=0.02$  $20 \log_{10} \epsilon = -34$  dB  $20 \log_{10} (1 + \delta) = 0.17$  dB

#### Order:

$$
M \approx \frac{-5.6 - 4.3 \log_{10}(\delta \epsilon)}{\omega_2 - \omega_1} = 92
$$

### Ideal Impulse Response:

Difference of two lowpass filters $h[n] = \frac{\sin \omega_2 n}{\pi n} - \frac{\sin \omega_1 n}{\pi n}$ 

$$
Kaiser Window: \beta = 2.5
$$

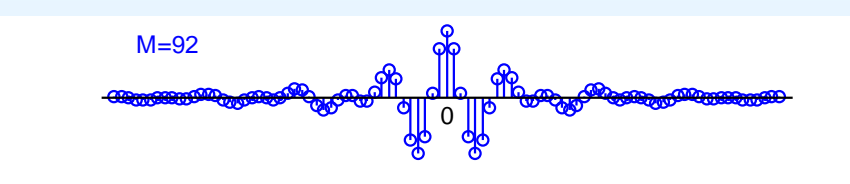

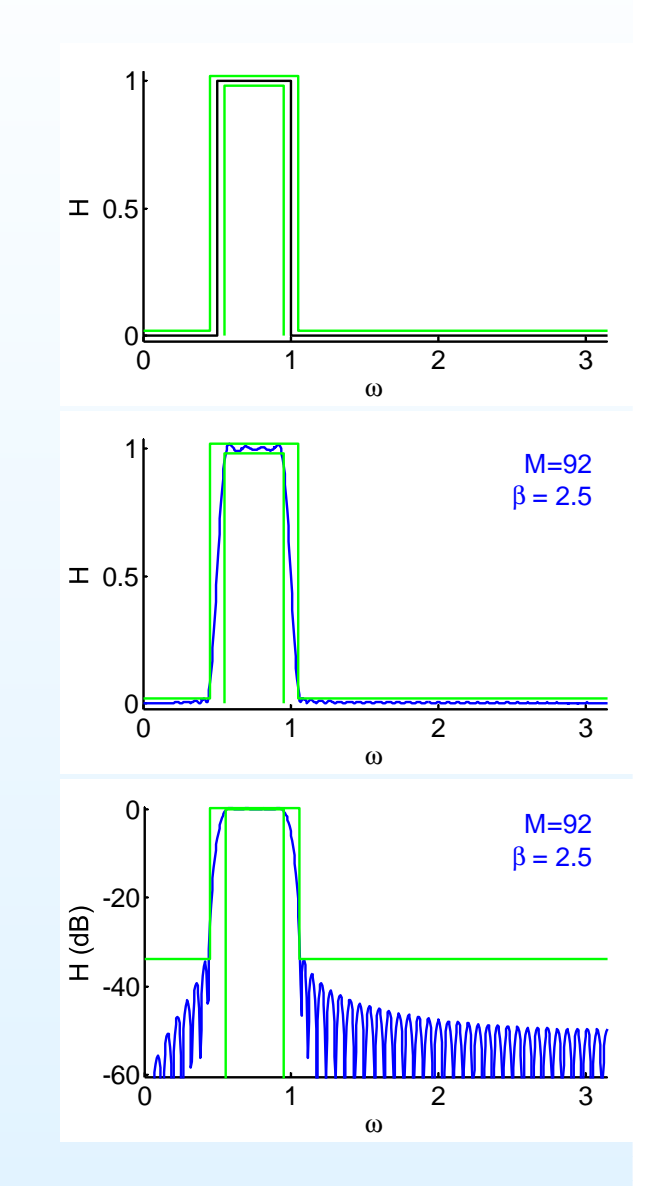

- <span id="page-81-0"></span>6: Window Filter [Design](#page-0-0)
- [Inverse](#page-1-0) DTFT
- [Rectangular](#page-11-0) window
- [Dirichlet](#page-20-0) Kernel +
- Window [relationships](#page-36-0)
- [Common](#page-47-0) Windows
- Order [Estimation](#page-57-0)
- [Example](#page-69-0) Design
- [Frequency](#page-81-0) sampling
- [Summary](#page-90-0)
- [MATLAB](#page-100-0) routines

# Take  $M+1$  uniform samples of  $H(e^{j\omega})$

#### 6: Window Filter [Design](#page-0-0)

- [Inverse](#page-1-0) DTFT
- [Rectangular](#page-11-0) window
- [Dirichlet](#page-20-0) Kernel +
- Window [relationships](#page-36-0)
- [Common](#page-47-0) Windows
- Order [Estimation](#page-57-0)
- [Example](#page-69-0) Design
- [Frequency](#page-81-0) sampling
- [Summary](#page-90-0)
- [MATLAB](#page-100-0) routines

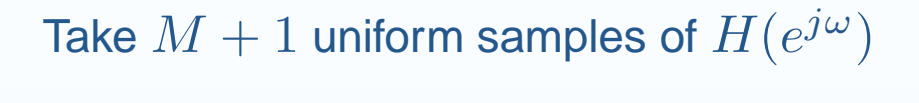

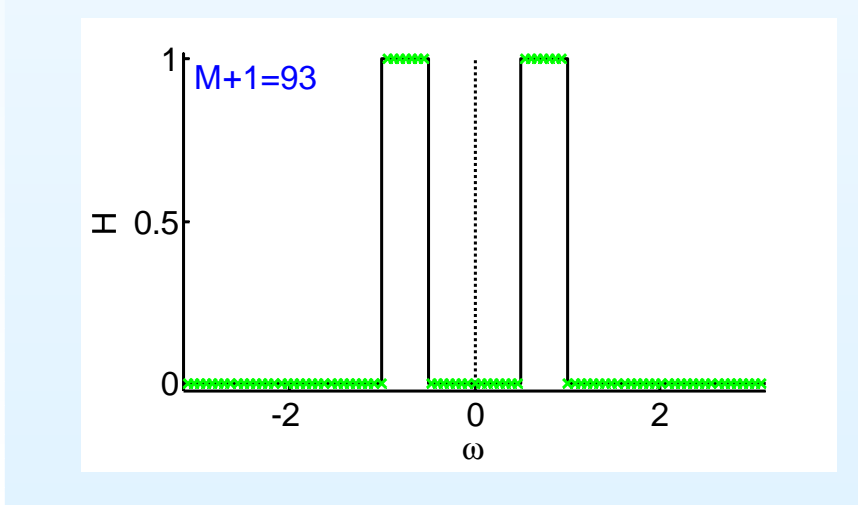

#### 6: Window Filter [Design](#page-0-0)

- [Inverse](#page-1-0) DTFT
- [Rectangular](#page-11-0) window
- [Dirichlet](#page-20-0) Kernel +
- Window [relationships](#page-36-0)
- [Common](#page-47-0) Windows
- Order [Estimation](#page-57-0)
- [Example](#page-69-0) Design
- [Frequency](#page-81-0) sampling
- [Summary](#page-90-0)
- [MATLAB](#page-100-0) routines

Take  $M+1$  uniform samples of  $H(e^{j\omega})$ ; take IDFT to obtain  $h[n]$ 

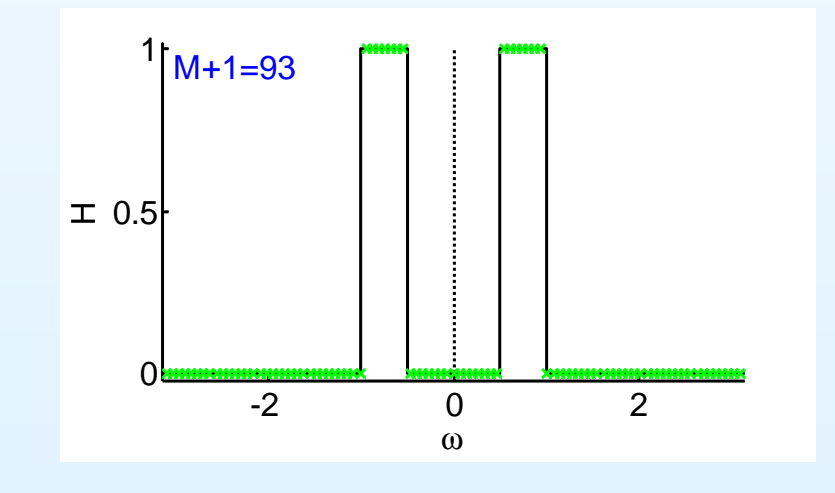

DSP and Digital Filters (2017-10159)

#### 6: Window Filter [Design](#page-0-0)

- [Inverse](#page-1-0) DTFT
- [Rectangular](#page-11-0) window
- [Dirichlet](#page-20-0) Kernel +
- Window [relationships](#page-36-0)
- [Common](#page-47-0) Windows
- Order [Estimation](#page-57-0)
- [Example](#page-69-0) Design
- [Frequency](#page-81-0) sampling
- [Summary](#page-90-0)
- [MATLAB](#page-100-0) routines

Take  $M+1$  uniform samples of  $H(e^{j\omega})$ ; take IDFT to obtain  $h[n]$ 

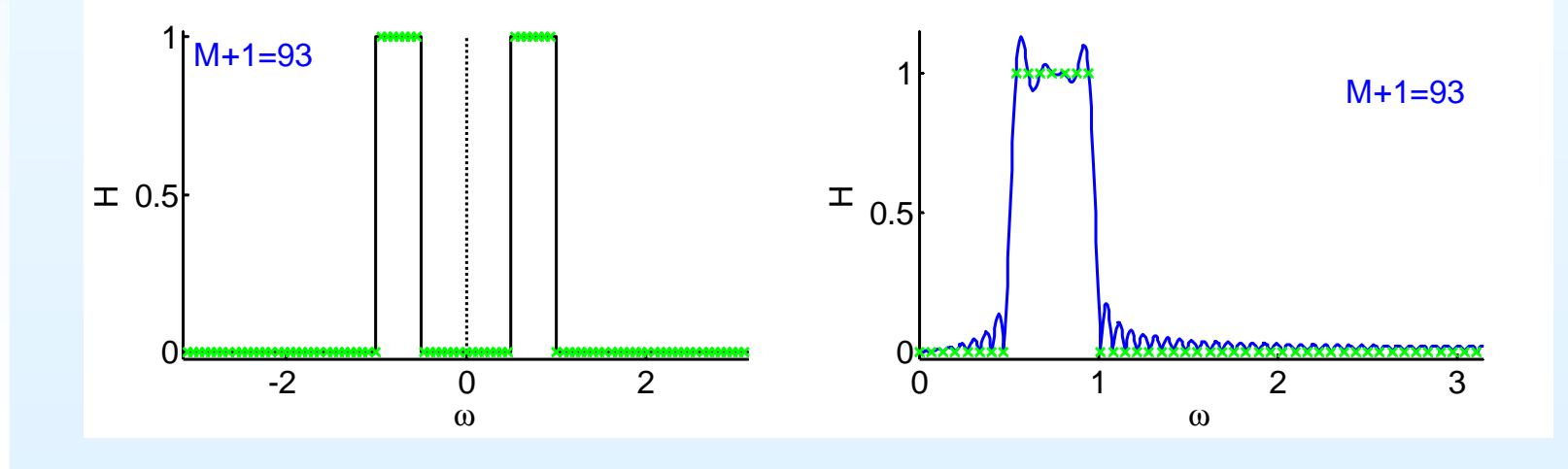

#### 6: Window Filter [Design](#page-0-0)

- [Inverse](#page-1-0) DTFT
- [Rectangular](#page-11-0) window
- [Dirichlet](#page-20-0) Kernel +
- Window [relationships](#page-36-0)
- [Common](#page-47-0) Windows
- Order [Estimation](#page-57-0)
- [Example](#page-69-0) Design
- [Frequency](#page-81-0) sampling
- [Summary](#page-90-0)
- [MATLAB](#page-100-0) routines

Take  $M+1$  uniform samples of  $H(e^{j\omega})$ ; take IDFT to obtain  $h[n]$ 

### Advantage:

exact match at sample points

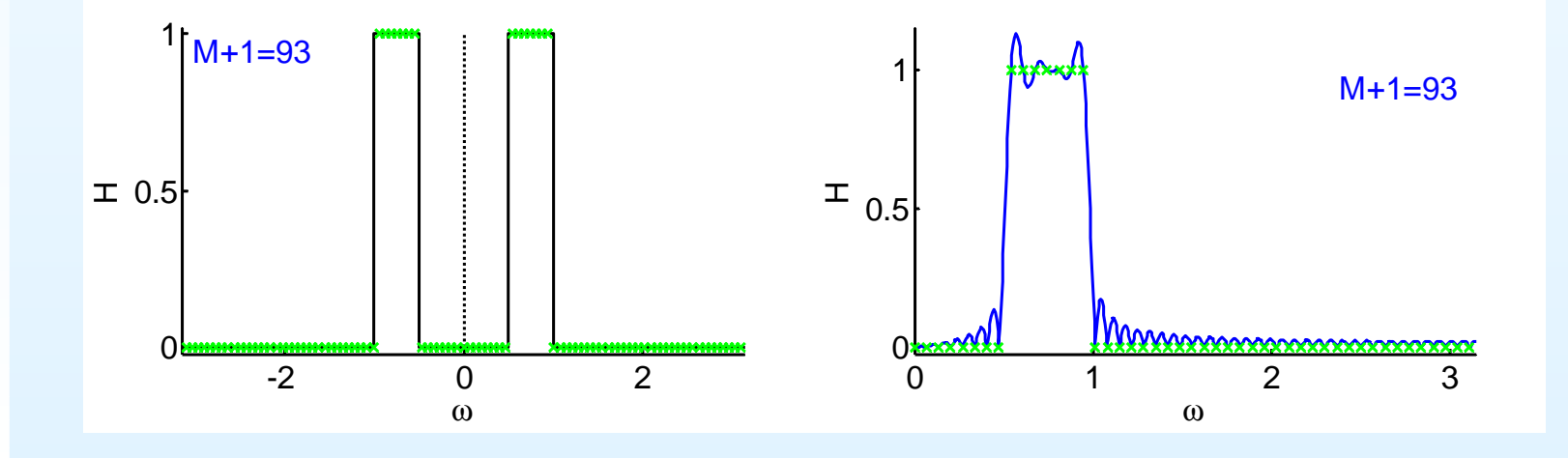

DSP and Digital Filters (2017-10159)

#### 6: Window Filter [Design](#page-0-0)

- [Inverse](#page-1-0) DTFT
- [Rectangular](#page-11-0) window
- [Dirichlet](#page-20-0) Kernel +
- Window [relationships](#page-36-0)
- [Common](#page-47-0) Windows
- Order [Estimation](#page-57-0)
- [Example](#page-69-0) Design
- [Frequency](#page-81-0) sampling
- [Summary](#page-90-0)
- [MATLAB](#page-100-0) routines

Take  $M+1$  uniform samples of  $H(e^{j\omega})$ ; take IDFT to obtain  $h[n]$ 

Advantage:

exact match at sample points

#### Disadvantage:

poor intermediate approximation if spectrum is varying rapidly

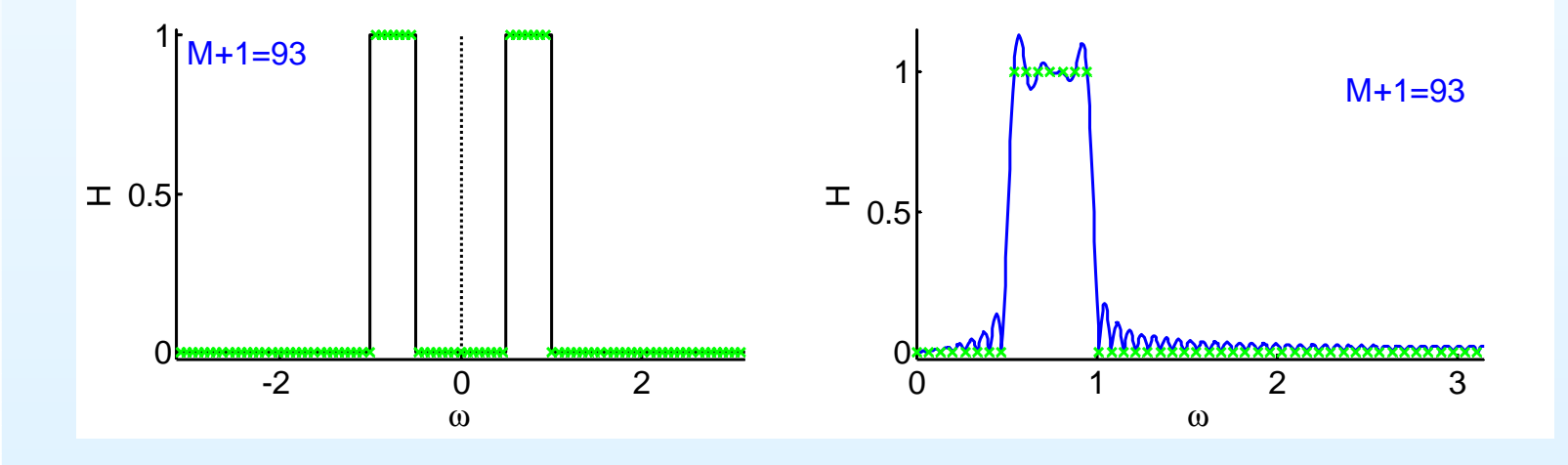

DSP and Digital Filters (2017-10159)

#### 6: Window Filter [Design](#page-0-0)

- [Inverse](#page-1-0) DTFT
- [Rectangular](#page-11-0) window
- [Dirichlet](#page-20-0) Kernel +
- Window [relationships](#page-36-0)
- [Common](#page-47-0) Windows
- Order [Estimation](#page-57-0)
- [Example](#page-69-0) Design
- [Frequency](#page-81-0) sampling
- [Summary](#page-90-0)
- [MATLAB](#page-100-0) routines

Take  $M+1$  uniform samples of  $H(e^{j\omega})$ ; take IDFT to obtain  $h[n]$ 

#### Advantage:

exact match at sample points

### Disadvantage:

poor intermediate approximation if spectrum is varying rapidly

#### Solutions:

(1) make the filter transitions smooth over  $\Delta\omega$  width

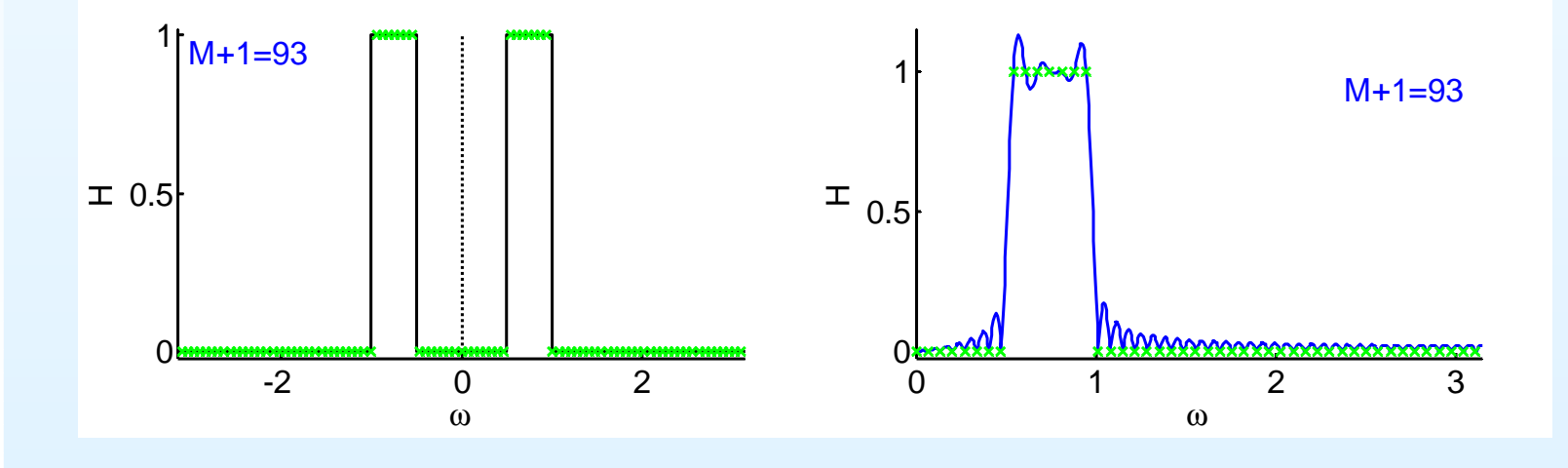

#### 6: Window Filter [Design](#page-0-0)

- [Inverse](#page-1-0) DTFT
- [Rectangular](#page-11-0) window
- [Dirichlet](#page-20-0) Kernel +
- Window [relationships](#page-36-0)
- [Common](#page-47-0) Windows
- Order [Estimation](#page-57-0)
- [Example](#page-69-0) Design
- [Frequency](#page-81-0) sampling
- [Summary](#page-90-0)
- [MATLAB](#page-100-0) routines

Take  $M+1$  uniform samples of  $H(e^{j\omega})$ ; take IDFT to obtain  $h[n]$ 

### Advantage:

exact match at sample points

### Disadvantage:

poor intermediate approximation if spectrum is varying rapidly

### Solutions:

(1) make the filter transitions smooth over  $\Delta\omega$  width

(2) oversample and do least squares fit (can't use IDFT)

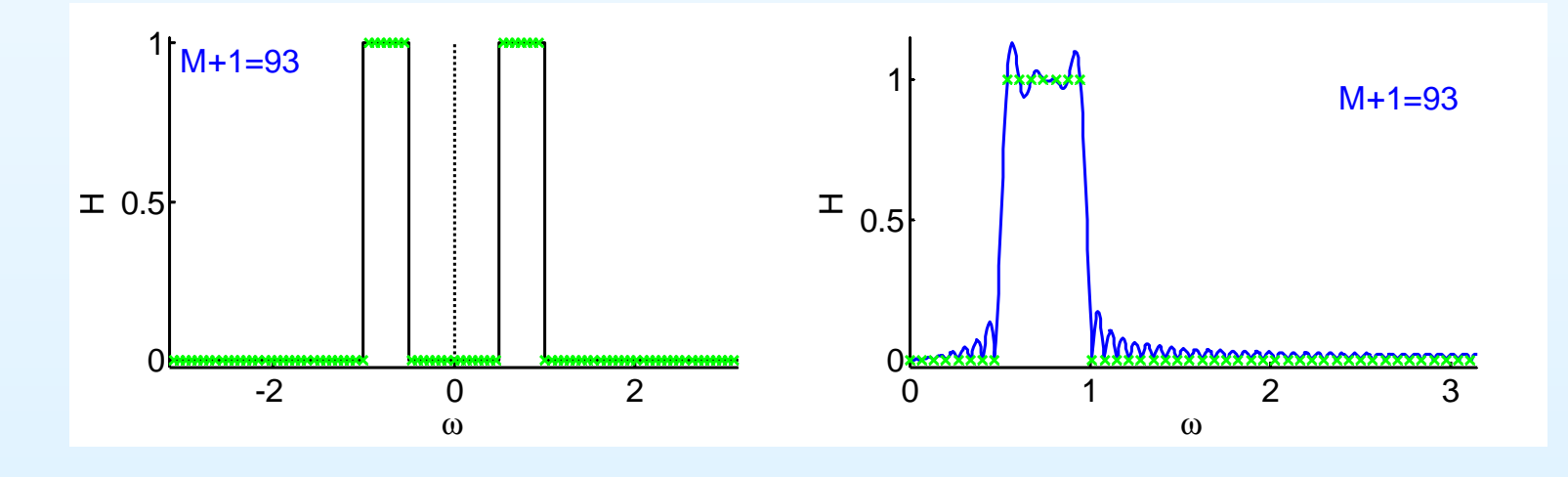

#### 6: Window Filter [Design](#page-0-0)

- [Inverse](#page-1-0) DTFT
- [Rectangular](#page-11-0) window
- [Dirichlet](#page-20-0) Kernel +
- Window [relationships](#page-36-0)
- [Common](#page-47-0) Windows
- Order [Estimation](#page-57-0)
- [Example](#page-69-0) Design
- [Frequency](#page-81-0) sampling
- [Summary](#page-90-0)
- [MATLAB](#page-100-0) routines

Take  $M+1$  uniform samples of  $H(e^{j\omega})$ ; take IDFT to obtain  $h[n]$ 

### Advantage:

exact match at sample points

### Disadvantage:

poor intermediate approximation if spectrum is varying rapidly

### Solutions:

- (1) make the filter transitions smooth over  $\Delta\omega$  width
- (2) oversample and do least squares fit (can't use IDFT)
- (3) use non-uniform points with more near transition (can't use IDFT)

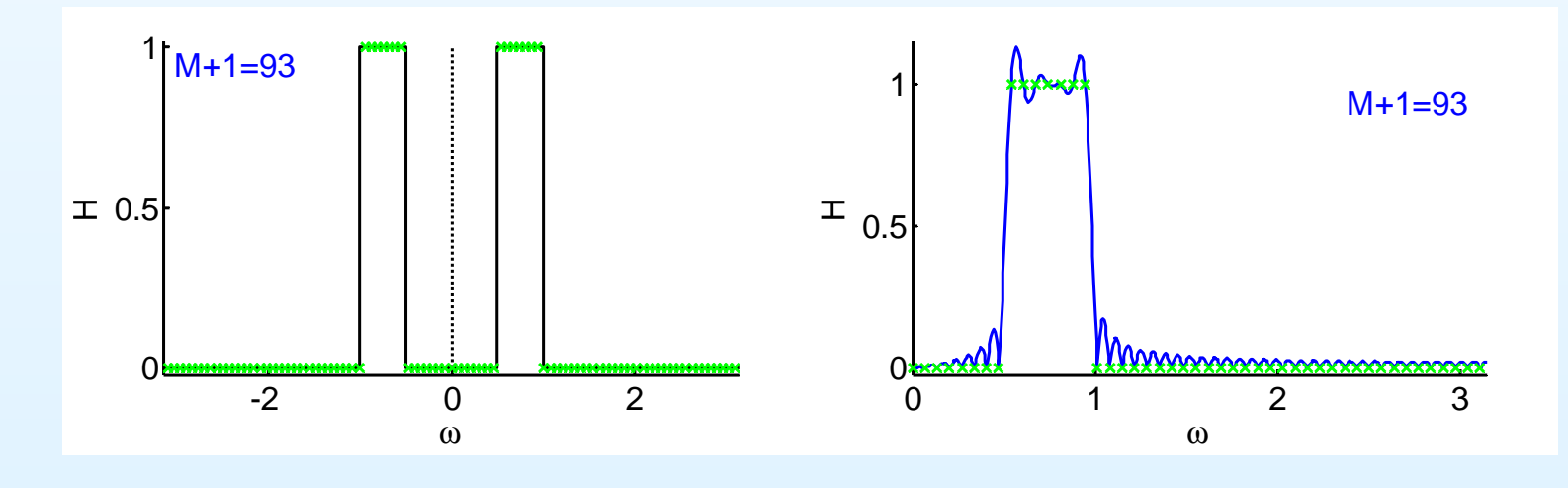

- <span id="page-90-0"></span>6: Window Filter [Design](#page-0-0)
- [Inverse](#page-1-0) DTFT
- [Rectangular](#page-11-0) window
- [Dirichlet](#page-20-0) Kernel +
- Window [relationships](#page-36-0)
- [Common](#page-47-0) Windows
- Order [Estimation](#page-57-0)
- [Example](#page-69-0) Design
- [Frequency](#page-81-0) sampling
- [Summary](#page-90-0)
- [MATLAB](#page-100-0) routines

 $\bullet$ Make an FIR filter by windowing the IDTFT of the ideal response

- 6: Window Filter [Design](#page-0-0)
- [Inverse](#page-1-0) DTFT
- [Rectangular](#page-11-0) window
- [Dirichlet](#page-20-0) Kernel +
- Window [relationships](#page-36-0)
- [Common](#page-47-0) Windows
- Order [Estimation](#page-57-0)
- [Example](#page-69-0) Design
- [Frequency](#page-81-0) sampling
- [Summary](#page-90-0)
- [MATLAB](#page-100-0) routines
- $\bullet$  Make an FIR filter by windowing the IDTFT of the ideal response
	- $\circ$ o Ideal lowpass has  $h[n] = \frac{\sin \omega_0 n}{\pi n}$

- 6: Window Filter [Design](#page-0-0)
- [Inverse](#page-1-0) DTFT
- [Rectangular](#page-11-0) window
- [Dirichlet](#page-20-0) Kernel +
- Window [relationships](#page-36-0)
- [Common](#page-47-0) Windows
- Order [Estimation](#page-57-0)
- [Example](#page-69-0) Design
- [Frequency](#page-81-0) sampling
- [Summary](#page-90-0)
- [MATLAB](#page-100-0) routines
- $\bullet$  Make an FIR filter by windowing the IDTFT of the ideal response
	- $\circ$ o Ideal lowpass has  $h[n] = \frac{\sin \omega_0 n}{\pi n}$
	- Add/subtract lowpass filters to make any piecewise constant  $\circ$ response

- 6: Window Filter [Design](#page-0-0)
- [Inverse](#page-1-0) DTFT
- [Rectangular](#page-11-0) window
- [Dirichlet](#page-20-0) Kernel +
- Window [relationships](#page-36-0)
- [Common](#page-47-0) Windows
- Order [Estimation](#page-57-0)
- [Example](#page-69-0) Design
- [Frequency](#page-81-0) sampling
- [Summary](#page-90-0)
- [MATLAB](#page-100-0) routines
- $\bullet$  Make an FIR filter by windowing the IDTFT of the ideal response
	- $\circ$ o Ideal lowpass has  $h[n] = \frac{\sin \omega_0 n}{\pi n}$
	- Add/subtract lowpass filters to make any piecewise constant  $\circ$ response
- •Ideal filter response is <sup>⊛</sup> with the DTFT of the window

- 6: Window Filter [Design](#page-0-0)
- [Inverse](#page-1-0) DTFT
- [Rectangular](#page-11-0) window
- [Dirichlet](#page-20-0) Kernel +
- Window [relationships](#page-36-0)
- [Common](#page-47-0) Windows
- Order [Estimation](#page-57-0)
- [Example](#page-69-0) Design
- [Frequency](#page-81-0) sampling
- [Summary](#page-90-0)
- [MATLAB](#page-100-0) routines
- • Make an FIR filter by windowing the IDTFT of the ideal response
	- $\circ$ o Ideal lowpass has  $h[n] = \frac{\sin \omega_0 n}{\pi n}$
	- Add/subtract lowpass filters to make any piecewise constant  $\circ$ response
- $\bullet$ ■ Ideal filter response is ⊛ with the DTFT of the window<br>Dectargator window (UV Canadiate Dirichlet Lewel) by
	- $\circ$ o Rectangular window ( $W(z) =$  Dirichlet kernel) has  $-13$  dB sidelobes and is always <sup>a</sup> bad idea

- 6: Window Filter [Design](#page-0-0)
- [Inverse](#page-1-0) DTFT
- [Rectangular](#page-11-0) window
- [Dirichlet](#page-20-0) Kernel +
- Window [relationships](#page-36-0)
- [Common](#page-47-0) Windows
- Order [Estimation](#page-57-0)
- [Example](#page-69-0) Design
- [Frequency](#page-81-0) sampling
- [Summary](#page-90-0)
- [MATLAB](#page-100-0) routines
- • Make an FIR filter by windowing the IDTFT of the ideal response
	- $\circ$ o Ideal lowpass has  $h[n] = \frac{\sin \omega_0 n}{\pi n}$
	- Add/subtract lowpass filters to make any piecewise constant  $\circ$ response
- $\bullet$ ■ Ideal filter response is ⊛ with the DTFT of the window<br>Dectargator window (UV Canadiate Dirichlet Lewel) by
	- $\circ$ o Rectangular window ( $W(z) =$  Dirichlet kernel) has  $-13$  dB sidelobes and is always <sup>a</sup> bad idea
	- o Hamming, Blackman-Harris are good  $\circ$

- 6: Window Filter [Design](#page-0-0)
- [Inverse](#page-1-0) DTFT
- [Rectangular](#page-11-0) window
- [Dirichlet](#page-20-0) Kernel +
- Window [relationships](#page-36-0)
- [Common](#page-47-0) Windows
- Order [Estimation](#page-57-0)
- [Example](#page-69-0) Design
- [Frequency](#page-81-0) sampling
- [Summary](#page-90-0)
- [MATLAB](#page-100-0) routines
- • Make an FIR filter by windowing the IDTFT of the ideal response
	- $\circ$ o Ideal lowpass has  $h[n] = \frac{\sin \omega_0 n}{\pi n}$
	- Add/subtract lowpass filters to make any piecewise constant  $\circ$ response
- $\bullet$ ■ Ideal filter response is ⊛ with the DTFT of the window<br>Dectargator window (UV Canadiate Dirichlet Lewel) by
	- $\circ$ o Rectangular window ( $W(z) =$  Dirichlet kernel) has  $-13$  dB sidelobes and is always <sup>a</sup> bad idea
	- o Hamming, Blackman-Harris are good  $\circ$
	- $\circ$  $\circ$  Kaiser good with  $\beta$  trading off main lobe width v. sidelobes

- 6: Window Filter [Design](#page-0-0)
- [Inverse](#page-1-0) DTFT
- [Rectangular](#page-11-0) window
- [Dirichlet](#page-20-0) Kernel +
- Window [relationships](#page-36-0)
- [Common](#page-47-0) Windows
- Order [Estimation](#page-57-0)
- [Example](#page-69-0) Design
- [Frequency](#page-81-0) sampling
- [Summary](#page-90-0)
- [MATLAB](#page-100-0) routines
- • Make an FIR filter by windowing the IDTFT of the ideal response
	- $\circ$ o Ideal lowpass has  $h[n] = \frac{\sin \omega_0 n}{\pi n}$
	- Add/subtract lowpass filters to make any piecewise constant  $\circ$ response
- •■ Ideal filter response is ⊛ with the DTFT of the window<br>Dectargator window (UV Canadiate Dirichlet Lewel) by
	- $\circ$ o Rectangular window ( $W(z) =$  Dirichlet kernel) has  $-13$  dB sidelobes and is always <sup>a</sup> bad idea
	- o Hamming, Blackman-Harris are good  $\circ$
	- $\circ$  $\circ$  Kaiser good with  $\beta$  trading off main lobe width v. sidelobes
- $\bullet$  Uncertainty principle: cannot be concentrated in both time and frequency

- 6: Window Filter [Design](#page-0-0)
- [Inverse](#page-1-0) DTFT
- [Rectangular](#page-11-0) window
- [Dirichlet](#page-20-0) Kernel +
- Window [relationships](#page-36-0)
- [Common](#page-47-0) Windows
- Order [Estimation](#page-57-0)
- [Example](#page-69-0) Design
- [Frequency](#page-81-0) sampling
- [Summary](#page-90-0)
- [MATLAB](#page-100-0) routines
- • Make an FIR filter by windowing the IDTFT of the ideal response
	- $\circ$ o Ideal lowpass has  $h[n] = \frac{\sin \omega_0 n}{\pi n}$
	- Add/subtract lowpass filters to make any piecewise constant  $\circ$ response
- •■ Ideal filter response is ⊛ with the DTFT of the window<br>Dectargator window (UV Canadiate Dirichlet Lewel) by
	- $\circ$ o Rectangular window ( $W(z) =$  Dirichlet kernel) has  $-13$  dB sidelobes and is always <sup>a</sup> bad idea
	- o Hamming, Blackman-Harris are good  $\circ$
	- $\circ$  $\circ$  Kaiser good with  $\beta$  trading off main lobe width v. sidelobes
- $\bullet$  Uncertainty principle: cannot be concentrated in both time and frequency
- •Frequency sampling: IDFT of uniform frequency samples: not so great

- 6: Window Filter [Design](#page-0-0)
- [Inverse](#page-1-0) DTFT
- [Rectangular](#page-11-0) window
- [Dirichlet](#page-20-0) Kernel +
- Window [relationships](#page-36-0)
- [Common](#page-47-0) Windows
- Order [Estimation](#page-57-0)
- [Example](#page-69-0) Design
- [Frequency](#page-81-0) sampling
- [Summary](#page-90-0)
- [MATLAB](#page-100-0) routines
- • Make an FIR filter by windowing the IDTFT of the ideal response
	- $\circ$ o Ideal lowpass has  $h[n] = \frac{\sin \omega_0 n}{\pi n}$
	- Add/subtract lowpass filters to make any piecewise constant  $\circ$ response
- •■ Ideal filter response is ⊛ with the DTFT of the window<br>Dectargator window (UV Canadiate Dirichlet Lewel) by
	- $\circ$ o Rectangular window ( $W(z) =$  Dirichlet kernel) has  $-13$  dB sidelobes and is always <sup>a</sup> bad idea
	- o Hamming, Blackman-Harris are good  $\circ$
	- $\circ$  $\circ$  Kaiser good with  $\beta$  trading off main lobe width v. sidelobes
- $\bullet$  Uncertainty principle: cannot be concentrated in both time and frequency
- •Frequency sampling: IDFT of uniform frequency samples: not so great

#### For further details see Mitra: 7, 10.

### **MATLAB routines**

#### <span id="page-100-0"></span>6: Window Filter [Design](#page-0-0)

- [Inverse](#page-1-0) DTFT
- [Rectangular](#page-11-0) window
- [Dirichlet](#page-20-0) Kernel +
- Window [relationships](#page-36-0)
- [Common](#page-47-0) Windows
- Order [Estimation](#page-57-0)
- [Example](#page-69-0) Design
- [Frequency](#page-81-0) sampling
- [Summary](#page-90-0)
- [MATLAB](#page-100-0) routines

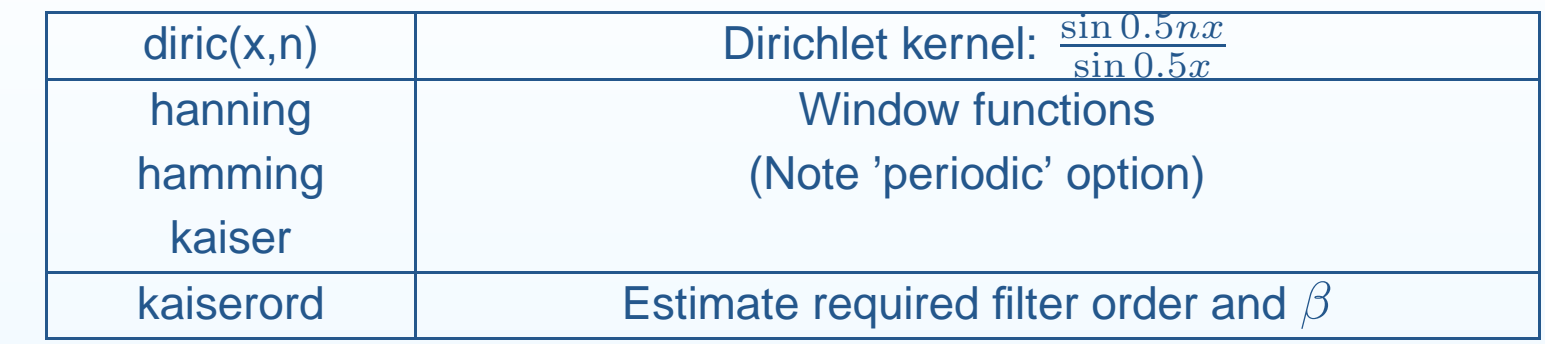